### ビジネスと情報技術の視点より考察した アプリケーション・モデリングと ソフトウェア・アーキテクチャに関する研究\*

森澤 好臣

#### 内容梗概

歴史的に見て、最良の技術が必ずしも市場に受け入れられていないことが多く 散見される。コンピュータの世界もその例外でない。それどころか、他の業界の 事例以上に、技術よりビジネスの視点が重視されている。ソフトウェア・アーキ テクチャの分野では、特に厳しい覇権争いが情報技術の進歩を先取りしながら続 けられている。

本論文では、まず、ビジネスの視点では日の目を見ていないが、1980年代前半 に活発に研究され、技術の視点では強い印象を研究者に与えた論理型言語による 事務処理問題のアプリケーション·モデリングを提案する。このモデルの意義は、 論理型言語が事務処理アプリケーションの仕様記述に使用できることを示したこ とである。

次に、1980年代後半から始まったネットワーク・レイヤーからオペレーティン グ·システムそしてアプリケーション·システムの実行基盤であるミドルウェア· レイヤーに至るソフトウェア・アーキテクチャの覇権争いを概観しながら、筆者 が参画したアプリケーション・システムの実行基盤のソフトウェア・アーキテク チャである UA(Unisys Architecture)の歴史的位置付け、筆者らが開発したフ レームワークであるオープン・ソリューション・フレームワークの開発背景と概

<sup>\*</sup>奈良先端科学技術大学院大学 情報科学研究科 情報システム学専攻 博士論文、NAISTIS DT9861022, 2002年1月29日

要を概観する。クライアント/サーバ型のアプリケーション・システムの開発時 に使用するクライアント/サーバ・ソリューション・モデルとソフトウェア・プ ロダクトを推奨するプロダクトセットを提案する。この適用例の一つとして、新 財務システムの情報基盤を決定するためのコンサルティング・ビジネスの適用事 例を紹介し、その技術的意義を論じる。

次に、オープン・ソリューション・フレームワークで導入したクライアント/ サーバ・ソリューション・モデルを、ドック・イヤーと言われる情報技術の進展 に対応させて、分散処理システムのアーキテクチャ・スタイルとして提案する。 アーキテクチャ・スタイルは、分散処理システムをデータ領域の場所とクライア ントとサーバ間の処理の形態をベースにして9種類に分類している。この9種類 のアーキテクチャ・スタイルにより、分散処理型のアプリケーション・システム を開発するときに適切なアーキテクチャ・スタイルを選択する簡潔で実践的な手 法を提案する。技術の視点からだけでなくビジネスの視点からも、アーキテク チャ・スタイルを特性化し、計測尺度として「サイズ」と「距離」を導入し、ア プリケーション・システムの要件を表現した特性図とアーキテクチャ・スタイル の特性図間の類似性が有用であることを示した。この尺度と特性図を利用してア プリケーション・システムに適するアーキテクチャ・スタイルを選択する手法を 提案する。この選択手法の適用性を確かめるために実稼働中のお客様のアプリ ケーション・システムに適用し、この選択手法が実践的に使用できるとの評価を 得た。

#### キーワード

アーキテクチャ・スタイル、DCG(Definite Clause Grammar)、分散処理モデ ル、分散処理システム、論理型言語、Prolog、プロダクトセット、ソフトウェア· アーキテクチャ、ソフトウェア・フレームワーク

### **Research on Application Modeling and Software Architecture Considering from the Viewpoints of Business and Information Technology\***

Yoshitomi Morisawa

#### Abstract

Historically, many technologies were not accepted in the market even if they are the best technology. The computer world is not the exception. In the computer world, a viewpoint of business is regarded as important a viewpoint of technology more than examples of the other industries. In the area of the software architecture, severe hegemony fights are particularly continuing to receive progress of information technology in advance.

At first, in this thesis, we propose application modeling of a business application using the logic programming language actively reported in the first half of 1980's. This modeling gave a strong impression to researchers technically, but was not recognized by the world with a viewpoint of business. The significance of this modeling shows the ability to use the logic programming language for a requirement specification of a business processing application.

Next, we provide an overview of the hegemony fights of the software architecture that have started from the late of 1980s in network layer, operating system layer through the middleware layer of the operational infrastructure of application systems. We explain the historical positioning of the Unisys Architecture which was participated

<sup>\*</sup> Doctor's Thesis, Department of Information Systems, Graduate School of Information Science, Nara Institute of Science and Technology, NAIST-IS-DT981022, January 29, 2002

 $\sim$  " by the author and is the software architecture of the operational  $\mathbf{r}$   $\mathbf{r}$   $\mathbf{r}$ Open Solution Framework (OSFW) which was developed by the authors and then propose the Client/Server Solution model and the actual recommended product sets which are used in the development of the Client/Server type of application systems. For one of applications of OSFW, we explain our customer's example to decide the infrastructure of new accounting system in our consulting business and discuss its technical significance.

Next, we propose architectural styles of distributed processing systems as the enhanced Client/Server Solution model that was introduced in the OSFW corresponding to the dog-years progress of information technologies. The architectural style classifies the architecture for distributed processing systems into nine categories based on the location of data storage and the type of processing between a client and a server. We propose a simple but practical method to select an appropriate architectural style for developing an application system from the nine architectural styles. We introduce the characterization of architectural styles, measurement criteria of "distance" and "size" and show the applicability to select the conformity between a characteristic chart representing requirements of an application system and characteristic charts of architectural styles, from not only technical viewpoints but also a viewpoint of business. We propose a method to select an appropriate architectural style for an application system using these criteria and characteristic charts. We applied this selection method in concrete real application systems of our customers for getting adaptability of the method and got the positive evaluation to use a practical selection method.

#### Keywords:

Architectural Style, DCG(Definite Clause Grammar), Distributed Computing Model, Distributed Computing System, Logic Programming, Prolog, Product Sets, Software Architecture, Software Framework

# 関連発表論文<br>-

#### 学術論文誌

- -1. Koji Torii, Yuji Sugiyama, Mamoru Fujii, Tadao Kasami and Yoshitomi Morisawa: Logical Programming for the Telegram Analysis Problem, *Computer Languages*, Vol.12, No.1, pp.9-20, January 1987.
- 2. Yoshitomi Morisawa, Katsuro Inoue and Koji Torii: Architectural Styles for Distributed Processing Systems and Practical Selection Method, Submitted to *Information and Software Technology*.

国際会議

- 1. Koji Torii, Yoshitomi Morisawa, Yuji Sugiyama and Tadao Kasami: Functional Programming and Logical Programming for the Telegram Analysis Problem, *Proceedings of the 7th International Conference on Software Engineering*, pp.463-472, March 1984.
- 2. Yoshitomi Morisawa, Hisashi Okada, Hiromichi Iwata and Haruo Toyama: A Computing Model for Distributed Processing Systems and Its Application, *Proceeding of 1998 Asia Pacific Software Engineering Conference*, pp.314-321, December 1998.
- 3. Yoshitomi Morisawa: A Computing Model of Product Lines for Distributed Processing Systems, Its Product Sets, and Its Applications, *Proceedings of the First Software Product Lines Conference (SPLC1)*, pp.371-394, August 2000. This proceedings is published as; Patrick Donohoe, SOFTWARE PRODUCT LINES – Experience and Research Directions, *Kluwer Academic Publishers*, 2000.
- 4. Yoshitomi Morisawa and Koji Torii: A Practical Method to Select an Architectural Style of Product Lines for Distributed Systems, *Proceedings of the 2001 International Conference on Parallel and Distributed Processing Techniques and Applications (PDPTA'2001)*, pp.1391-1397, Las Vegas, Nevada, USA, June 2001.
- 5. Yoshitomi Morisawa and Koji Torii: An Architectural Style of Product Lines for Distributed Processing Systems, and Practical Selection Method, *Proceedings of*

Joint 8th European Software Engineering Conference (ESEC) and 9th ACM SIGSOFT International Symposium on the Foundations of Software Engineering  $(FSE-9)$ , pp.11-20, Vienna Austria, September 10-14 2001.

This paper is also published as; Yoshitomi Morisawa and Koji Torii: An Architectural Style of Product Lines for Distributed Processing Systems, and Practical Selection Method, ACM Software Engineering Notes, Vol.26, No.5, pp.11-20, September 2001.

シンポジウム・研究会

- 1. 加藤潤三, 染谷誠, 板倉教, 森澤好臣, 山崎利治: 仕様記述法の味見, *情報処* 理学会ソフトウェア工学研究報告, 85 SE 40, pp 67 72, 1985.2.
- 2. 鳥居宏次, 嵩忠雄, 杉山裕二, 森澤好臣: Logical Programming for the Telegram Analysis Problem, 情報処理学会ソフトウェア工学研究報告, 86 SE 46, pp 41 48, 1986 2
- 3. 森澤好臣, 岩田裕道, 外山晴夫: 分散処理システムの処理モデルの一提案, 情 報処理学会ソフトウェア工学研究報告, 96 SE 109, pp.17 24, 1996.5.
- 4. 森澤好臣:アーキテクチャとマーキテクチャの挾間で、情報処理学会ソフト ウェア工学研究会 ウインターワークショップ・イン・恵那論文集、pp.33-34. 1998.10.
- 5. 森澤好臣, 鳥居宏次: 分散処理システムのアーキテクチャ・スタイル, 情報処 理学会ソフトウェア工学研究報告, 99 SE 122, pp. 9 16, 1999.3.

全国大会

1. 森澤好臣, 鳥居宏次: 仕様から Prolog プログラムを作成する一手法, 情報処 理学会第27回全国大会, 3C 8, pp.507 508, 1983.10.

解説記事

1. 森澤好臣:構文と意味の記述によるプログラムの作成, *情報処理*, Vol.25. No 11, pp 1255 1260, 1984 11

#### 訳書

1. 岩田裕道,森澤好臣,加藤良治,共訳:多層型クライアント/サーバ·コンピュー ティング 技術展望と活用アプローチ, 日刊工業新聞社, P.460, 1998.1. 原典: D.T.Dewire: Second-Generation Client/server Computing, McGraw-Hill, 1997.

その他

- 1. Koji Torii and Yoshitomi Morisawa: Analysis of the Telegram Analysis Programs, Bul. Electrotech. Lab, Vol. 48, No. 3, pp. 117 139, 1984.
- 2. 森澤好臣, 岩田裕道, 外山晴夫:クライアント/サーバ・システム構築のため のオープン・ソリューション・フレームワーク, Unisys 技報, Vol.16, No.2, pp 15 33, 1996 8

## 目次

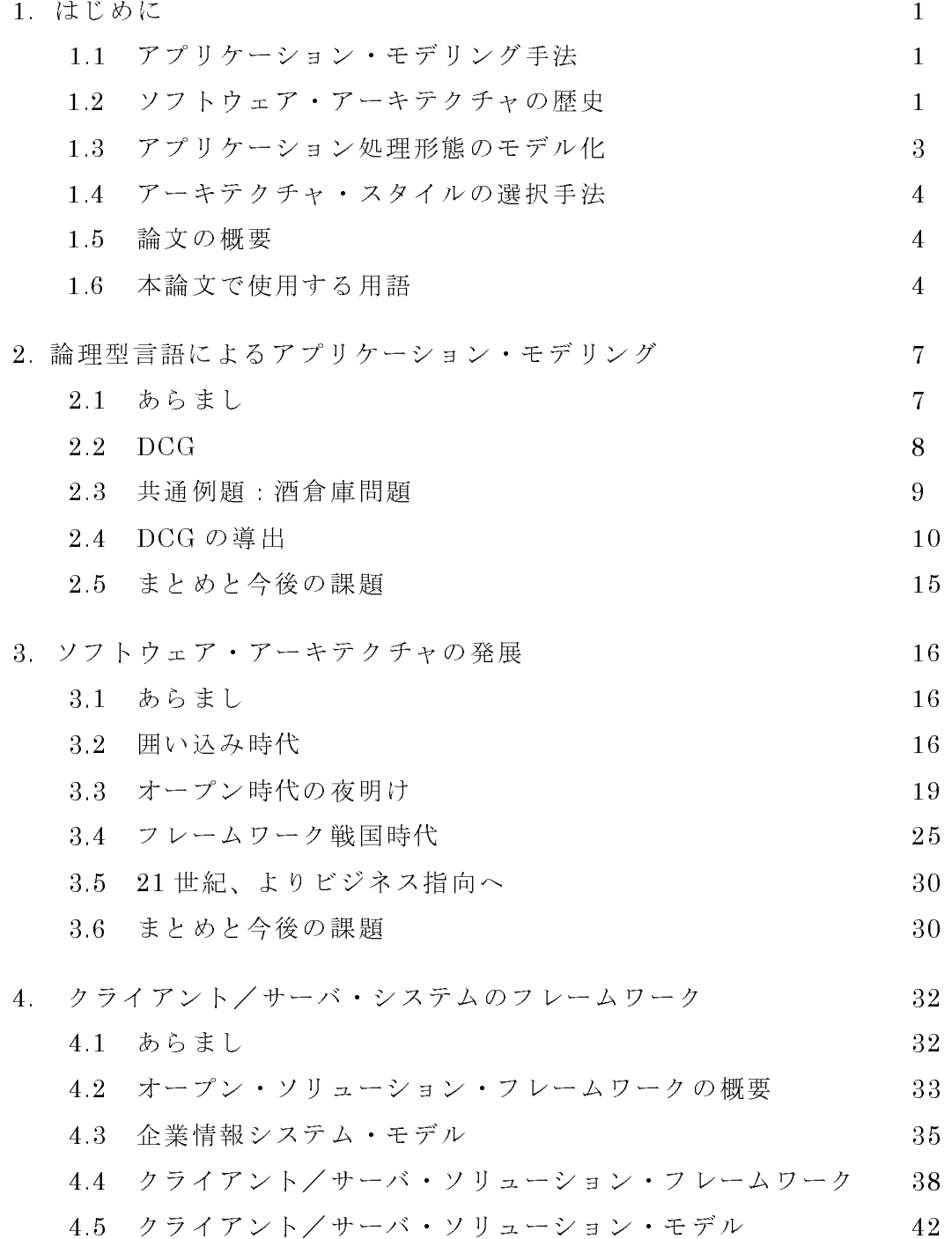

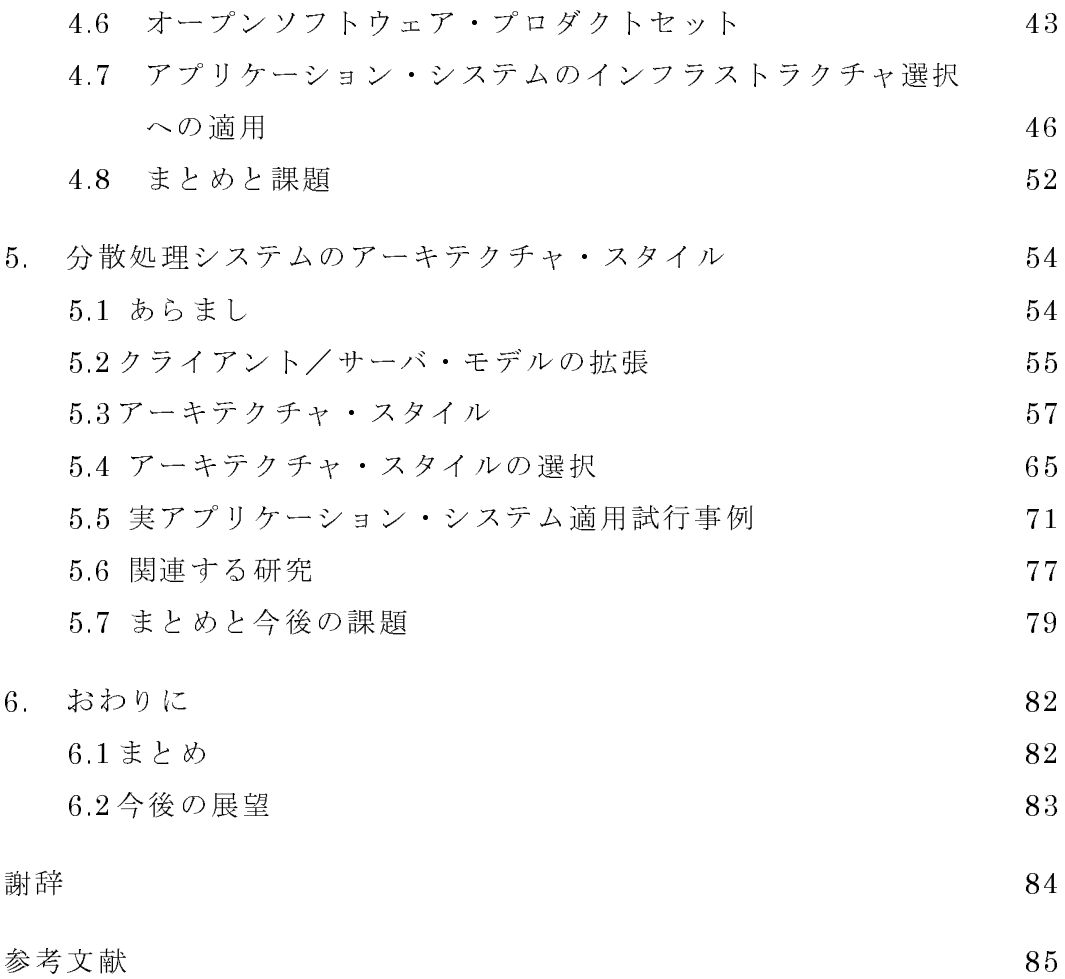

## 図目次

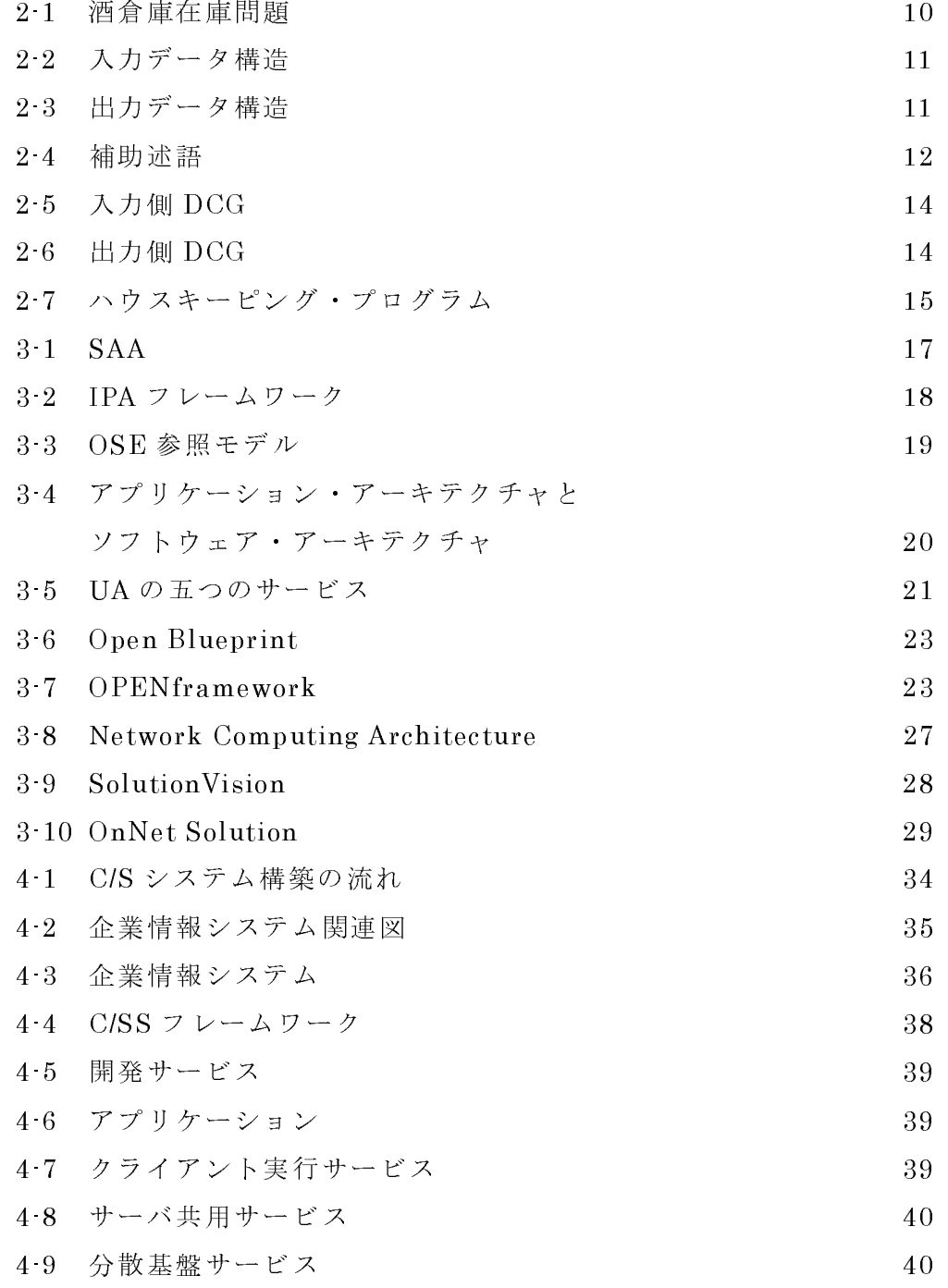

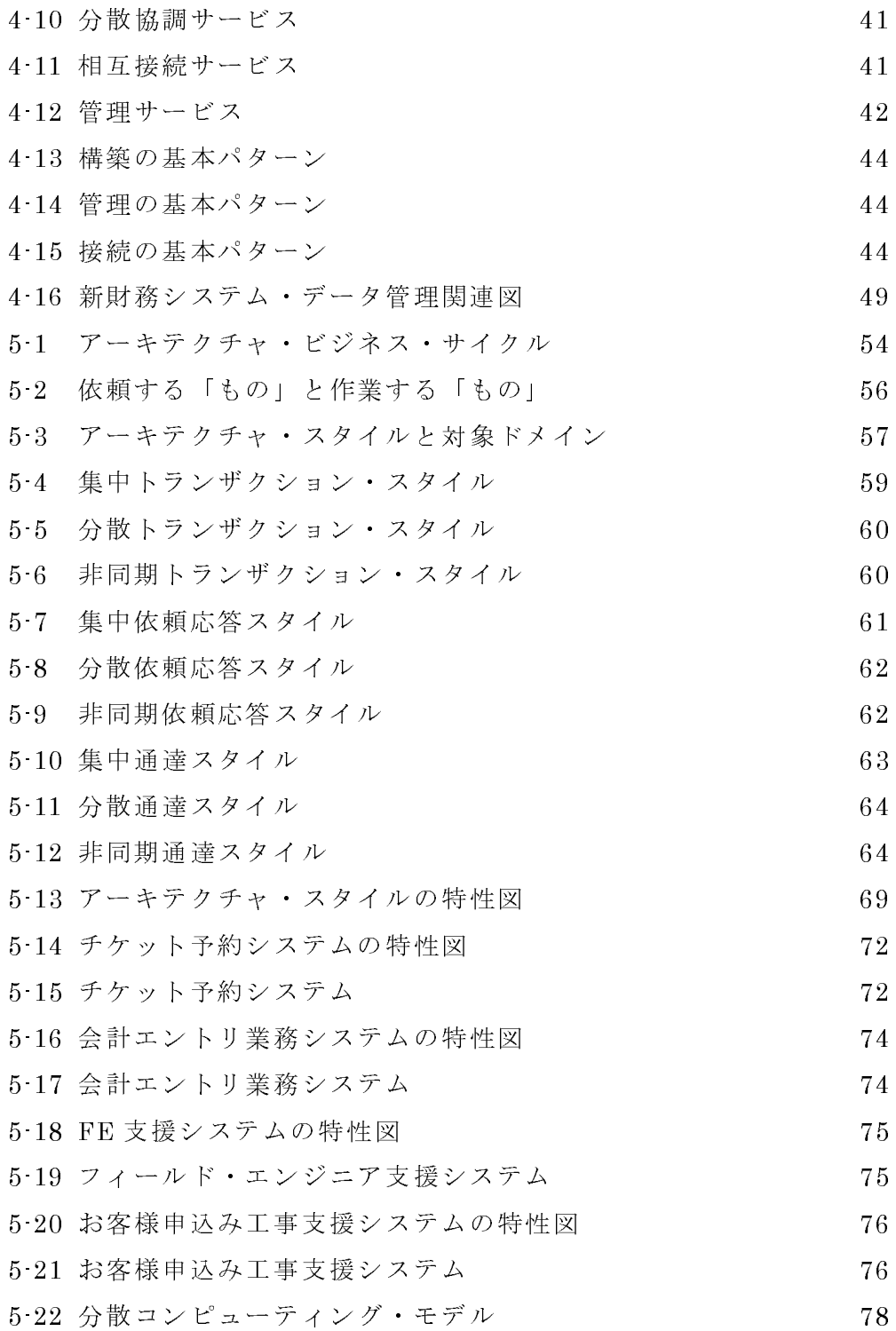

## 表目次

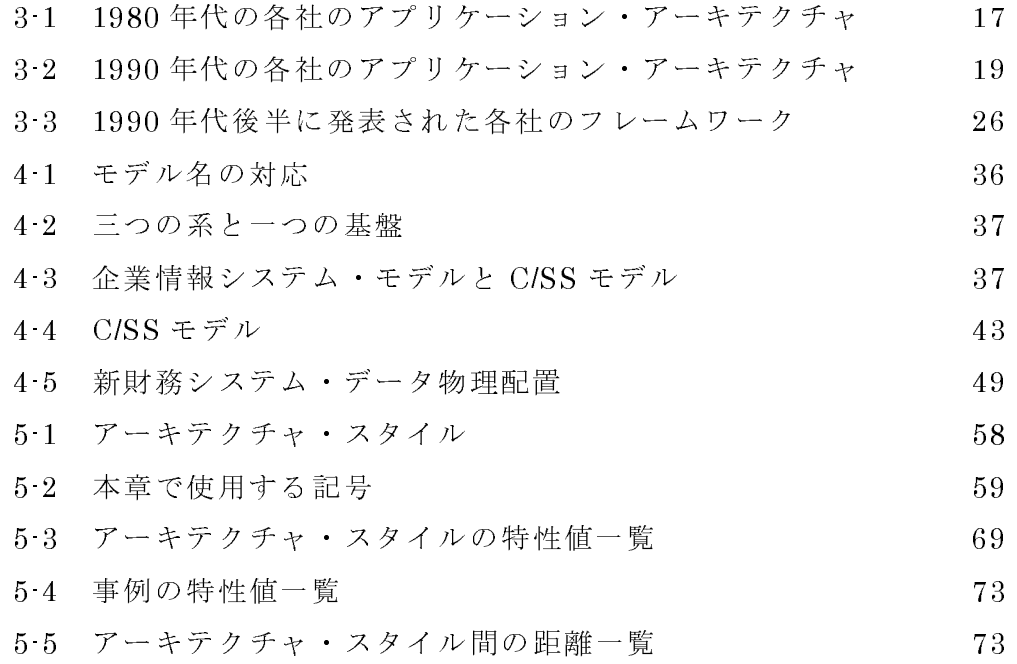

**NAIST IS DT9861022** 

### 博士論文

## ビジネスと情報技術の視点より考察した アプリケーション・モデリングと ソフトウェア・アーキテクチャに関する研究

### 森澤 好臣

2002年1月29日

奈良先端科学技術大学院大学 情報科学研究科 情報システム学専攻

本論文は奈良先端科学技術大学院大学情報科学研究科に 博士(工学)授与の要件として提出した博士論文である。

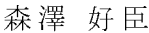

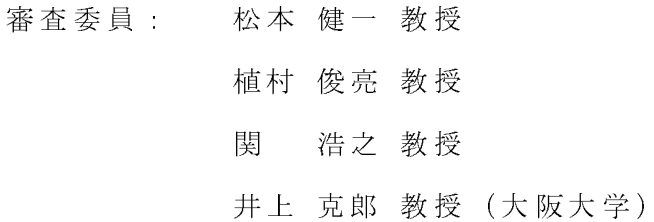

#### はじめに  $\mathbf{1}$ .

歴史的に見て、最良の技術が必ずしも市場に受け入れられていないことが多く散見され る。家電製品の世界でのβ方式とVHS方式の戦争がその代表例として語られている。製品 技術の優位性より、マーケティングの重要性が語られた例である。このことはコンピュー タの世界に於いても例外ではない。いや他の業界の事例以上に、コンピュータの世界では マーケティング戦略が重要視されている。古くは、メインフレームでのIBM社とBUNCH (バロース、ユニバック、NCR、CDC、ハニウェル)と総称されたメーカおよび国産メー カの攻防、MS DOS と CP/M の覇権争い、Windows と OS/2 の覇権争い、Unix の世界内 での覇権争い、等がある。最近では、Linux に代表されるオープン・ソースのソフトウェア の台頭によるワークステーションでの新たな覇権争い、そして次世代のインターネット機 器での攻防戦である。

本論文では、ビジネスと情報技術の視点より考察したアプリケーション・モデリングと ソフトウェア・アーキテクチャを論じる。

#### 1.1 アプリケーション モデリング手法

アプリケーション・モデリング手法として、複合設計、階層型、データ構造型、オブジェ クト指向型、論理型、関数型等々と数々の手法が開発されている。1980年代の前半に活発 に議論され、その幾つかが生き残り、ソフトウェア開発現場で使用されている。現在の主 流は、オブジェクト指向である。

本論文では、1980年代に技術的に注目を浴びたが、ビジネスの視点ではマイナーな方法 論である DCG(Definite Clause Grammar)に光を当てて解説し、その意義を分析する。DCG に注目するのは、入出力データを BNF(Backus Naur Form)で記述し、Prolog に変換する 手法だからである。21世紀に入り、アプリケーション間やシステム間で流れるデータの表 現として XML(eXtensible Markup Language)準拠が標準になろうとしている。 ビジネスの 視点からも、情報技術の視点からもDCGによるアプリケーション·モデリング手法が XML と組合わさることによって新たな展開が開けると予想される。

#### 1.2 ソフトウェア・アーキテクチャの歴史

過去、コンピュータメーカは、自社の製品を数多く売るために、先進的な技術を開発す ることと並行して、自社製品の優位性をユーザに売り込んだり、自社ユーザに取り込むた めに、アプリケーション・アーキテクチャ、ソフトウェア・アーキテクチャやフレームワー クと言った自社製品中心のソフトウェア体系を開発している。これらのソフトウェア・アー キテクチャを考察するとき、情報技術の視点とビジネスの視点より、その発表の裏に秘め られたコンピュータメーカの真の目的を見抜く必要がある。歴史的に見ると必ずしも最良 のアーキテクチャが普及したのでなく、普及させるためにマーケティング活動が重要で あったことを多くの事例が物語っている。現在もこのことは、各社のフレームワークに対 して言えることである。

筆者は、本論文で対象としているソフトウェア・アーキテクチャを、マーキテクチャ (Marchitecture)と呼んでいる。この言葉は、米国ユニシス社の同僚達が使用していた俗語 (Slang)で、マーケティング・アーキテクチャ(Marketing Architecture)の略称である。ソフ トウェア・アーキテクチャと称すると純粋な技術的なイメージが醸し出されているが、アー キテクチャの作成には、純粋な技術面のみでなく、各社のビジネスを発展させるためのマー ケティング戦略が鎧の裏に隠されていることを忘れてはならない。[42]

一般論で言うと、ソフトウェア・アーキテクチャの歴史は、標準化とプロプラエタリ化 の繰り返しである。まず、新しい技術がプロプラエタリとして登場し、マーケティング活 動を通して市場に認知されて業界標準(世界標準という用語が最近頻繁に使われている) そして国際標準へと成熟している。そして、次の代替えの技術や新たな技術が登場し、プ ロプラエタリから業界標準へと再び成熟している。ソフトウェア・アーキテクチャがカバー する範囲も、アプリケーション・アーキテクチャからソフトウェア・アーキテクチャへ、 そしてソフトウェア・フレームワークへと拡大の一歩を辿っている。歴史的に、ネットワー ク・プロトコルの体系化から、OS の提供する機能の体系化へ、次に OS とアプリケーショ ン間で各種の機能を提供するミドルウェアの体系化、そしてアプリケーションの体系化へ、 さらにサービスの体系化へと、標準化の焦点が言い換えるとマーケティング戦略の焦点が アプリケーションやサービスの利用者の視点へと近づいてきている。

ネットワークのレイヤーは、SNA 等の各社のプロプラエタリなプロトコルから、国際標 準である OSI に移行しようとしたが、インターネットの普及で業界標準であった TCP/IP が市場を席巻し、国際標準に昇格している。

OS のレイヤーは、プロプラエタリの OS 360/370 がメインフレームの世界を席巻してい る。Unix の世界では Posix が国際標準として規定されている。ユーザに近い PC の世界で は、Windows 98/ME と WindowsNT/2000 が事実の業界標準であり、マイクロソフトは世 界標準と標榜している。この世界を打破すべく Linux が事実上の業界標準として登場しよ うとしているが、ビジネス的に見て、Windowsを超えることが出きるか否か、ここしばら く目が離せない状況である。

ミドルウェアのレイヤーは、当初各社のプロプラエタリな機能が散見されていたが、OSI のアプリケーション層で一部機能が標準化され、業界及びユーザの任意団体である OMG に より、分散オブジェクトの基盤として CORBA が業界標準として規定されている。その機 能範囲も年々拡大している。これに対して、マイクロソフト社がプロプラエタリな分散オ ブジェクト基盤として COM+を作成していたが、2000 年に入ってはインターネット時代の アプリケーションのインフラストラクチャとすべく、NET Frameworkを発表している。

アプリケーションのレイヤーは、Monolithic から Homogeneous へ、そして Heterogeneous へと構成形熊が進歩し、アプリケーションの部品化の動きが始まっている が、いまだプロプラエタリな領域を脱していない。アプリケーションのモデル化やビジネ ス・プロセスのモデル化が活発に研究され、報告がなされている。2000年に入ってからの 注目すべき動きは、Web サービスである[2]。インターネット時代のアプリケーションのあ り方の一つとして活発な研究とビジネス化が開始されている。

#### 1.3 アプリケーション処理形態のモデル化

1994~95年頃になると、日本に於いても、オープンというキーワードのマーケティング が本格的に始まった。本格的なオープン時代において、各社の各種のソフトウェア・プロ ダクトを使用して要求されるアプリケーション・プログラムを構築するための何らかのシ ステム開発指針を創出することが必要になり、筆者らは、1995年10月にオープン・ソリュー ション・フレームワークを作成し、日本ユニシス社内で試用後、翌年に社外発表した。こ のフレームワークは、メインフレーム時代から Unix 時代への突入のための日本ユニシス社 のメインフレームをオープン市場に向けるためのマーケティング戦略であった。

作成したフレームワークは、ビジネスの視点と情報技術の視点より企業情報システムを 考察し、企業情報システムをモデル化し、情報技術基盤の情報技術を整理・体系化し、オー プン時代のアプリケーション開発を支援するために各種ソフトウェア・プロダクトの最適 な組み合わせとしてプロダクトセットを設定した。そのプロダクトセットの選択を支援す るためにアプリケーション処理モデルを創出している。作成した処理モデルは、アプリケー ション開発工程に於ける参照モデルとして、及び開発ツールの選択基準として使用された。 また、アプリケーションの実行基盤(インフラストラクチャ)の選択を支援するためにも コンサルティングの道具の一つとして使用している。

このオープン・ソリューション・フレームワークで作成した七つの処理モデルは、Dog Years と呼ばれるほど進化の激しい情報技術の進化に追随するために、九つのアーキテク チャ・スタイルへと発展させた。

#### 1.4 アーキテクチャ スタイルの選択手法

開発しようとするアプリケーション・システムの最適なアーキテクチャ・スタイルを選 択する手法を提案した。9つに分類されたアーキテクチャ・スタイルの様に、絶対的評価 基準の無い世界での選択手法として特性の類似を利用した。分散処理システムを特徴付け る特性を抽出し、各アーキテクチャ・スタイルの特性をレーダチャートで表現し、開発す るアプリケーション・システムの特性をレーダチャートで表現し、そのレーダチャート間 の類似性よりアーキテクチャ・スタイルが選択できることを示した。

#### 1.5 論文の概要

本論文は、第2章で論理型言語によるアプリケーション・モデリングを論じる。第3章 でコンピュータ業界でのソフトウェア・アーキテクチャの発展の経緯を概観し、今後の方 向性を論じる。第4章で、マーキテクチャの例として、筆者が創出したオープン・ソリュー ション・フレームワークを説明する。オープン・ソリューション・フレームワークで作成 した七つの分散処理モデルは、後に九つのアーキテクチャ・スタイルに発展させた。第5 章では、このアーキテクチャ・スタイルを解説し、アプリケーション・システムのアーキ テクチャ・スタイル選択を支援するために、利用者や開発者及び管理者の視点よりアーキ テクチャ・スタイルの特性軸を定め、計測の尺度として「距離」と「サイズ」を導入し、 特性図の類似性が有用であることも示した。この尺度と特性図を利用してアプリケーショ ン・システムに適するアーキテクチャ・スタイルを選択する手法を提案し、実アプリケー ション・システムでその適応性を実証した。最後に、本論文の全体の纏めと考察を行う。

#### 1.6 本論文で使用する用語

本章では、現場で曖昧に使用されている用語や、時代とともにその意味が変化している 用語の定義を与える。

#### 1) アプリケーション・アーキテクチャ(Application Architecture)

アプリケーションとシステムが提供するサービス(オペレーティング・システム、プロ グラミング言語、データベースやデータ通信など)とのインタフェースを規定したもの。

1980年代後半の IBM 社の SAA(Systems Application Architecture)がその代表である。

#### 2) アーキテクチャ(Architecture)

プログラムから見たシステムの属性、すなわちデータの流れ、制御法、および概念的構 造機能動作のこと。(IBM S/360 を設計した J.Amdahl 氏のハードウェア・アーキテクチャ

#### 的な見方の定義)

アーキテクチャとは、英語で建築やその設計を意味しているが、コンピュータに関する アーキテクチャは、正確な定義がなく、コンピュータやコンピュータ・システムに関する 総称と考えればよいようである[68]。もともとは、機械語の設計のことであったとも言われ る。アーキテクチャが使用されている用語として、ハードウェア·アーキテクチャ、IBM S/360 アーキテクチャ、ネットワーク·アーキテクチャ、アプリケーション·アーキテクチャ、 そしてソフトウェア・アーキテクチャ等々がある。

#### 3) アーキテクチャ・スタイル(Architectural Style)

システムの構成要素の論理的な配置と構成要素間の処理方式。アーキテクチャ・パター ン(Architectural Pattern)とも呼ばれている[49]。

#### 4) 処理構造(Processing Structure)

システムの構成要素の論理的な配置。

#### 5) 処理方式(Processing Type)

システムの構成要素間の処理形態。

#### 6) ソフトウェア・アーキテクチャ(Software Architecture)

ソフトウェア・システムがどうあるべきかを明確にするための、システム構築方針、必 要なソフトウェア製品、機能群、インタフェース等を規定したもの。

1990年代に各社より製品体系を示すために発表されるようになった。代表的なのが IBM 社の Open Blueprint である。最近では、ソフトウェア全体の構造をソフトウェア・アーキ テクチャと広義に使用している[49]。

#### 7) フレームワーク(Framework)

アーキテクチャほど厳密でないソフトウェア体系的な構成方法。

オブジェクト指向で使用されているフレームワークは、「抽象クラスの集合とそのイン スタンス間の相互作用によって表現された、システムの全体または一部の再利用可能な設 計」である[26]。本論文では、このオブジェクト指向で使用されている意味では使用しない。

#### 8) プロプラエタリ(Proprietary)

各社の固有技術や製品。

#### 9) ネットワーク・アーキテクチャ(Network Architecture)

データ通信システムに必要なサービス、すなわちセッションの設定·開放やデータの正

しい送受信など、を機能区分し、そのプロトコルを規定したもの。 1970年代の IBM 社の SNA(Systems Network Architecture)がその代表である。

### 10) マーケティング(Marketing)

商品の生産から販売、サービスに至る一切の企業活動の総称[3]。

#### 論理型言語によるアプリケーション・モデリング  $2.$

#### 2.1 あらまし

ソフトウェア工学が提唱されてから数多くのアプリケーションのモデリング手法(設計 手法)が提唱されている。現在のソフトウェア開発現場で採用されているモデリング手法 の多くは、1980年代の前半に活発な議論がなされている。その集大成的なシンポジウムが、 昭和59年4月10日から12日にかけて「プログラム設計技法の実用化と発展」と題して情 報処理学会主催で開催された。そのシンポジウムの報告として、まず情報処理学会誌の昭 和 59 年9月号に、複合設計[34]、構造化プログラミングのワーニエ・メソド[83]と JSD[66] が掲載され、昭和 59年11月号に、標準構造モデル[27]、SP·FLOW[97]、PAD/PAM[12]、 Mother System[63]、DCG(Definite Clause Grammar)[39]と HISP[67]が掲載された。そ して、シンポジウムでは議論されなかったが、新しいプログラム技法を使用して、シンポ ジウムで使用された共通問題[99]を解いた報告が情報処理学会誌昭和60年5月号に掲載さ れた。掲載された技法又は言語名は、並列オブジェクト指向言語のABCL[80]、論理型並列 プログラミング言語の CP(Concurrent Prolog)[65]、属性文法をベースにした AG[28]、モ ジュラ・プログラミング言語の IOTA[103]、ストリームを扱う言語の Stella[35]、と関数型 言語 Valid[1]である。

筆者らは、仕様記述法の味見と称して、仕様記述法の評価の一貫としてボーリング・ゲ ームの得点計算の仕様を CP や DCG を含む 10 種類の仕様記述言語で記述して、その使い 勝手を報告している[29]。

情報処理学会誌で報告された方法論について、玉井によってモデリング手法がアーキテ クチャ設計決定にどのように影響を与えているかの比較研究がなされている[86]。玉井に最 も強い印象を与えた方法論は、CP と DCG であると報告している。この DCG によるモデ リング手法は、Prolog 処理系の実行効率の問題や第5世代プロジェクトの終了と Prolog へ の関心の低下により、ビジネスの視点では全く進展が見られない方法論の一つになってい る。しかし、21世紀に入った現在、計算機処理能力の飛躍的な向上や Java に代表される 解釈実行型言語に対する効率問題の技術改良により、Prolog 処理系の効率問題の垣根は低 くなっている。また、Prolog による実用システムの稼働も報告されている。さらに、シス テム間で送受信されるデータの表現が XML 準拠に向かっている現在、ビジネスの視点でも 情報技術の視点でも、1980年代に提案した DCG によるアプリケーション・モデリング手 法が XML と組合わさることによって新たな展開が開けると予想している。

本章では、酒倉庫問題を使用して、DCG によるアプリケーション・モデリング方法を概

説する[39]。DCG による厳密にプログラムを導出方法は、筆者らが電文解析問題を使用し て報告している[38.89-91]が、事務処理問題へのモデリングの説明として、酒倉庫問題の方 がより実世界の問題に近い例題である。まず、方法論の理解を助けるために、Prolog にお ける DCG を説明する。次に共通問題と DCG の導出問題を説明する。そして今後の課題を 論じる。

#### 2.2 DCG

DCG は、文脈自由文法の自然な拡張である。DCG はプログラミング言語 Prolog の実行 可能プログラムであるので、言語の記述だけでなく言語で記述された文字列を解析するた めにも使うことが出来る。標準的な Prolog コンパイラを使って、DCG を Prolog にコンパ イルすることが出来る。このことはDCG で実用的な言語アナライザーを実現できることを 意味している[72.73]。

DCGは、[73]の中で次のように定義されている。DCGの文法規則の一般形は次の形式で ある。

#### LHS  $\leftarrow$  > RHS.

これは、「LHS の可能な形式は、RHS である」を意味している。RHS と LHS とも、連結演 算子''によってリンクされた複数の項目列である。

DCG は、次の方法で文脈自由文法を拡張する。

- (1) 文法規則の左側は、非終端記号で構成され終端記号の列を後続することもできる。
- (2) 文法規則の右側は、非終端か終端記号の列で構成する。
- (3) 非終端記号は、変数や整数以外の Prolog 項である。
- (4) 終端記号は、Prolog 項である。非終端記号と終端記号を区別するために終端記号の列 は、Prolog リストとして文法規則の中に書かれる。終端記号が ASCII 文字コードな らば、その様なリストは文字列として書くことが出来る。空列は、空リスト、[1また は ""と記述する。
- (5) Prolog 手続き呼び出し形式の例外条件は、文法規則の右側に含めることが出来る。そ の様な手続き呼び出しは、{}の中に書く。
- (6) 選択肢は、分離演算子 ";" を使って、文法規則の右側に明示的に記述できる。

#### 2.3 共通問題: 酒倉庫問題

山崎が提案した酒倉庫問題は、次の通りである[99]。

『ある酒類販売会杜の倉庫では、毎日数個のコンテナが搬入されてくる。その内容はビン 詰めの酒で、1つのコンテナには10銘柄まで混載できる。扱い銘柄は約200種類ある。倉 庫係は、コンテナを受取りそのまま倉庫に保管し積荷票を受付係へ手渡す。また受付係か らの出庫指示によって内蔵品を出庫することになっている。内蔵品は別のコンテナに詰め 替えたり、別の場所に保管することはない。空になったコンテナはすぐに搬出される。

積荷票: コンテナ番号 (5桁)

搬入年月、日時

内蔵品名、数量 (の繰り返し)

さて受付係は毎日数10件の出庫依頼を受け、その都度倉庫係へ出庫指示書を出すことに なっている。出庫依頼は出庫依頼票または電話によるものとし、1件の依頼では、1銘柄 のみに限られている。在庫が無いか数量が不足の場合には、その旨依頼者に雷話連絡し同 時に在庫不足リストに記入する。また空になる予定のコンテナを倉庫係に知らせることに なっている。倉庫内のコンテナ数はできる限り最小にしたいと考えているからである。

出庫依頼: 品目、数量

送り先名

受付係の仕事(在庫なし連絡、出庫指示書作成および在庫不足リスト作成)のための計算 機プログラムを作成せよ。

出庫指示書 : 注文番号 送り先名 ▶ (の繰り返し) コンテナ番号 品名、数量 空コンテナ搬出マーク

在庫不足リスト: 送り先名

品名、数量

・なお移送や倉庫保管中に酒類の損失は生じない。

・この課題は現実的でない部分もあるので、入力データのエラー処理などは簡略に扱っ てよい。

・以上あいまいな点は、適当に解釈してください。』

方法論を理解しやすくするため、図21のような簡略化した共通問題を考える。

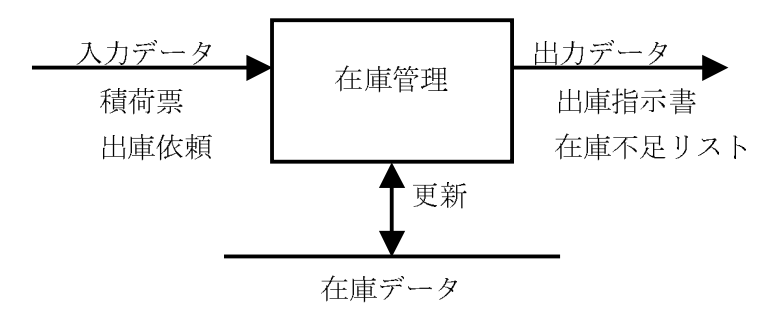

図 2 1 酒倉庫在庫問題

入力データは、積荷票(コンテナ番号、酒名、数量)と出庫依頼(注文番号、注文主、 酒名、注文数量)である。出力データは出庫依頼に対する出庫指示書(注文番号、注文主、 (コンテナ番号、酒名、数量、空コンテナ搬出マーク)の繰り返し)または在庫不足時の 在庫不足リスト(注文番号、注文主、酒名、注文数量)である。積荷票が入力されるとコ ンテナと酒単位の在庫データを更新する。一件一酒銘柄の出庫依頼が入力されると在庫デ ータを調べ、在庫がないか在庫量が注文数量を満たさないときは在庫不足リストを出力す る。在庫量が注文数量を満たすと、出庫指示書を出力する。出庫指示書ではコンテナごと に出庫指示がなされ、空になる予定のコンテナであれば空コンテナ搬出マークを合わせて 出力する。入力データの妥当性検査やコンテナを早く送りだすための工夫などは行わない。

#### 2.4 DCG の導出

次のような手段を採用する。まず課題の入出力データの構文部分を BNF(Backus-Naur Form)によって記述し、これに入出力データ間に成立すべき関係などの意味部分を付加した ものをDCGによって記述する。これを仕様と考える。DCGは、機械的に Prolog に変換で きるので、変換された仕様は実行可能なものになる。すなわち、変換された Prolog プログ ラムが、Prolog の計算機構によって下降型構文解析/文生成ブログラムとして動作するの で、入力データの解析や出力データの合成が行えるのである。

#### 2.4.1 入力データの構文記述

まず入出力データの具体構文をBNFによって記述する。図22および図23がそれであ る。

出力データについての構文記述は、出力結果を見やすくするために空白の挿入や行換え の指示等の非本質部分が混在して、多少読みにくくなっている。入力データの注文票の燥

返しに対応して出力構文<output>が繰り返され、出庫依頼が一件入力されればそれに対応 して一件の<output>の処理ができるから、図23の出力データ構文において[.]で囲まれ た構文は出力側 DCG に変換する時省略する。従って出力側 DCG は、出庫指示書及び在庫 不足リストの構文のみが変換される。このように出力データ構文を縮小することによって 意味記述のために導入する属性の数を減少させ、より自然な解にすることができる。

```
\langleinput\rangle\therefore = \langle \text{trans} \rangle\langletrans\rangle\therefore = \langle \text{tran} \rangle \langle \text{trans} \rangle |
                                                           \langle \texttt{empty} \rangle\langle \text{tran} \rangle\therefore = \langle \text{container} \rangle |
                                            \therefore \therefore \therefore = \therefore = \langle \text{empty} \rangle\langle \text{container} \rangle := 'CONT' \langle c\_no \rangle \langle \text{sake} \rangle \langle qty \rangle\therefore = \langle integer>
\langle c \rangle no \langle\cdots <identifier>
\langlesake\rangle\langleqty\rangle\therefore = \langle integer>
                                               ::= \overrightarrow{ORDER'} \langle o_{no} \rangle \langle orderer \rangle \langle sake \rangle \langle qty \rangle\langleorder\rangle\cdots < \langle integer>
 \langleo no>
\langleorderer\rangle\therefore = \langleidentifier>
                                              図22 入力データ構文
```

```
\langleoutput_data> := \langleoutputs>
                                    \cdots < \langle \text{output} \rangle \langle \text{output} \rangle |
   <outputs>
                                                    \langle \text{empty} \rangle\cdots = \langleshipping_instruction\rangle |
<br />
let\rangle<out_of_stock_notice>
\langle \text{shipping_instruction} \rangle ::= \text{"SHP"} \langle \text{s\_o\_no} \rangle \langle \text{s\_orderer} \rangle \langle \text{n\_l} \rangle\cdots < \langle integer>
\langle s \circ n0 \rangle\therefore = \therefore \langle integer
\langles_orderer\rangle::= \langle s\_item \rangle \langle s\_items \rangle |
\langles_items\rangle\langle \text{empty} \rangle::= \langle s_c \rangle \langle s_s \rangle \langle s_d \rangle \langle s_p \rangle \langle s_p \rangle \langle s_p \rangle \langle s_p \rangle (mpty_mark) \langle n_l \rangle<br>::= 'Container' <integer><br>::= ' <identifier>
\langle s \text{ item} \rangle\langle s \ c \ no \rangle\langles_sake\rangle\therefore \Rightarrow \therefore \therefore \therefore \Rightarrow \therefore \therefore \Rightarrow \therefore \therefore \Rightarrow \therefore \therefore \Rightarrow \therefore \therefore \Rightarrow \therefore \Rightarrow \therefore \Rightarrow \therefore \Rightarrow \therefore \Rightarrow \therefore \Rightarrow \therefore \Rightarrow \therefore \Rightarrow \Rightarrow \therefore \Rightarrow \Rightarrow \Rightarrow \Rightarrow \Rightarrow \Rightarrow \langles_qty\rangle\langle \text{empty\_mark} \rangle ::= '(Empty)'
\langleout of stock notice\rangle : = 'OUT OF STOCK'
                                                                        \langle \text{unalloc\_o\_no} \rangle<unalloc oderer>
                                                                         <unalloc_sake>
                                                                        \langleunalloc qty\rangle \langlen 1\rangle\cdots < integer>
\langleunalloc o no\rangle\langle \text{unalloc\_orderer} \rangle ::= '' \langle \text{identifier} \rangle\therefore = '' \therefore \techoristics}
\langle \text{unalloc\_sake} \rangle\therefore = \therefore \langle integer
\langle \text{unalloc\_qty} \rangle\langle n \rangle\therefore = \text{CR}/\text{LF'}図23出力データ構文
```
#### 2.4.2 意味の記述

1) 補助関数 (述語) の準備

属性文法のやり方にならって、在庫状況を示す状態空間を考え、これを媒介して意味記 述を行うことにする。この状態空間 St としてはコンテナ番号全体 Cont と酒名全体 Sake との直交空間 Cont×Sake を定義域とし、酒数量全体 Qty を値域とする関数 Cont×Sake  $\rightarrow$ Qty( $(c, s)$  $\rightarrow$ q: コンテナ c に収納されている酒名 s の数量 q)の集合を考えればよい。 この関数が入力データによってどう更新されるかを考えることになる。この状態空間Stは、 Prolog を用いて次のように実現する。

St を3つ組 stock $(c, s, q)$ の集合とする。St の初期状態は空集合  $\phi$ とする。集荷票の入力 に際して、それから定まる  $c, s, q \in L$ り3つ組 stock $(c, s, q)$ を定め、St $\cup$ {stock $(c, s, q)$ }→St を 行う。出庫依頼の入力に際しては、それから誘導される order(sd) によって St を更新する。 またある Co∈Cont に対して St(Co) = { stock(c,s,q) = St | C = Co }で、St(Co)の q たちの 総和が0になれば St - St(Co)  $\rightarrow$  St を行う。

以上の St への追加、変更、削除をそれぞれ add stock(CSQ)、change stock(CSQNQ) および delete stock $(C)$ の述語によって行うようにする。

付随する補助述語としてつぎを用意する。

sake\_stock $(S, T)$ : 倉庫内にある酒名 Sの総量 T

is\_empty\_cont(C) : コンテナ Cは空

以上の Prolog プログラムは図24のとおりである。ここで、

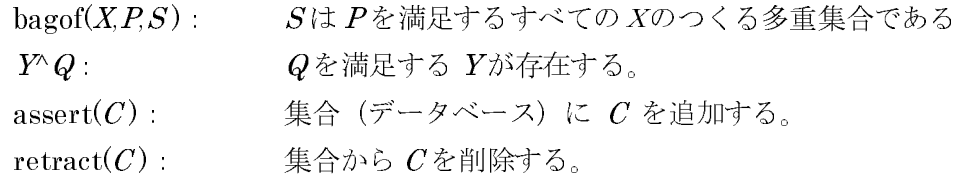

という Prolog 組込みの述語を使用する。

add stock  $(C, S, Q)$  : = assert  $(\text{stock}(\text{C}, S, Q))$ . change\_stock( $C, S, Q, NQ$ ) :- retract(stock( $C, S, Q$ )),  $assert( stock(C, S, NQ))$ . delete stock $(C)$  :- retract $(x \cdot C, \cdot)$ ), fail. delete\_stock(  $\_$  ). sake\_stock( $S, T$ ) := bagof( $Q, C^{\circ}$ stock( $C, S, Q$ ), L), total  $(L, T)$ . sake\_stock( $S, T$ ) :- T is 0. is\_empty\_cont( $C$ ) :- bagof( $Q$ ,  $S^{\text{'}stock}(C, S, Q)$ , L), total(L, T),  $\vert$ , T = 0.  $:= \overline{T}$  is 0. total( $\lceil$ , T) total( $[X|Y]$ , T) :- total( $Y$ , New T), T is  $X + New_T$ .  $\cdot$  = T is X. total( $X, T$ ) 図 2-4 補助述語

2) 意味の記述

BNFを用いた構文記述をもとに、これに入出力データ間に成立すべき関係などを付けて 意味記述を完成させる。このとき DCG を用いて書けば、図25および図26のようなプロ グラム部分が得られる。意味を記述するために構文記述に付けられた属性を説明する。

- $C$  . コンテナ番号
- $S$ 酒名
- Q 数量または注文数量
- $N$ : 注文番号
- $0$  注文主
- $T$ : 酒名Sの総量
- 出庫指示票作成のための注文数量残  $U$
- $NU$ : 同上 (更新用)
- OQ 注文累の注文数量
- SQ: 出庫指示票内の数量
- NO: 在庫データ更新のための数量

以上を、Prolog プログラムとして完成させるために、若干の段取り (house keeping) 部 分 (図27) を補足追加する。段取り部分では、

see  $(F)$  入カファイル  $F \circ \mathbb{R}$ く。

- seen: 入カファイルFを閉じる。
- get $(K)$ : 現在の入カファイルより空白でない一文字をKに読み込む。
- $\text{get}0(K)$ : 現在の入カファイルより一文字を  $K$ に読み込む。
- $\ddot{z} + P$  $\operatorname{not} P$

という Prolog 組込み述語を使用する。

以上の仕様は Prolog プログラムに変換することによってブログラムとみなすことができ る。

```
input \rightarrow trans.
       trans \rightarrow tran, \parallel, trans.
       trans \Rightarrow empty.
       tran \rightarrow container |
       \text{empty } \rightarrow \text{``}'''.container \rightarrow ['CONT'], c_no(C), sake(S), qty(Q),
                               {add\_stock(C, S, Q) }.
       c_{n} (C) \rightarrow [C].
       sake(S \rightarrow -\frac{1}{s}].
       qty(Q) \rightarrow \left[ \tilde{Q} \right].
       order \rightarrow ['ORDER'], o_no(N), orderer(0), sake(S), qty(Q),
      \{\n\begin{array}{c}\n\{\n\text{make\_output}(N, 0, S, Q)\}\n\end{array}\n\}oderer(0) \rightarrow [0].
                                          図 2-5 入力側 DCG
output (N, 0, S, Q) --> { sake_stock (S, T) },
            ( ( T \ge Q ), shipping_instruction(N, 0, S, Q)) |
              ( \{ T \langle Q \rangle \}, \text{out_of_stockNotice}( N, 0, S, Q) )shipping_instruction(N, 0, S, Q) --><br>{write('SRIP') }, s_o_no(N), s_orderer(0), n_1,
            s\_items( S, Q, U).s_o_no(\overline{N}) --> { write(N) },<br>s_orderer(0) --> { write(''; ), write (0) }.
s_items(S,Q,U) --> {Q \ \ \pe = 0 }, s_item(S,Q,U), !,
                                                        s_items( S, U, NU ).
\begin{array}{l} \mbox{s\_items}\left(\begin{array}{c},\_,\_,\end{array}\right)\begin{array}{c}-\!\!>\end{array}[\,.]\\ \mbox{s\_item}\left(\begin{array}{c}\mbox{s, 00, U}\end{array}\right)\begin{array}{c}-\!\!>\end{array} \end{array}{stock(C, S, Q), Q > 0,<br>(Q > 0Q, SQ is 0Q, U is 0, Q = 0Q) |
              (Q = 0, 0) ( Q = 0 , Q = 0 , Q = 0 , Q = 0 )
                                                                                                 \lambda.
            change stock (C, S, Q, NQ),
s_c_no(C), s_sake(S), s_qty(SQ), empty_mark(C), n_l.<br>s_c_no(C) --> { write(' Container' ), write(C) }.<br>s_sake(S) --> { write('' ), write(S) }.<br>s_qty(SQ) --> { write(''), write(SQ) }.
empty_mark( C) \rightarrow { is_empty_cont( C), delete_stock( C),<br>write( '(Empty)') }.<br>empty_mark( _) --> { write( '') }.
out_of_stock_notice(N, 0, S, Q) --> { write('OUT_OF_STOCK') },
                                                          unalloc o no (N),
                                                          unalloc\_orderer( 0 ),unalloc sake(S),
                                                          unalloc_qty(Q), n_1.
\text{unalloc\_o\_no( N )} \longrightarrow \{\text{write( N )}\}.
\text{unalloc\_order}( 0 ) \longrightarrow \{\text{write( ' ' ), write( 0 )}\}.
\text{unalloc\_sake( S )} \longrightarrow \{\text{write( ' ' ), write( S )}\}.\rightarrow { write ('', ', write (\alpha) }
unalloc_qtY( Q )n_1 \rightarrow \{ n1 \}.
```
#### 図 2 6 出力側 DCG

```
stock_control (Fname ) :- get_file(Fname, In),
                             input (\text{In}, \lceil \rceil).
make_output (N, 0, S, Q) := output (N, 0, S, Q, Temp, []).
get_file(F, L) := see(F), tokens(L), seen.tokens (\begin{bmatrix} T|N \end{bmatrix}) :- token (T), \vdots tokens (N).<br>tokens (\begin{bmatrix} I \end{bmatrix}).
token(T) := get(K),( (isdigit(K), digits(U)
                 ( is letter(K), alphanums(U)
               name (T, [K|U]).
isdigit(X) :- \frac{1}{4} (atom(X)), X > 47, X < 58.
is letter (X) : - \frac{+}{+( atom(X) ), ((X > 96, X < 123) |
                                       (X > 64, X < 91).
digits([K|U]) :- get0(K), isdigit(K), \frac{1}{1}, digits(U).<br>digits(\frac{1}{2}).
alphanums([K|U]) :- get0(K), alphanum(K), !,
                       alphanumes (U).
alphaums([]).
alphanum(K) :- isletter(K) |isdigit(K).
              図27ハウスキーピング・プログラム
```
#### 2.5 まとめと今後の課題

本章で提案したモデリング手法は、一般的に文章処理や事務処理の問題に応用できる。 問題の入出力データの要求仕様をDCG で表現する。入力データや出力データに対する要求 仕様や入出力データ間に成立する関係の要求仕様を Prolog で表現する。DCG を組み入れた Prolog を利用して簡単にプログラムが作成でき、そのまま実行することが出来る。構造化 手法やオブジェクト指向等のアプリケーション・モデリングの手法と異なり、このモデリ ング手法は、問題の要求仕様をほぼ機械的にプログラムに変換できるので Rapid prototyping 手法として有効である。

21世紀になり、システム間で受け渡されるデータ形式として、XMLが注目を集めている。 XML で表現されたデータ表現を DCG に変換することによって同じモデリング手法が適用 できると予想している。

情報技術の進展により、Prolog 処理系も実行効率の問題が大きな障害にならなくなって いる。実際、Prolog で開発された実用システムが報告されている。従って、XML と DCG を使用して、ある程度の規模の事務処理システムを構築評価することが今後の課題である。

#### 3.1 あらまし

本章では、ソフトウェア・アーキテクチャの発展の経緯を技術的側面とビジネス的側面 を中心に、その出現の背景、経緯、そして現状を概観し、そして今後の方向性を論じる。 まず、1980年代の後半に出現した IBM 社の S/360 に代表されるメインフレーム時代のア プリケーション・アーキテクチャを概観し、1990年始め頃から始まったオープンを標語に した UA(Unisys Architecture)等の新しいソフトウェア・アーキテクチャを論じる。そして、 1990年代中頃の本格的なオープン時代の各社のフレームワークの動向を解説し、最後に21 世紀のソフトウェア・アーキテクチャのあるべき姿を論じる。

#### 3.2 囲い込み時代

1980年代までのコンピュータ業界は、IBM社が新しい概念を発表し、BUNCH (バロー ス、ユニバック、NCR、CDC、ハニウェル)と総称されたメーカおよび国産メーカが対応 した概念を少し遅れて発表するといったことの繰り返しであった。例えば、IBM社が1974 年9月にネットワーク・アーキテクチャである SNA(Systems Network Architecture)を発 表すると、スペリー・ユニバック社 (現、ユニシス社) は 1976 年 11 月に DCA(Distributed Communications Architecture)を、バロース社 (現、ユニシス社) は 1979 年に BNA(Burroughs Network Architecture)を追いかけて発表している。

1987年当時、IBM 社は当時 11 種類の異なるハードウェアで14 種類の異なる OS をもっ ていた。同社は、自社の異なるハードウェア・アーキテクチャに基づくコンピュータ間で、 アプリケーション・プログラムの移植性(可搬性)、接続性、操作の一貫性を得るために、 SAA (Systems Application Architecture)を発表した。SAA は、アプリケーション・プログ ラム回りのインタフェースである共通プログラミング・インタフェース、共通コミュニケー ション・サポート、及び共通ユーザ・アクセスを規定している。図31にその概念図を示す。 ユーザを自社のアプリケーション・アーキテクチャ内に封じ込めて売り上げの拡大をはか るのが真の目的であったと思われるが、ユーザにアーキテクチャという投網をかける IBM 社の遠大なマーケティング戦略であった。

国産各社を含め各計算機メーカは、同じ様な概念の対応するアプリケーション・アーキ テクチャを矢継ぎ早に市場に投入してきた。表31に各社の対応とそのアーキテクチャ名を 示す[59.60.61]。

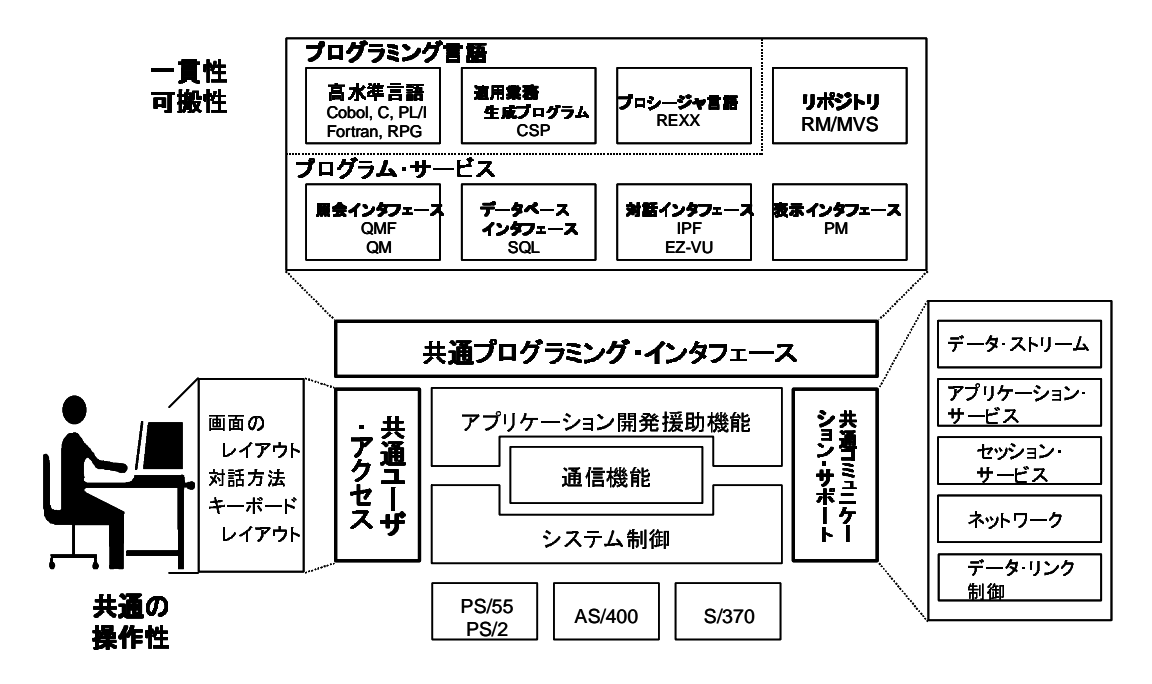

 $\boxtimes$  3 1 SAA

| 発表年月    | 会社名   | アーキテクチャ名                                                    |
|---------|-------|-------------------------------------------------------------|
| 19874   | IBM 社 | SAA(Systems Application Architecture)                       |
| 19875   | 富士通   | SIA(Systems Integration Architecture)                       |
| 19877   | 日立製作所 | HAA(Hitachi Application Architecture)                       |
| 1987.11 | 日本電気  | DISA(Distributed Information processing Systems application |
|         |       | Architecture)                                               |
| 1988.1  | DEC 社 | AIA(Application Integration Architecture)                   |
| 1988.10 | 沖雷気   | DAA(Distributed Application Architecture)                   |

表 3-1 1980年代の各社のアプリケーション・アーキテクチャ

現在、これら各社のアプリケーション・アーキテクチャは、オープン時代の夜明けとと もにメインフレーム中心という概念ゆえにその市場性と話題性を失い、歴史上の用語とし て登場するのみになっている。

SAAの発表に刺激されて国際標準化機構(ISO)の場でも、アプリケーション・プログラム の移植性に目を向けたアーキテクチャ作りが 1988年12月に日本が主導権を持った形で作 業が開始され、1991年5月に IAP(Interface for Application Portability)フレームワークと して最終報告がなされた[20]。この報告書で、重要な概念であるアプリケーション・ソフト ウェアとアプリケーション・ソフトウェア・プラットフォームおよび外部世界、そしてそ

れらの間の API(Application Programming Interface)と PEI(Platform External Interface)の概念が導入され、標準化すべき機能の切り分けがなされた。図32にその外観 を示す。

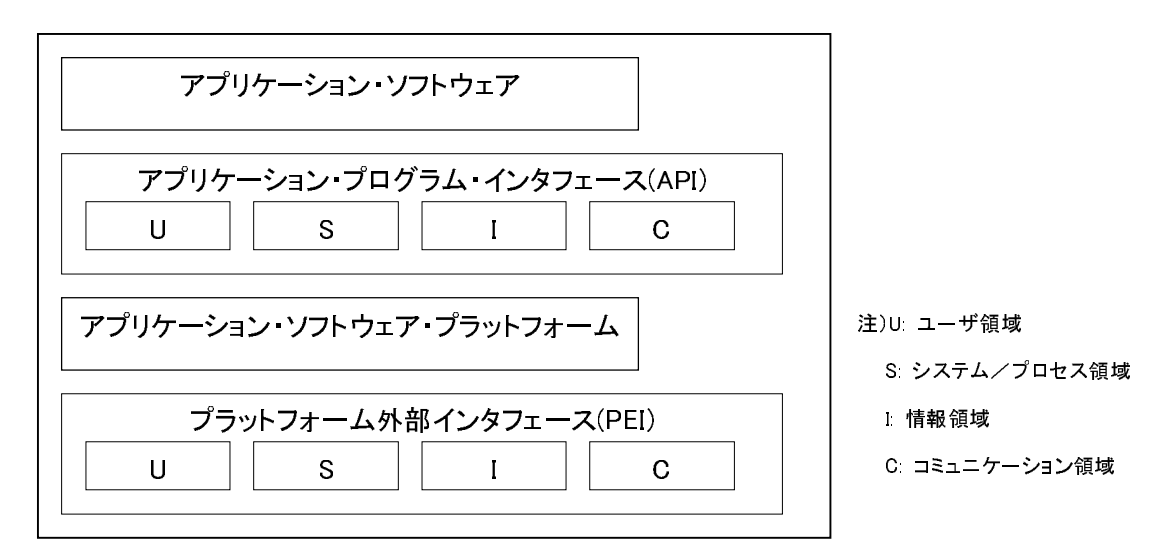

図32 IAP フレームワーク

ほぼ同じ時期に、米国電気電子学会(IEEE)に於いてオペレーティング・システム(POSIX) の標準化作業が進行しており、IAP フレームワークはその中の OSE(Open System Environment)の参照モデルに大きな影響を与えている。OSE参照モデルは1994年5月に ドラフト 16.1 版が ISO に技術報告書の標準候補として提案され、1996年12月に ISO に 制定された[23]。この参照モデルの機能区分がソフトウェア・アーキテクチャ、例えばオー プン・グループの TOGAF(The Open Group Architectural Framework)等、に影響を与え ている[70]。図3-3に OSE 参照モデルを示す。IAP フレームワークの四つの API 領域であ るユーザ領域、システム/プロセッサ領域、情報領域及びコミュニケーション領域は、そ れぞれOSE 参照モデルの四つの API 領域であるヒューマン/コンピュータ対話サービス、 システム・サービス、情報サービス及びコミュニケーション・サービスに対応している。

標準化の動きとは別に、各社が SAA に対抗するアーキテクチャを発表していた 1980年 代末は、ユニシス社は、丁度スペリー社とバロース社の合併の時期で対応するアーキテク チャを発表する状態ではなかった。すなわちスペリー系のアーキテクチャとバロース系の アーキテクチャを統合するアプリケーション・アーキテクチャを市場に出せない状態で あった。結果的には、オープン時代の到来で話題性がなくなる SAA 擬きのアプリケーショ ン・アーキテクチャを出せなかったことは、ビジネス的に見て不幸中の幸いであった。

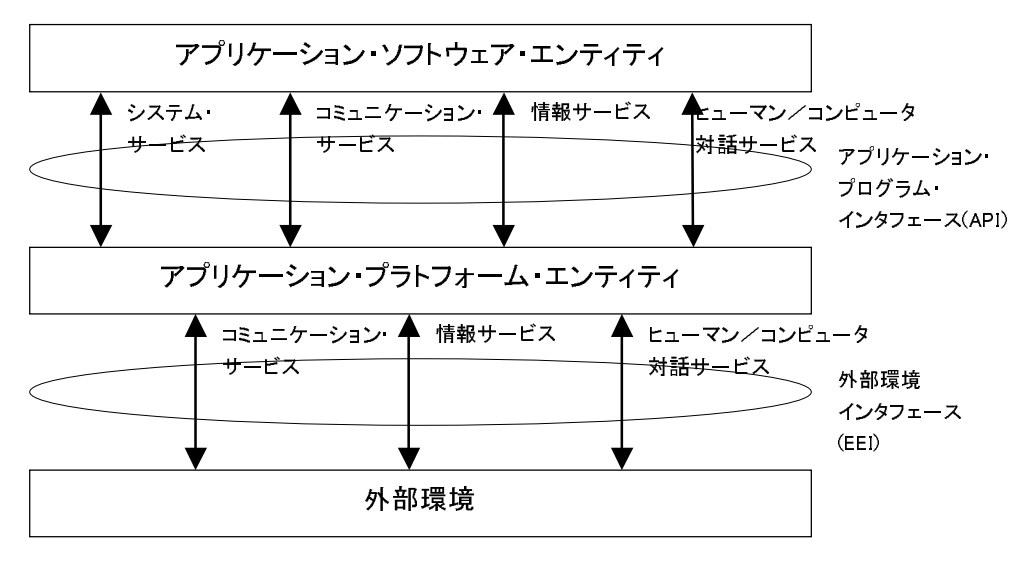

図33 OSE 参照モデル

#### 3.3 オープン時代の夜明け

1990年2月にNCR社は、それまでのメインフレーム路線を捨て、Unixに傾注した新し いソフトウェア・アーキテクチャ、OCCA(Open, Cooperative Computing Architecture)を 発表した[10]。「オープン」を前面に出した新しいアーキテクチャの出現である。表32に 1990年代前半に各社が発表したソフトウェア・アーキテクチャ等の一覧表を示す。

| 発表年月    | 会社名        | アーキテクチャ名                                               |
|---------|------------|--------------------------------------------------------|
| 1990 2  | NCR 社      | OCCA (Open Coperative Computing Architecture)          |
| 1990 11 | ユニシス社      | UA (Unisys Architecture)                               |
| 1991 1  | <b>NTT</b> | MIA (Multivendor Integration Architecture)             |
| 1991 5  | ISO.       | IAP (Interface for Application Portability)            |
| 1991.11 | TEEE.      | Posix OSE (Open Software Environment)                  |
| 1992 6  | 日本 IBM     | Open Vision                                            |
| 1993.10 | NTT 他      | SPIRIT (Service Provider's Integrated Requirements for |
|         |            | Information Technology)                                |
| 1994 3  | 富士通        | OPEN framework                                         |
| 1994 4  | BM社        | Open Blueprint                                         |

表32 1990年代前半の各社のソフトウェア・アーキテクチャ

ソフトウェア・アーキテクチャは、アプリケーション・プログラムの移植性や接続性、 操作の一貫性を得るためのアプリケーション・アーキテクチャを包含して、ネットワーク システムがどうあるべきかを明確にするための、システム構築方針、必要なソフトウェア

製品、機能群、インタフェースの提示等を示したものである。図3-4 にソフトウェア・アー キテクチャとアプリケーション・アーキテクチャの関係を示す。

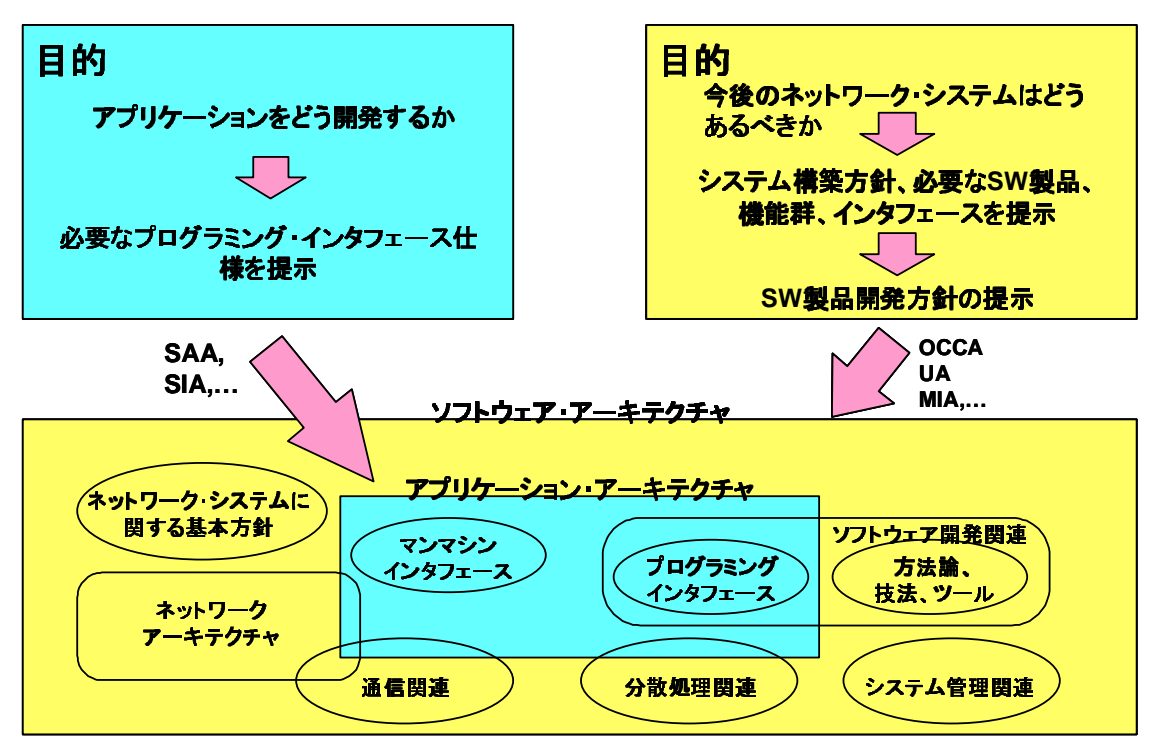

図34 アプリケーション・アーキテクチャとソフトウェア・アーキテクチャ

1989年末、ユニシス社では、スペリー系とバロース系のアーキテクチャを統合する新し いソフトウェア・アーキテクチャ作成に二つの動きが潜行していた。一つはワークステー ション(ユニシス社の DW2 シリーズ)よりの統一した開発環境である SGE(Solution Generation Environment)であり、もう一つは DCA のアーキテクトであった H.Foxwell 氏を主アーキテクトとした ECA(Enterprise Computing Architecture)であった。ECA は発 表時にUAと名称変更された。前者は、2系統のアーキテクチャを統合するアーキテクチャ としてはカバーする機能範囲が狭く、オープン時代のアーキテクチャになる可能性が低い と判断された。

1990年4月4日から6日の間、米国フィラデルフィアのユニシス本社近くのホテルに筆 者を含め40名近い人が全世界より集まり、第1回の UA ワークショップが開催され、発表 に向けての作業が開始された。ユニシス社が採用した戦略は、今までのユニシス・メイン フレーム上の資産と共存しながら「オープン化」する戦略であった。ユニシス社が1990年 10月に、少し遅れて日本ユニシスが 1990年11月に UAを発表した。

UA がイメージしたのは、1990年代中頃の複数の異機種コンピュータが共存しながら、 ユーザが簡単に情報資源を利用できる統合的なネットワーク環境であった。狙いとしては、 異機種間の相互運用性の向上、ユーザ・インタフェースの共通化、開発生産性の向上、シ ステム管理の統合化、標準化が未成熟な又これから発展する分野(例えば、CASE、4GL、 高速トランザクション処理等)の業界最先端の高付加価値サービス、ユーザ資産の継承、 等であった。 UA では、プラットフォームを役割によって、インフォメーション・ハブ、ネッ トワーク・サーバ/地域サーバ、ワークステーション/ワークグループ、の3種類に分類 し、それぞれが備えなければならない機能の属性を明確にし、メインフレームのイメージ の払拭をはかった。また、オープン・クラス、プレミアム・クラス、共存クラスと機能を 分類し、標準ベースの機能とユニシス固有の機能と他社との共存用機能を明確にした。そ して、分散処理システムの構築に必要な様々な機能を図35で示すような五つのサービスに 体系化した[53,95]。各サービスはさらにサブサービスと、そしてさらに詳細に分類され、 各サービスの機能および準拠する標準規格等が明確にされた[54-58]。

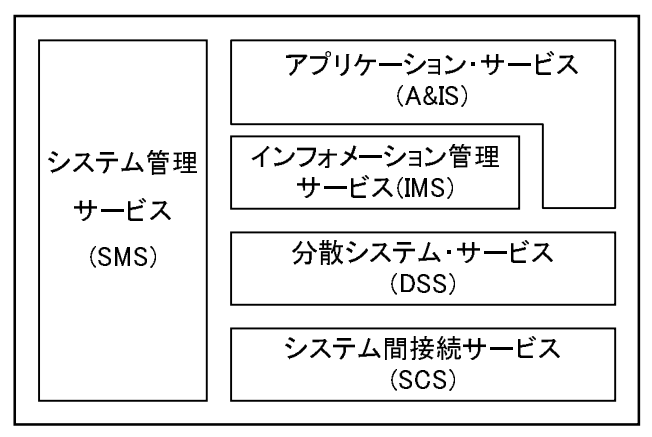

図35 UAの五つのサービス

UA は 1990年代中頃のオープンな分散処理システムを前面に打ち出したソフトウェア· アーキテクチャであったが、Unisys Architecture のユニシスという名称と3種類のプラッ トフォームの導入によりプロプラエタリなメインフレーム中心のアーキテクチャであると いうイメージを払拭できず、またアーキテクチャに準拠したオープンな製品の提供、4GL 等の有力なソフトウェアのオープン化の遅れ、そしてアーキテクチャそのものの活用方法 の提示が時期を得ず、次第に市場での影響力や話題性を失っていった。ユニシス社の企業 力の衰退とも大きく関連するが、その後のオープン市場の動きや他社の動きから判断する と、ビジネス的に見てUAの市場への投入は3~4年早過ぎたと思われる。ユニシス社は、 情報技術の進展に合わせて、UA を 1995年に OTF(Open Technology Framework)[96]と名

称を変更し、ミドルウェアのアーキテクチャへとその位置付けを変更した。お客様の情報 システムのインフラストラクチャの構築を支援するアーキテクチャ・サービスの一貫とし てのミドルウェアの技術体系と位置付けて利用している。

1990年代に入り、オープン化の波が本格化し、IBM 社も対応を迫られるようになった。 1990年9月にSAAの世界と Unix の世界とのインターオペラビリティ (相互運用性)を発 表し、「IBMはオープンです」というオープン宣言を発表している。さらに、日本における 「オープン」の高まりに対応するため、日本IBMが独自にオープン・システム構築のため に指針を体系的に集大成して「OPEN VISION」を1992年に発表した[14]。これらの発表

は、1994年4月にIBM社が発表したOpen Blueprint までの繋ぎのマーケティング戦略で あった[51]。

Open Blueprintの概説書に書かれている事柄を見ると、Open BlueprintをUAと置き 換えても何ら違和感のないものであり、メインフレーム・メーカがオープン化に変遷する 時の戦略に同一性を見ることができる。IBM 社のホームページ等で公開されたドキュメン トは、さすが IBM 社と思わせる内容になっている。その後のソフトウェア・アーキテクチャ の構成方法に大きな影響を与えている。Open Blueprint では、分散アプリケーション環境 を設計・構築・利用・管理するために必要なサービスを大きく、アプリケーションおよび アプリケーション・イネーブリング・サービス、分散システム・サービス、ネットワーク・ サービス、およびシステム管理サービスに分類している。この分類方法は、その後ほぼ標 準的なものとして各社のソフトウェア・アーキテクチャで使用されることになる。

Open Blueprintは毎年改訂されており、出版物の最新版は1996年12月の第三版である [17]。第三版では技術の進歩に追随して、ウエブ・ブラウザ、Java 仮想マシンや HTTP 等 が取り込まれている。図36に Open Blueprint の第三版の概要図を示す。その後、Open Blueprint の Web 版が公開され、1997年10月には、第四版がホームページ上で公開され ていたが、現在 IBM 社のホームページでは、Open Blueprint の資料を見ることが出来ず、 その使命は終了している。

1995年中頃、ソフトウェア・アーキテクチャなどの概念の形成は、外国コンピュータ・ メーカの独壇場である。国産の雄である富士通は、オープン・システム環境でシステムの 統合化を実現する方法論として 1994 年 3 月に OPENframework を発表した。 OPENframeworkは富士通の子会社である英国 ICL 社が開発したもので、情報技術を八つ の要素に分類している。図37にOPENframeworkの八つの技術要素を示す。

これらのソフトウェア・アーキテクチャは、1990年代後半のフレームワーク戦国時代に おいて、生き残りのための追加修正をはかっているが次第に市場で話題にならなくなって いる。これらとは別に米国の大学や研究所で新しい技術開発や方向転換がなされていた。
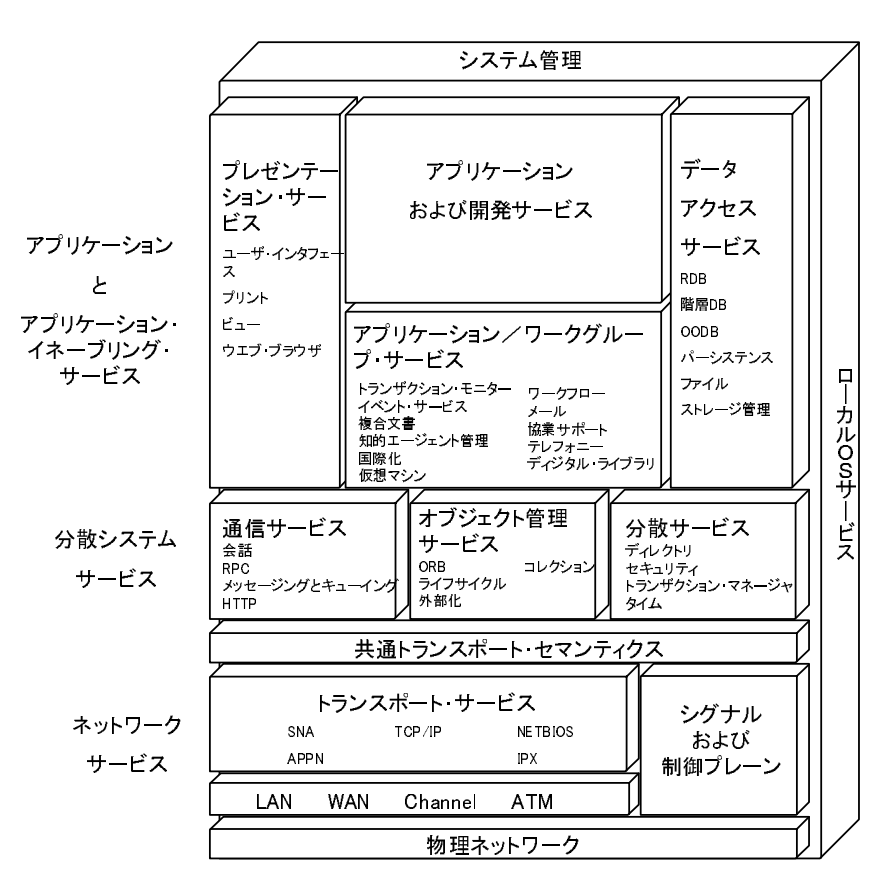

 $\boxtimes$  3.6 Open Blueprint

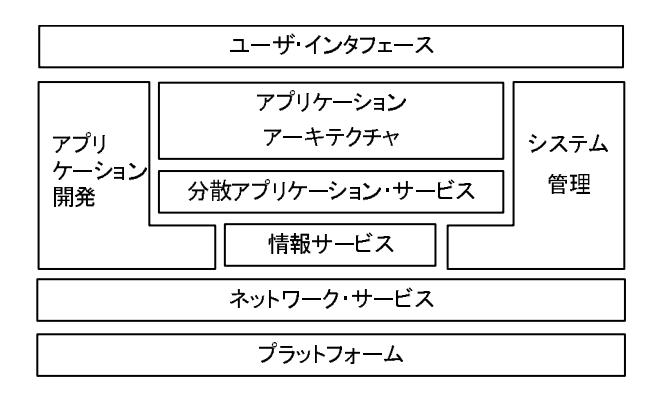

 $\boxtimes$  37 OPEN framework

新しい動きで、1990年代後半に大きな影響を与えたのが、1991年に実施されたインター ネットの商用化と 1993 年イリノイ大学 NCSA のインターネットのウエブ・ブラウザであ る Mosaic の開発およびそれに続く Netscape 社の立ち上げであった。

1990年代始めの米国でのオープン化の波が数年遅れて日本でも始まった。オープン化の 波にもまれながら、早い段階から日本ユニシスは Unix をベースにオープン市場に於けるビ ジネスを展開していた。1995年頃になると、オープン市場の開発環境はクライアント/サー バ開発環境と同一視されるようになり、市場には数多くのクライアント/サーバ用のソフ トウェアが市場に氾濫するようになった。ユーザがこれらの多くの市販のソフトウェアを 活用してアプリケーションを構築する時、使用するソフトウェア間での相互接続性や相互 運用性、いわゆるソフトウェア間の整合性検査に多くの時間と労力を費やすようになった。 またお客様に提案書を提出するとき、コンサルテーションをするとき、アプリケーション の構築を支援するとき、ソフトウェア・プロダクト間の整合性の経験・知識が必須のもの になってきた。どの様な業務に、どの様なプロダクト群が適合し、それらプロダクト間の 整合性に問題がないのか。何故この組み合わせが最適なのか。その理由は、等々である。 知識と経験の共有化、全体としてのサポート・コストを削減するため、何らかのクライア ント/サーバ・システム構築のためのソフトウェア・アーキテクチャ、クライアント/サー バ・システムの処理形能のモデルと、それに基づくプロダクトの組み合わせを包含したフ レームワークが必要になってきた。

1995年4月に、新たな組織が日本ユニシス社内に設けられ、クライアント/サーバ・シ ステム構築のためのフレームワーク作りを開始した。目標は、クライアント/サーバ構築 用のオープンなソフトウェア・プロダクトの組み合わせであるプロダクトセットの導入と そのプロダクトセットを選択するための考え方の作成であった。

作成された考え方は、オープン・ソリューション・フレームワーク(OSFW)と命名され、 大きく四つの要素より構成された。それらは、企業情報システム・モデル、クライアント /サーバ・ソリューション(C/SS)アーキテクチャ (初版は C/SS フレームワーク)、C/SS モ デル、そしてオープンソフトウェア・プロダクトセットである。OSFW の技術的背景とし ては、1990年10月のUA、1992年5月に発表した開発環境のフレームワークである ASDF(Advanced Solution Development Framework)、1993年3月に発表した分散処理シ ステムの実行環境のフレームワークである ACCF(Advanced Cooperative Computing Framework)、1994年2月に発表したシステム管理のフレームワークである ASMF(Advanced System Management Framework)がそのベースになっている。設計目標 として最も注意が払われたのは、フレームワークは、絵に描いた餅でなく、現在利用可能 な情報技術とソフトウェア·プロダクトを使用して作ることであった。OSFWは、1995年 10月に社内発表がなされ、明けて1996年1月に、ユニシス社のメインフレームの新モデ ルである Itasca と同期して社外発表がなされた[40,41]。

OSFWの設計思想及び各構成要素は、第4章で詳細に論じる。

## 3.4 フレームワーク戦国時代

ユニシス社が提言した UA は、1990年代中頃の分散処理システムのイメージを描いてい た。そのイメージは、時代を先読みした的確なイメージであったといえる。しかし、分散 処理システム構築のために予想していた技術は、ISO標準であり、通信は ISO の OSI であ り、GUIはMotifやウィンドウズであった。しかし、1990年代中頃に話題になっていたの は、TCP/IP 上の HTTP プロトコルであり、インターネットであり、Web ブラウザであり、 Java である。1990年には誰も予想しなかったものが、業界標準として使われていた。UA は、OTFのアーキテクチャへと変遷して、技術体系を最新の技術に適合するよう改訂して、 生き残りを図ろうとした。IBM 社の Open Blueprint も同様な改訂がなされ、アーキテク チャとしての位置付けを保ち続けようとした。第4章で詳細する OSFW も例外ではない。 各社のビジネス戦略と直結したソフトウェア・アーキテクチャは、市場の動向及び情報技 術の動向に併せて、新しい技術、新しい製品を取り込まないかぎり、直ぐに時代遅れのも のになってしまう。このことは、この種のマーキテクチャ(マーケティング・アーキテク チャ)の宿命である。

OSFWを発表した1995年以降、インターネットや Web や Java 等が常識の世界に突入 した。コンピュータの基盤技術であるソフトウェア・アーキテクチャにおけるコンピュー タ企業間の競争は、新しい技術の出現で実現方法に若干の進歩は見られるものの、ネット ワーク、分散処理、アプリケーション開発・実行、およびシステム管理とほぼ体系的に固 まったものとなり、コンピュータ業界は新しい領域のビジネスを展開し始めた。それは、 GUI の分野で成功を収めたオブジェクト指向技術の次なる展開であるアプリケーションの 部品化(ビジネス・オブジェクト)である。21世紀には本格化すると思われるビジネス・ アプリケーションの部品化を目指して、OMG によるビジネス・オブジェクトの標準化[69] を一つの中心として、各社が新しいソフトウェア・アーキテクチャを次々と発表し、それ ぞれのアーキテクチャは普及のために同盟関係を結成し、主導権争いを開始している。も う一つの中心は、マイクロソフト社の ActiveX である。

表33に1990年代後半に発表された各社のフレームワークの一覧表を示す。

1996年8月にIBM社は、Java ベースのビジネス・オブジェクト用のフレームワーク、 サンフランシスコ・フレームワーク(San Francisco Framework)、を発表した。パートナー 企業との同盟関係を積極的に拡大している[7]。1997年8月には、第1段のビジネス・オブ ジェクト群の製品提供が同盟企業に対して開始されている。適用分野が拡大され、ビジネ ス・オブジェクトが追加されるに従って、徐々に業界に影響を与えていたが、最近の評価 は、マーケティング的に失敗プロジェクトであったようである。

| 発表年月    | 会社名        | フレームワーク名                             |
|---------|------------|--------------------------------------|
| 1996.1  | 日本ユニシス     | オープン・ソリューション・フレームワーク (OSFW)          |
| 1996 7  | Netscape 社 | ONE (Open Network Environment)       |
| 1996 8  | IBM社       | San Francisco Framework              |
| 1996 10 | オラクル社      | NCA (Network Computing Architecture) |
| 1997.1  | 日本ユニシス     | EC フレームワーク                           |
| 1997 4  | IBM社       | NCF (Network Computing Framework)    |
| 1997.9  | マイクロソフト社   | WindowsDNA                           |
| 1997.10 | 日本電気       | WCF (WebComputing Framework)         |
| 1997.11 | 富士通        | SolutionVision                       |
| 1998.1  | 東芝         | C Solution                           |
| 1998 3  | サン社        | EJB (Enterprise Java Beans)          |
| 1998 4  | 日立         | Network Objectplaza                  |
| 1998 8  | 日立         | Cyberfront                           |
| 1999 4  | 日本ユニシス     | OnNet Solution                       |
| 1999 7  | 富士通        | Internet ビジネス・ソリューション                |
| 1999 11 | 日本電気       | iBestSolutions                       |

表33 1990年代後半に発表された各社のフレームワーク

OS 周りのソフトウェア・アーキテクチャが整備されるに従って、ソフトウェア・アーキ テクチャの議論の焦点は、ミドルウェアからアプリケーション領域へと拡大してきた。ハー ドウェア部門も独自の OS も持たないアプリケーション・ベンダーやデータベース・ベン ダーは、自社のソフトウェアの業界内での生き残りと地位を確保するために、自社の戦略 ソフトウェアを位置付けたソフトウェア・アーキテクチャを発表し始めた。

1996年7月にネットスケープ社は、オープン・クライアント/サーバ・アプリケーショ ン開発プラットフォームとして Netscape ONE(Open Network Environment)を発表し、同 時に多くの開発ベンダーの賛同を得ている。ネットスケープ社は、ネットスケープ・ナビ ゲータをその基盤としようとしているが、マイクロソフト社の金に物を言わせたインター ネット・エクスプローラの提供により、先の見えない戦いを強いられていたが、アメリカ ン・オンライン (AOL) 社により買収され、かろうじて生き延びている。

1996年10月にオラクル社は、彼らのデータベースを中心にした新しいアーキテクチャ、 NCA(Network Computing Architecture)を発表した。クライアント上のソフトウェア、ア プリケーション・サーバ上のソフトウェア、データベース上のデータをカートリッジとい う概念、いわゆるオブジェクト、で自由に Plug&Play できる環境を定義した。これは、ソ フトウェアの部品化のためには、正しい方向に見えるアプローチであるが、オラクル社が 何処まで彼らが提供する製品を速やかに NCA に変更できるかが鍵であり、どれだけ賛同者

が集められるかも重要である。図38に NCA の概念図を示す[71]。

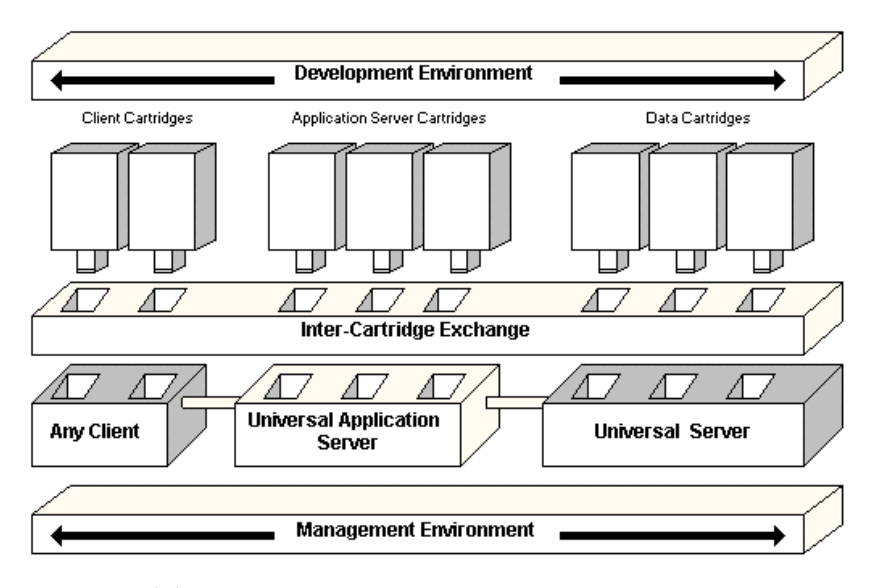

 $\boxtimes$  3.8 Network Computing Architecture

この年の新しい動きとしては、ERP の代表メーカである SAP 社がビジネス・フレーム ワークを発表し、アプリケーション部品の主導権を取ろうとしている[24]。アプリケーショ ン部品ビジネスの萌芽である。

1997 年 4 月に IBM 社は、電子ビジネスのフレームワークとして NCF(Network Computing Framework)を発表した[64]。この頃より IBM 社は、1999 年中頃より大々的に イメージ戦略として打ち出す e business を使用し始めている。大きく彼らのマーケティン グ戦略を雷子ビジネス (雷子商取引ビジネス、インターネット·ビジネス、e ビジネス等が 同様な意味で使用されている)に焦点を当て始めた。

マイクロソフト社は、アクティブ・デスクトップとアクティブ・サーバ上の機能と標準 プロトコルを定義した ActiveX のフレームワークそして次に COM+を発表し、OMG の CORBA 等を向こうにまわして、我こそは情報技術の世界標準であると我が道を歩んでいる。 何年か前の IBM 社の姿である。デスクトップ(PC)のオペレーティング・システムを完全に 押さえた現在、これが世界標準であるという事実は当面否定できない。オープン・ソース のソフトウェアである Linux の台頭で新しい次の業界標準獲得に向けての動きが始まって いる。21世紀には、異なる新しい企業が主役の座に座っているかもしれない。

ソフトウェア・アーキテクチャという視点から見るとアプリケーションを稼働させるた めの基盤部分、即ちオペレーティング・システム、ネットワーク、分散処理やデータベー ス等のミドルウェア、の体系化は、ほぼ必要な機能群が明確になり、実装するソフトウェ

アの入れ替え戦は今後とも発生するが大きな流れは決まった。ユーザに相対するデスク トップはマイクロソフトが制覇し、通信は OSI でなく TCP/IP が押さえ、Unix やメインフ レームは OMG の CORBA 準拠のミドルウェアでマイクロソフトのアップサイジングに対 抗することになる。現在のソフトウェア・アーキテクチャの戦場は、アプリケーション・ プログラムのオープン化である。ビジネス・オブジェクトやアプリケーション部品の用語 で代表される新しいビジネス領域に、コンピュータ・メーカやソフトウェア・ベンダー各 社がユーザを巻き込んで参入している。既に述べたIBM社のサンフランシスコ・フレーム ワークの同盟関係や、多くの企業が参画する OMG のビジネス・オブジェクト活動や、CIM 業界でのアプリケーション・フレームワークによるアプリケーション部品の定義など、様々 な企業や団体が縦横に入り交じって活動している。どの企業がどの団体が勝ち馬になるの かは不明であるが、一社だけでは何もできないことは明白な事実である。

1997年10月に、日本電気が WCF(WebComputing Framework)を発表し[33]、同年11 月には、富士通が SolutionVision を発表した[102]。図3-9に SolutionVision の全体像を示 す。ソリューションより下位の部分が各社ほぼ同一の分類方法になっていることが分かる。

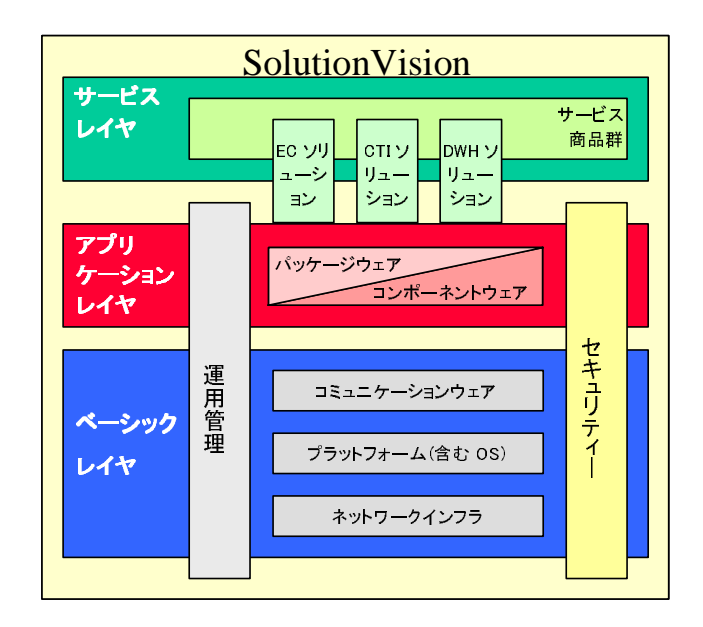

 $\boxtimes$  3.9 Solution Vision

1998年1月には、東芝が同様なフレームワークを C Solution を発表し[81]、同年4月に は、日立が Network Objectplaza を発表した[74]。

今後に期待される新しい Java ベースのフレームワークとして、1998年3月にサンマイ クロシステムズ社が EJB(Enterprise Java beans)を発表した[82]。EJBは、多階層(3階

層)の分散オブジェクト・アーキテクチャに基づいた Java 用のサーバ・コンポーネント・ モデルである。今後の分散アーキテクチャの一つとして注目されている。

1999年に入ると、インターネット時代のビジネスの流れを形成するのは、IBM 社である とばかり"e ビジネス(e business)"と言う言葉を大々的に宣伝し始めた[18]。一説に寄れば同 社の年間 1,000億円の広告宣伝費の内 250億円も e ビジネスのイメージ戦略に使用したと 言われている。インターネットの爆発的な普及に相前後して、各社はインターネット時代 のビジネスに対応するためのソリューション・フレームワーク (体系)を続々と発表して いる。

1998年8月に日立が Cyberfront を発表し[84]、1999年4月に日本ユニシスが OnNet Solution を発表し[19.36]、同年5月にはHP社がE-service を発表し[13]、同年7月に富士 通が Internet ビジネス・ソリューションを発表し[11]、同年 11 月には日本電気が iBestSolutions を発表している[98]。

図3-10に筆者らが開発したOnNet Solutionの全体像を示す。情報基盤のレイヤー、ア プリケーションのレイヤー、それらを統合してのサービスのレイヤーを定義している。

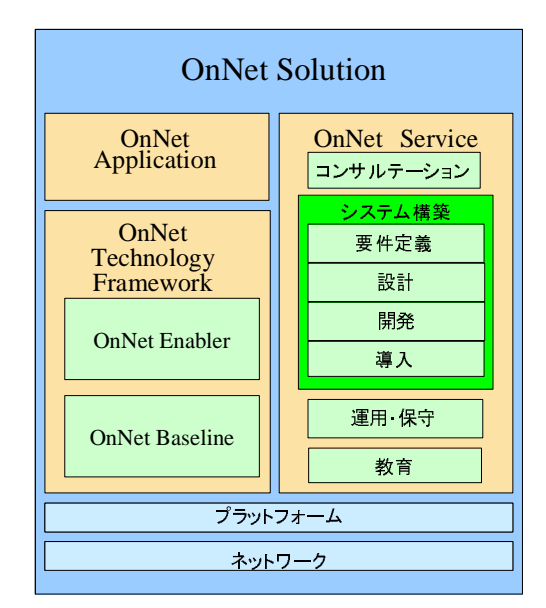

 $\boxtimes$  3.10 OnNet Solution

## 3.5 21世紀、よりビジネス指向へ

各社より一通りソリューション・フレームワークが発表され、フレームワークに従った ソリューションが準備されようとしている。しかし、コンピュータがビジネスの道具であ るという事実と、インターネットに代表される新しい通信インフラの整備により、このイ ンターネットを有効に活用して、如何にビジネス活動を進めていくかに注力が注がれ始め た。各企業とも新しい時代のビジネス・モデルに注力を注いでおり、各社のソリューショ ン・フレームワークの中にインターネットをベースにした新しいビジネス・モデルを投入 し始めた。やがて、e ビジネスが常識になり、企業活動を表す「ビジネス」がe ビジネスと 同義語になると予想している。

ユビキュタス・コンピューティングとか IBM 社のパーベイシブ・コンピューティング (Pervasive Computing)[38]と言われるように、ビジネス活動が「何時でも何処でも何処か らでも(any time, any place, any where)」になるのは、21世紀の早い時点と予想している。 これからの新しい e ビジネスと既存の資産を統合する EAI(Enterprise Application Integration)が 2000年の流行になった。

2000年に入るとコンピュータの Y2K 問題が終了し、企業のコンピュータを取り巻く環 境は大きく e ビジネスに向けて走り始めた。その時の、新しいビジネス・フレームワーク のキーワードは、顧客中心、透明性、スピードであると言われている。各社とも、21 世紀 に入ると、新しいマーケティング戦略として、次世代のマーキテクチャであるビジネス· フレームワークを発表している。筆者らは、日本ユニシスをこの新しい波に乗せるために、 e ビジネス時代のソリューション体系 (Unisys e @ction Solutions) を発表し、発展させて いる[37]。

## 3.6 まとめと今後の課題

1980年代の IBM が主導するプロプラエタリなアーキテクチャの時代から、1990年代始 めの Unix 陣営、OMG、オープン・グループ(X/Open と OSF の合同)等のオープン・アー キテクチャの時代に移ったかに見えたが、1990年代後半に入りマイクロソフト、IBM、オ ラクル等のプロプラエタリなアーキテクチャの時代へと逆戻りしているようにも見える。 ユーザに見える環境は、嘗ての IBM のメインフレームに接続された端末から Windows9x/2000/NTに替わり、マイクロソフトがアーキテクチャの主導権を握り動かして いる。国際標準に替わり世界標準と自らのプロプラエタリな仕様を位置付けている。これ は 1980年代のIBMの姿そのままである。主役は交代したが、歴史が繰り返えされている。

1990年代の中頃を考えてみると、インターネットがここまで普及すると予想できたであ ろうか。21世紀が本格的に動き始めた現在、情報技術の発展のスピードはますます速くな り、全ての計算機が繋がることにより、新たな問題、例えばコンピュータ・ウイルスやサ イバーテロ等、が発生している。何が起きるか予想することは困難である。このように激 しく動く時代において、何を基準にすればよいのであろうか。

変わらないのは、企業にとってコンピュータやインターネットは、目的ではなく、あく までも手段・道具であるという事実である。この道具を使用して新しいビジネスを始める かも知れないし、商品自体がコンピュータであることもある。企業が必要とするのは、ビ ジネスを活性化する道具 (ソリューション) や道具立て (ソリューション・イネーブリン グ)である。求められているのは、企業のビジネスを支援するサービス、その為の道具立 てである。それはオープンな情報基盤の上に構築されたソリューションであったり、ソ リューションを作成するツールであったり、プロプラエタリなアーキテクチャ上のソ リューションであるかも知れない。それらの多くは、勝ち馬のプラットフォームや情報基 盤上に作られたソリューションである。

そのようなソリューションを提供するためには、利用者の視点に立ったソリューション のモデルを導入し、そのためのソフトウェア・アーキテクチャや考え方 (フレームワーク) を作成することが重要である。従来、コンピュータ業界におけるアーキテクチャやフレー ムワークは、コンピュータ・メーカのビジネス戦略の一貫としてのマーケティング戦略と して作成され、メーカ側のビジネスを正当化するための道具として利用されてきた。それ は、コンピュータ・ハードウェアやインフラストラクチャとなるソフトウェアを提供する 側の理論であった。視点を変えて、利用者のソリューションの視点よりソフトウェア・アー キテクチャのあるべき姿を問い直す必要があると考えている。それが次世代ソフトウェ ア・アーキテクチャの設計思想の柱の一つとなるものである。

## 4.1 あらまし

1990 年代始めの米国経済の停滞期に始ったオープン化の本格的な波が数年遅れで日本 でも始り、オープン化、クライアント/サーバ(C/S)システム、ダウンサイジング等のキー ワードが書籍、新聞、雑誌を賑わした。また数多くのクライアント/サーバ用のソフトウェ アが市場に氾濫した。1994年時点での新聞見開きサイズの C/S 情報基盤の一覧表でさえ C/S システム関連のツールが 500 種類程列挙される[76]、一説では全世界で7千とも1万 とも云われた。しかし、ユーザがこれらの多くのソフトウェアを活用してアプリケーショ ンを構築しようとしても、使用するソフトウェア間での相互接続性や相互運用性、所謂ソ フトウェア間の整合性検査に多くの時間と労力を費やすのがつねであり、日本ユニシスの C/S システムのシステム・インテグレーションの経験でも、整合性検査に多くの時間と労 力を費やす事例が多かった。これは、当時のC/Sシステムの構築が発展途上の技術であり、 標準に基づく安定したソフトウェア・ツールや確立した方法論がまだ存在していなかった ためである。

C/S システムを構築するとき、そのシステムの企業情報システム全体における位置付け やその C/S システムの分散形態、そして採用するハードウェア・プラットフォームやミド ルソフトウェアを含んだ情報基盤および開発・実行・運用のためのソフトウェアの選択が 重要になる。

企業情報システムの分類として、従来、金融業界に於ける勘定系、情報系、OA 系など の分類が著名であるが、先進企業は新しい分類を試みている。取り扱う情報の性格によっ て「対顧客系」、「対オフィス系」そして「対マーケット系」に分類してシステムの見直し を考えたり[62]、「基幹系業務」、「情報利用系業務」そして「身の回り業務」に体系化し、 システムの方針を明確にしようとしている企業もある。生の情報をリアルタイムでオンラ イン・トランザクション処理する基幹系情報システム、基幹系情報システムを補完する情 報系システムと経営的判断をする管理系システムを含む支援系情報システムに大別する ことを提案している企業もある[24]。またビジネスの将来像として競争相手、顧客、関連 企業、供給業者をも結んだ企業間コンピューティングの重要性が指摘されている[85]。

C/S システムの分散形熊に関しては、有名な例として、ガートナ・グループの分散コン ピューティング・モデルがある (第5.6節の図5-22参照)。このモデルでは、ネットワー クの所在場所によって、分散表示、遠隔表示、分散機能、遠隔データアクセスと分散デー タ処理の五つに分類している。分散表示、遠隔表示、分散ビジネス・ロジック、遠隔デー

タ管理そして分散データ管理に分類した例や[6]、また代表的な顧客のアプリケーションを サーベイし、分散システムを、遠隔表示型、フロントエンディング型、分散ロジック型、 データステージング型、資源集中型、プロセス駆動型と複数アプリケーション型の七つの 型に分類した例もある[79]。

第3章で述べたように、情報基盤の情報技術のフレームワーク (体系)は、1987年の IBM 社の SAA で始まったプロプラエタリなフレームワークで始まり、1990年に入りユニ シス社より発表された Unisys Architecture[87.95]や1994年に発表されたIBM社のOpen Bluenrint[15]のような国際標準や業界標準ベースのオープンなフレームワークへと発展 している。Posix OSE[23]が 1996年12月に国際標準になったが、技術体系として普及し ていないのが現状である。

本章では、筆者が1996年に開発した C/S システム構築のためのフレームワークを解説 する。次章では、このフレームワークを発展整備させたソフトウェア・アーキテクチャを 論じる。この二つの章はお互いに関連しており、本章はいわば 1990 年代前半のビジネス 環境を基盤としているが、第5章ではさらに新しい環境を対象としている。まず、フレー ムワーク (「オープン・ソリューション・フレームワーク(OSFW)」) の全体像を説明する。 次に、フレームワークの構成要素である、ユーザの企業情報システムの一般的なモデル(「企 業情報システム・モデル」)と C/S システムの情報基盤のための情報技術体系(「クライア ント/サーバ・ソリューション (C/SS) フレームワーク」) を説明する。C/S システムの クライアント/サーバ・ソリューション (C/SS) モデルを説明し、これら C/SS モデルを 構築・実行・運用そして他システムとの接続を支援する時に使用するプロダクトの組み合 わせパターン (「オープンソフトウェア・プロダクトセット」) を示し、推奨するプロダク トの組み合わせを例示する。最後に、アプリケーション・システムのインフラストラクチャ の選択への適用事例を示す。

## 4.2 オープン・ソリューション・フレームワークの概要

C/S システムの構築には、図41に示すように大きく三つの工程がある。

- 1) ビジネス戦略計画:情報戦略立案、解決策定義、BPR、プロジェクト定義
- 2) 情報ソリューション計画:要求定義、アーキテクチャ定義、システム基本設計
- 3) ソリューション構築:詳細設計、開発、プラットフォーム/ソフト導入、テスト

OSFWは、上記2) 3)の設計・構築段階のガイドとなるものである。これを参照する ことにより、従来多くの時間と労力を費やし、かつ品質面でも問題の多かった C/S システ ムの構築をより迅速にかつ低コストで、高品質に実現できる。

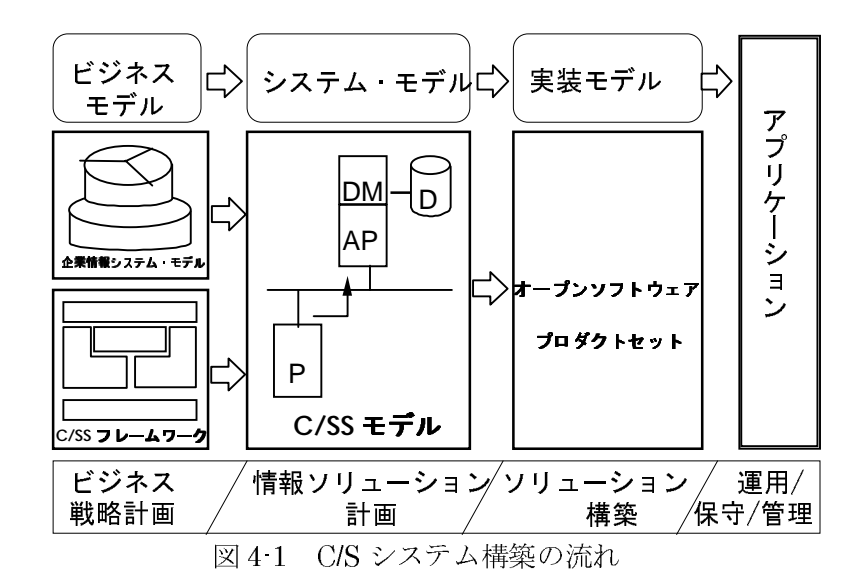

OSFWの設計に際して、日本市場への UA での経験を生かして、次の設計指針を設定し た。我々は、これをABCDEF コンセプトと呼んでいる。

- Available Information Technology (利用可能な情報技術を利用する)
- Business Application (フレームワークの対象は、ビジネス・アプリケーション)
- Client/Server Model (クライアント・サーバ処理形態を対象にする)
- · Distributed Computing Model (分散処理形態も対象に含める)
- Easy to understand (まず、理解しやすいフレームワークであること)
- · For our customers (フレームワークが我々のお客様に役立つこと)

端的に述べると、現在利用可能な情報技術を利用して、利用者が理解し易いフレームワー クを提供することを目標にした。これは、数年先に利用可能になる情報技術を前提にした 従来のソフトウェア・アーキテクチャを導入したことでの反省をベースにしている。早い 技術進歩やビジネス展開に追随するための方策の一つでもあった。

OSFW は、Unix や PC のみならず、エンタープライズ・サーバを含むプラットフォー ムを使用してクライアント/サーバ・ソリューションを実現するためのガイドライン(構 築体系) であり、(1)企業情報システム・モデル、(2)C/SS フレームワーク、(3)C/SS モデ ルと、それらに基づくプロダクトやサービスなどから構成される。オープン・プロダクト としては、(4)オープンソフトウェア・プロダクトセットを定義している。これら四つのガ イドラインは密接に関連している。

## 4.3 企業情報システム モデル

オープン・ソリューション・フレームワークでは、企業の情報システムを、目的、役割、 および取り扱う情報の視点から業務系、情報系、オフィス支援系に大きく分類する[50]。 そしてこれらの系内、系間および外部間で情報共有と連携を支援するための連携基盤を明 確化した。企業の情報システムが連携する外部としては、関連企業、供給業者、調査機関、 金融機関、顧客、競争相手が存在している。そして、外部との連携は増大し、ますます重 要なものになると考えている。関連を図42に示す。

尚、本章で提示しているモデルは、「誰のための情報システムか」という観点より見ると 理解しやすい。旧来の呼び方および情報と本章におけるモデルとの比較を表41に示す。

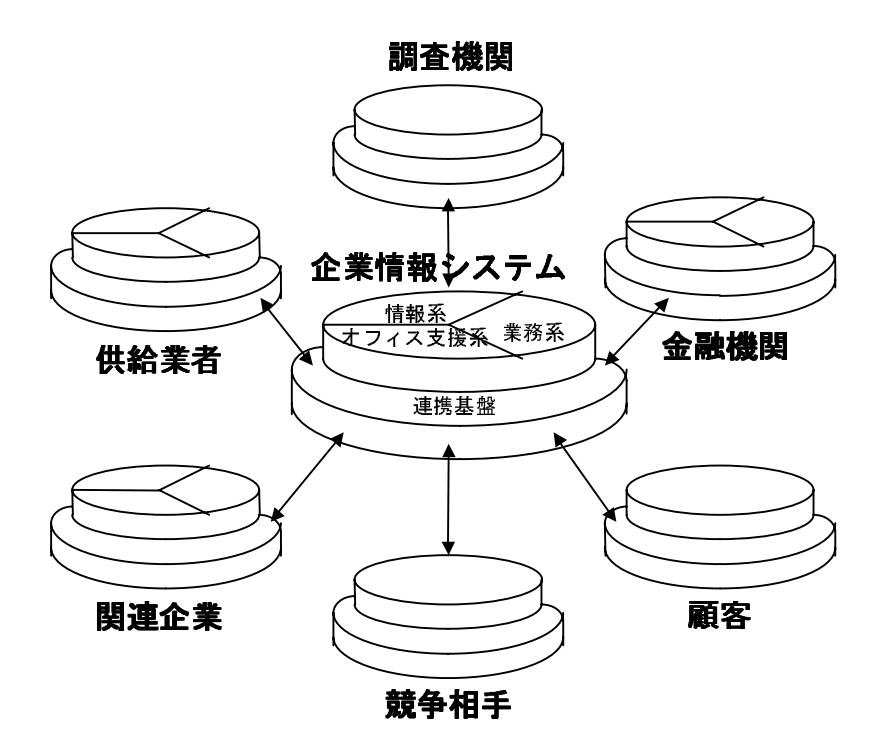

図42 企業情報システム関連図

企業情報システムで使用される情報を次に示す。これら情報と各系間の関連を図43で 示す。

- 商品情報: 注文、約定、決済、開発状況、物流状況
- 顧客情報 : 販売記録、クレーム記録、一般会社情報(資本金、業績、取引先など)
- 経営情報 : 人事情報、財務情報、経理情報、統計情報
- 市場情報 : 競合他社情報、公共情報、社会情報

■ オフィス情報: 文章情報 (報告書等)、文書管理情報、伝言メッセージ

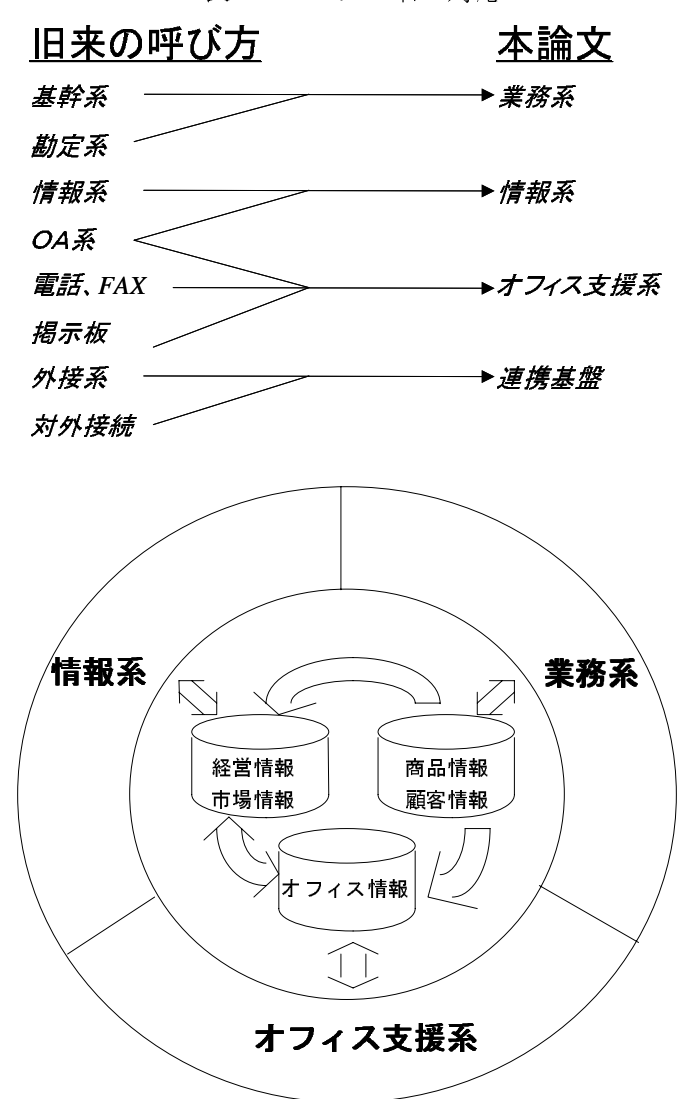

表41 モデル名の対応

図43 企業情報システム

企業情報システム・モデルの三つの系および連携基盤の目的、対象業務、主要機能、お よび主要アプリケーションを表42に示す。

|     | 業務系          | 情報系           | オフィス支援系           | 連携基盤            |
|-----|--------------|---------------|-------------------|-----------------|
| 目的  | 日常業務の基本プロセ   | 情報の活用による企業    | オフィスワークの効率        | 企業内および他企業       |
|     | スの自動化        | 活動の改善         | 改善                | との情報の共有と連       |
|     |              |               |                   | 携の迅速化           |
| 対象  | 企業活動の基盤となる   | 検索/加工/分析/予    | 保管/共用/再利用/        | 日常業務の基本プロ       |
| 業務  | 業務でその業務が停止   | 測/統計解析/シミュ    | 配布/伝達などの業務        | セスの自動化          |
|     | すると企業活動そのも   | レーションなどの計画    | を補完 促進するような       |                 |
|     | のが停止するおそれの   | や意志決定を行うよう    | 処理。従来、ワープロ文       |                 |
|     | ある業務         | な業務           | 書、E-Mail、掲示板、FAX、 |                 |
|     |              |               | Tel 等で流される情報の     |                 |
|     |              |               | 共有が含まれる。          |                 |
| 主要  | - 定型的トランザクショ | ・エンドユーザに検索と分  | · 個人の情報処理能力の拡     | 商品情報、市場情報、      |
| 機能  | ン処理と決まった形    | 析の機能を提供       | 大、およびオフィス業        | オフィス情報、公共情      |
|     | 式の帳票などの定期    | - 業務系の生み出した情報 | 務の生産性向上           | 報 等 を 流 通 さ せ る |
|     | 的発行          | および経営情報と市場    | オフィス情報の生成 加       | サービスを提供         |
|     | - 商品情報 顧客情報の | 情報を加工 利用      | エ 共有 流通           |                 |
|     | 生成 蓄積 更新     |               |                   |                 |
| 主要な | 基幹アプリケーション   | 経営者支援システム     | グループウェア           | ネットワーク セキュ      |
| アプリ | 一座席予約システム    | - 営業支援システム    | ・ワークフロー           | リティ (Firewall   |
|     | - 営業情報システム   | 管理者支援システム     | オ フィス情報システム       | 等)              |
| ヶ   | 一生産管理システム    | 意志決定支援システム    |                   | ・部門間/企業間ワー      |
| ション | 一物流 システム     | - 戦略情報システム    |                   | クフロー            |
|     | ー勘定系システム     | ・エンドユーザ コン    |                   | - 業務アプリケーショ     |
|     | - 業務支援アプリケー  | ピューティング       |                   | ン連携             |
|     | ション          |               |                   |                 |
|     | 一人事システム      |               |                   |                 |
|     | 一経理システム      |               |                   |                 |

表42 三つの系と一つの基盤

企業情報システム・モデルの各系を実現するためには、システムの目的、業種、規模等 によって各種の C/SS モデルが組み合わされて使用される。各系で典型的に使用されるモ デルを表43に示す。

| 企業情報システム<br>モデル | C/SS モデル           |  |  |
|-----------------|--------------------|--|--|
| 業務系             | 集中トランザクション処理モデル    |  |  |
|                 | 分散トランザクション処理モデル    |  |  |
| 情報系             | リモート データ アクセス処理モデル |  |  |
|                 | 分散データ·アクセス処理モデル    |  |  |
|                 | データ・ステージング処理モデル    |  |  |
| オフィス支援系         | 集中メッセージ処理モデル       |  |  |
|                 | 連鎖型メッセージ処理モデル      |  |  |
| 連携基盤            | データ・ステージング処理モデル    |  |  |
|                 | 連鎖型メッセージ処理モデル      |  |  |

表4-3 企業情報システム・モデルと C/SS モデル

## 4.4 クライアント/サーバ・ソリューション・フレームワーク

C/SS フレームワークの目的は、C/S システムの実行時の情報基盤に技術体系を与えるこ とである。C/SS フレームワークでは、ソフトウェアを五つのサービス・セット、開発サー ビス、クライアント実行サービス、サーバ共用サービス、分散基盤サービスと管理サービ ス、に分類している。サービスとは、ソフトウェア中に実現される代表的な技術のビルディ ング・ブロックである。

図44でC/SSフレームワークの全体構造を示す。

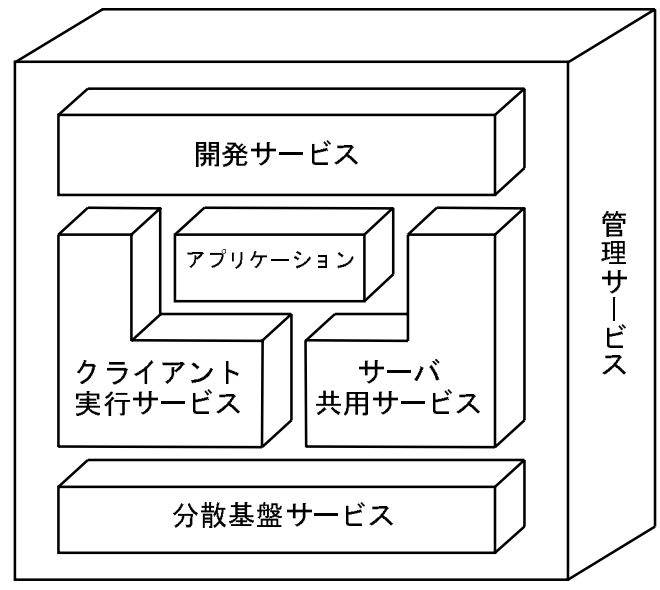

図44 C/SS フレームワーク

#### 4.4.1 開発サービス

開発サービスは、五つのサブサービスにさらに分類する。それらは、ユーザ・インタフェー スの構築を支援するユーザ·インタフェース開発サービス、3GL (C、COBOL、等)によ る 3GL 開発サービス、4GL 開発サービス、オブジェクト指向言語による 00PL 開発サービス、 開発工程全般を支援する統合開発サービス、そして既存システムを新しい形式のシステム へと再構築するリエンジニアリング・サービスである。図45にその構造モデルを示す。

#### 4.4.2 アプリケーション

アプリケーションは、二つのサブセットにさらに分類する。それらは、開発サービスに よって作成されたユーザ作成のアプリケーションと市販の既製のアプリケーション・パッ ケージである。図46にその構造モデルを示す。

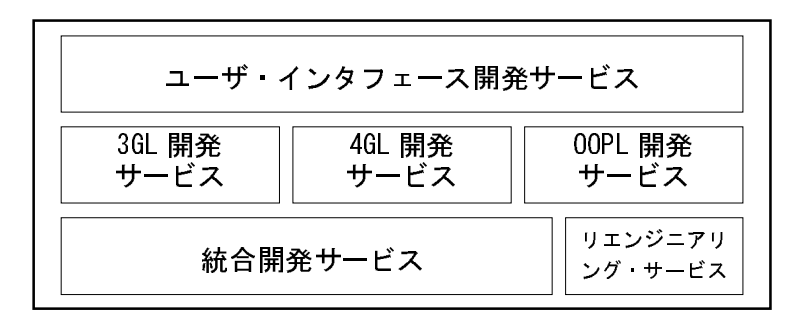

図45 開発サービス

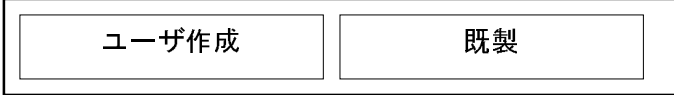

図46 アプリケーション

#### 4.4.3 クライアント実行サービス

クライアント実行サービスは、五つのサブセットにさらに分類する。それらは、ユーザ とアプリケーション間の対話を実現するプレゼンテーション・サービス、ユーザにパーソ ナル・オフィス処理機能を提供するデスクトップ・サービス、エンドユーザ主導型で、対 話的な情報活用を支援する EUC サービス、ワークフローに関与する個人に作業プロセスの 自動化機能を提供するワークフロー·サービス、そして遠隔データをアクセスする API を 提供する情報アクセス サービスである。図47でその構造モデルを示す。

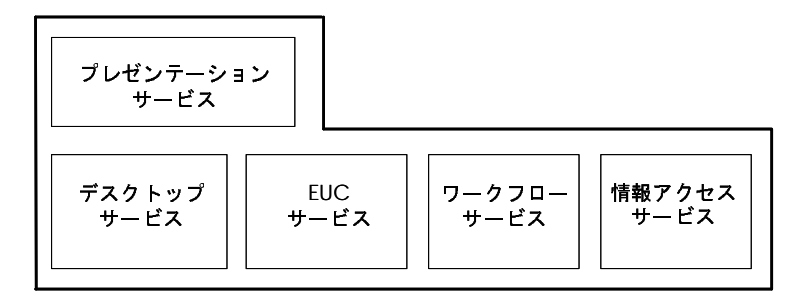

図47 クライアント実行サービス

#### 4.4.4 サーバ共用サービス

サーバ共用サービスは、五つのサブセットにさらに分類する。それらは、ネットワーク 全体にわたる情報の確実な格納・共有・検索・操作を提供する情報管理サービス、デスク

トップ・サービスと協調して複数のオフィス・ユーザを支援する統合環境を提供するオフィ ス共用サービス、EUCサービスと協調して複数のエンドユーザに情報活用のための統合 環境を提供する EUC 共用サービス、ワークフロー・サービスと協調して組織またはグルー プに作業プロセスの自動化機能を提供するワークフロー管理サービス、そしてトランザク ションの確実な実行と制御を提供するトランザクション処理サービスである。図48にそ の構造モデルを示す。

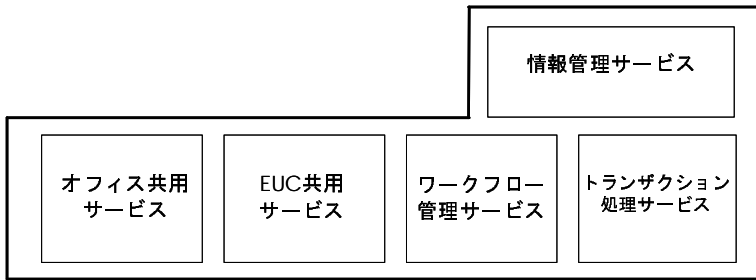

図48 サーバ共用サービス

#### 4.4.5 分散基盤サービス

分散基盤サービスは、二つのサブセットにさらに分類する。それらは、クライアントお よびサーバ間の相互運用性(インタオペラビリティ)を実現するための機能を定義する分 散協調サービスとプラットフォーム間を各種の通信プロトコルで接続し、データ、テキス ト、グラフィックス、音声などの情報の転送を行う相互接続サービスである。図49にそ の構造モデルを示す。

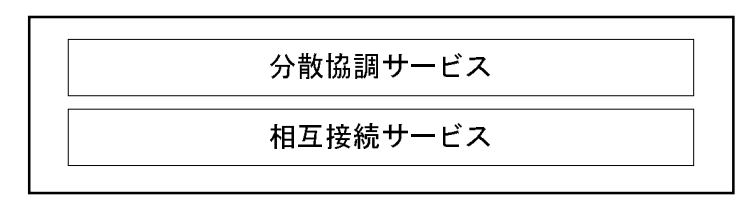

図49分散基盤サービス

さらに、分散協調サービスは、10個のサブセットに分類している。それらは、分散シス テム環境で独立したプロセス間の通信と同期調整を行うプロセス間通信、協定世界時を提 供するタイム·サービス、オブジェクト情報の管理のためのディレクトリ/ネーミング· サービス、ユーザ認証やメッセージ暗号化および暗号キー管理するセキュリティ・サービ ス、情報ネットワーク内に所在するオブジェクトに関してオブジェクト・リンキングとオ ブジェクト・リクエスト・ブローカ (ORB) 機能といったサービスを提供するオブジェ クト・サービス、グローバル・トランザクション処理やトランザクション転送を行う分散

トランザクション処理、ネットワーク経由のデータ、イメージ、音声などの情報交換のた めのメッセージ通信処理、ネットワーク経由のアプリケーション間のデータ、テキスト、 グラフィックス転送のためのドキュメント交換、ネットワーク経由のファイル転送、分散 ファイル・アクセスと分散プリントを行うファイル/プリント·サービス、そして他のデー タベース管理システムとの協調処理のための協調データベース·サービスである。図4-10 でその構造モデルを示す。

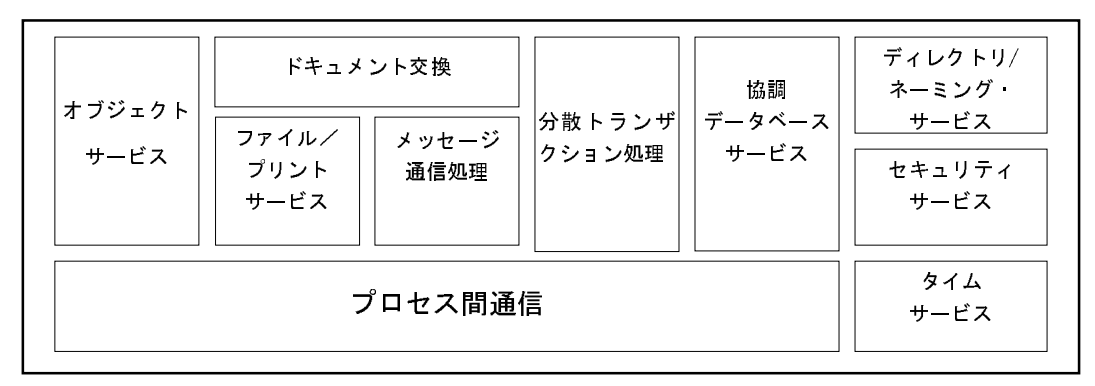

図410 分散協調サービス

相互接続サービスは、OSI参照モデルの第3層と第4層に対応するデータ転送サービス と OSI 参照モデルの第1層と第2層に対応するサブネットワーク・サービスに分類する。 データ転送サービスには、OSI データ転送、TCP/IP データ転送、DCA データ転送、BNA データ転送、SNA データ転送、Novell NetWare データ転送、そして LAN Manager デー 夕転送が含まれる。サブネットワーク・サービスには、LAN サブネットワーク・サービス と WAN サブネットワーク・サービスが含まれる。図4-11 でその構造モデルを示す。

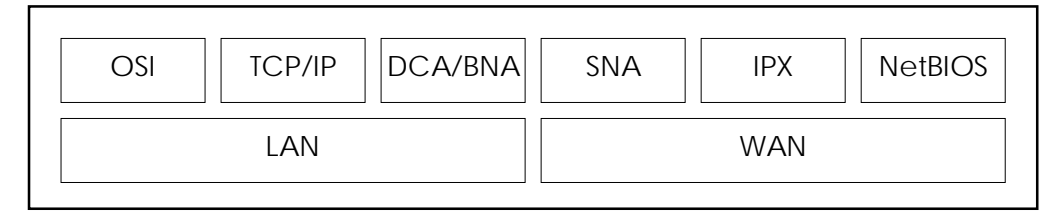

図411 相互接続サービス

#### 4.4.6 管理サービス

管理サービスは、六つの管理機能を中心とし、三つのインタフェースとそれらを支える 管理基盤から構成される。

六つの管理機能は、ハードウェア/ソフトウェアの構成、情報管理、配布、適用を支援

する構成管理機能、障害発生の監視、報告支援と予防保守を支援する障害管理機能、管理 対象の定義、監視、分析/評価および報告支援とキャパシティ・プランニングを支援する 性能管理機能、使用実績収集、計算、報告(請求)と制御を支援する課金管理機能、認証 /アクセスに関する登録、監視と制御を支援するセキュリティ機能、そしてコンピュータ· システムの運用と操作を支援する運用·操作支援機能である。

三つのインタフェースは、管理情報の表示と管理用コマンドの入力処理を支援する管理 者インタフェース、開発環境との連携を図るためのインタフェースとユーザ固有管理アプ リケーションの構築支援ツール群を支援する開発環境インタフェース、そして実行環境と の連携を図るための実行環境インタフェースである。

管理基盤は、オブジェクト指向管理基盤によって実現された管理情報ベースと管理情報 の伝達/保持の仕組みである。

図412にその構造モデルを示す。

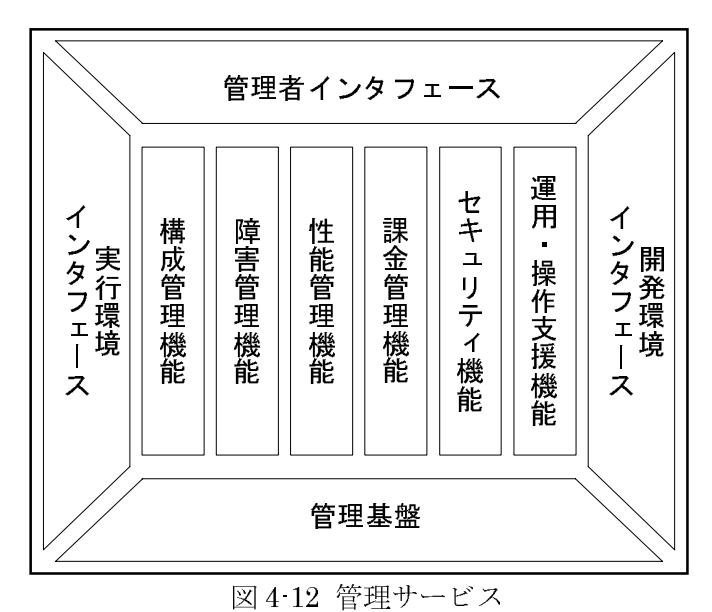

## 4.5 クライアント/サーバ・ソリューション・モデル

C/SS モデルは、データの保管場所の視点およびクライアントとサーバ間の処理形態の 視点より表44のような七つの「基本モデル」からなる。この分類は、通常のクライアン ト/サーバ・モデルに対して時間の概念および垂直・水平分散の概念を導入したことになっ ている。現実の C/S システムは、これらの基本モデルの一つ以上の組み合わせで構成され  $5.140$ 

| データ形態          | 集中                      | 分散                  |                   |  |
|----------------|-------------------------|---------------------|-------------------|--|
| 処理形態           |                         | 垂直                  | 水平                |  |
| トランザクション<br>処理 | 集中トランザク<br>ション処理<br>モデル | 分散トランザクション処理モデル     |                   |  |
| 依頼応答処理         | リモート データ<br>処理モデル       | 分散データ処理モデル          |                   |  |
| 遅延処理           | 集 中メッセージ<br>処理モデル       | データ ステージ<br>ング処理モデル | 連鎖型メッセー<br>ジ処理モデル |  |

表 4 4 C/SS モデル

このモデルは、次章で九つのアーキテクチャ・スタイルとして発展させている。従って、 本論文では、各モデルの詳細は省略する。

## 4.6 オープンソフトウェア・プロダクトセット

C/S システムの実行形態をモデル化した C/SS モデルに従って、C/S システムの開発· 実行・管理そして他システムとの接続を支援するためのプロダクトセットを記述する。

プロダクトセットは、七つの C/SS モデルに対応した C/S システムを開発・実行するた めの7つの基本パターン (図4-13) と運用管理のための三つの基本パターン (図4-14) お よび接続のために三つの基本パターン (図4-15) からなる。現実の C/S システムは、これ ら基本パターンの一つ以上の組み合わせで開発・実行・管理されそして他システムと接続 されている。

それぞれに推奨できる市販のソフトウェア・プロダクトの組み合わせがある。第6版 (1997年11月版)では、55種類のセットがあった。ここではその全てを紹介できないが、 簡単なセットだけを紹介する。これらのプロダクトセットは、一定の選定基準を設け、そ れに従い社内に評価チームを結成して十分な評価を実施してから選考したものである。

| 分散トランザ<br>集中トランザ<br>クション処理<br>クション処理 | リモート<br>データ<br>アクセス処理 | 分散<br>データ<br>アクセス処理 | 集中<br>メッセージ処理 | 連鎖型<br>メッセージ処理 | データ<br>ステージング<br>処理  |
|--------------------------------------|-----------------------|---------------------|---------------|----------------|----------------------|
|                                      | アドホック検索               |                     | グループウェア       |                | 複製型<br>データ<br>ステージング |
| トランザクション指向                           | データ サーバ               |                     | メッセージ キューイング  |                | 転送型<br>データ<br>ステージング |

図413 構築の基本パターン

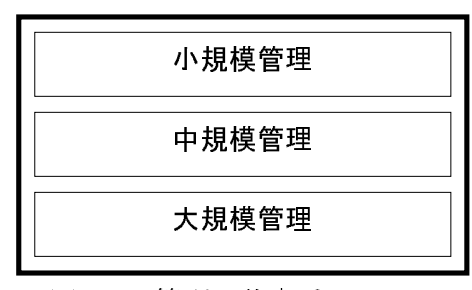

図414 管理の基本パターン

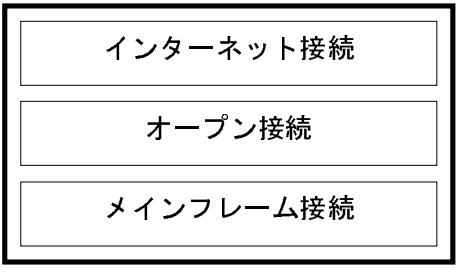

図 4-15 接続の基本パターン

## 4.6.1 トランザクション指向タイプ

C/SS モデルの「集中トランザクション処理モデル」および「分散トランザクション処 理モデル」の構築であるトランザクション指向パターンは、アプリケーションの実行がサー バ中心に行われるものとクライアントとサーバ全体として処理を行っていくものとに分類 する。

1) サーバ中心処理

トランザクション件数が比較的少なくサーバ処理が重いタイプ (例: Unix LINCII + Oracle)

2) 会話中心処理

トランザクション件数が多く、短い応答が要求されるタイプ(例:Visual Basic + BEA  $Tuxedo + Oracle)$ 

### 4.6.2 アドホック検索タイプ

必要な検索条件を指定して、サーバのデータベースからデータを表計算のシートに取り 込み、データ分析、レポート作成等を行う。アプリケーションの開発を伴わないアドホッ クな検索タイプである。一般に非定型処理である。

 $(\mathcal{D}$  : EXCEL + Excellent + Oracle)

## 4.6.3 データ・サーバ・タイプ

データベースをアクセスする業務アプリケーションを開発するためのツールとミドルソ フトウェアの組み合わせ。以下の三つのタイプに分けてソフトウェアを選択する。一般に 定型処理である。

- 1) 規模: 小、機能: 検索中心 (例: ACCESS + SQL\*NET + Oracle)
- 2) 規模: 中、機能:検索・簡易更新 (例: Visual BASIC + SQL\*NET + Oracle)
- 3) 規模: 大、機能: 検索·更新 (例: PowerBuilder + SQL\*NET + Oracle)

## 4.6.4 グループウェア・タイプ

グループウェア・タイプは、アプリケーションの開発が伴わない電子メール型とアプリ ケーションの開発が伴う情報共有型とワークフロー型に分類する。

- 1) 電子メール型 (例:MS Exchange)
- 2) 情報共有型 (例: Lotus Notes)
- 3) ワークフロー型 (例: Staffware)
- 4) ドキュメント管理型 (例: Interleaf)

#### 4.6.5 メッセージ・キューイング・タイプ

分散システムにおいて非同期に処理を連携するときに使用する。(例: MQseries)

#### 4.6.6 複製型データ・ステージング・タイプ

複製(レプリケーション)機能を利用してデータ・ステージングを行う。

#### 4.6.7 転送型データ・ステージング・タイプ

ファイル転送機能を利用してデータ・ステージングを行う。

#### 4.6.8 管理の基本タイプ

運用管理では、サーバ (S) 数とクライアント (C) 数を目安にシステム規模を大きく三 つに分類してプロダクトセットを設定している。

- 1) 小規模管理型: S=1~2、C=30 以下、クライアント管理、印書管理を行う。
- 2) 中規模管理型: S=3~10、C=31~300、集中管理を行う。
- 3) 大規模管理型: S=11 以上、C=301 以上の拠点での管理とそれを統合管理する階層型 管理を行う。

#### 4.6.9 接続の基本タイプ

接続用のプロダクトセットは、接続の形態により次の三つに分類する。

- 1) インターネット接続型 インターネットを利用して情報を発信、収集、交換する。便利なフリーソフトがあるの でこれを利用する。
- 2) オープン接続型 マルチベンダのホスト・コンピュータを接続する TCP/IP 接続やファイル転送と端末エ ミュレーション機能が一般的である。
- 3) メインフレーム接続型 メインフレームとの接続を高いレベルのプロトコルまでサポートする。

## 4.7 アプリケーション・システムのインフラストラクチャ選択への適用

C/SS モデルは、顧客のアプリケーション・システムのインフラストラクチャ (情報基 盤)を選択する手法の一部としても使用する。顧客の新しいシステム開発のコンサルテー ション時に、ITIP(Information Technology Infrastructure Planning)方法論を適用したの で[43]、その適用概要を論じる。

### 4.7.1 S 建設会社のシステム要件

S 建設会社は、国内は北海道から沖縄まで、さらに海外においても建設事業を展開する 総合建設事業者であり、今回の新財務システムの展開範囲は、国内建設事務所 (約 2,000 箇所) を想定している。

建設事業の特性として展開対象の建設事務所は全て、工事発注に伴い設営され、工事完 了に伴い取り壊される仮設事務所であり、建築主体のS建築会社は年間約半数の仮設事務

所が、設営、取り壊しを繰り返す。従って、システム展開によって設営されるパソコンも 同様に年間約1,000 箇所での移設が繰り返されることになる。

建設事務所を束ねる役割で、一県1~3カ所程度の常設営業所が存在しており、更にそ れらを束ねる支店(会計単位)が、全国 14 カ所に存在し、本社を加えて会計業務機能を 遂行している。

建設業は、基本的に現地搬入、現地精算を基本とする為、鉄骨、生コンを始めとした資 材や、鳶職、大工などの労務費から、作業所運営の為の経費まで全て作業所で査定し、支 払申込手続きが行われる。同様に、その作業所で発生する契約、受注報告、各種振替等等 総ての会計手続きも現地作業所で入力する。

(1) 作業所の環境

- 現在は総ての会計手続きを伝票起票で行っている。
- ・ 新財務システム展開後の入力予定者は、基本的に女性事務担当者であり、会計 業務、機器操作共に、プロでない人間であり、新財務システム展開により初め て機器操作を行うものも多い。
- ・ 機器設置に関しても、同様に作業所独自では実施出来る能力はなく、さらに仮 設事務所である事、事務所内の配置変えが頻繁に起こる事からも、ネットワー クの安定性は低い。
- 特にダム工事の作業所等、遠隔地の場合は故障時の対応等に問題がある。
- (2) 営業所の環境
	- ・ 常設の営業所であり、管轄工事事務所から送られてくるデータを承認、査定し、 支店にデータを送る。
	- 基本的に県庁所在地等の都市部に存在しているが、数人単位が多く、機器運用、 保守に関しては作業所と同じレベルである。
- (3) 支店の環境
	- ・ 常設の事務所である。大規模、小規模の違いがあるが、管轄の作業所総てから データが送信されてくる。
	- ・ 支店内に、コンピュータ保守要員として、情報システム部門からの出向者が1 名在籍している。

## 4.7.2 C/SS モデルの活用

推奨する C/SS モデルを選択するために情報処理基盤構築のためのコンサルテーション 手法である ITIP 方法論が採用している手順は、次の通りである。

- 1) データとその管理組織を明確にする。
- 2) 必要なビジネス・プロセスを列挙する。
- 3) 各データを分散配置した場合、集中配置した場合に想定される物理的配置を記述する。 両方の記述が必要なのは、コンピュータ・システムに馴染みのない利用者部門の人達 に提案するソリューションを理解して貰うためである。 41) データを集中配置したときの各ビジネス·プロセスの C/SS モデルを明確にする。
- 4-2) データを分散配置したときの各ビジネス·プロセスの C/SS モデルを明確にする。 4) 運用管理、セキュリティ、ビジネス要件の観点からデータの配置を集中か分散かを決
- 5) 将来性と安定性を考慮して、よりシンプルなモデルを選択する。

#### 4.7.3 適用事例:新財務システム

める。

この事例は、S 建設会社の新財務システムのために C/SS モデルをどのように導き出し たかを論じる。導出の中心的な箇所のみを説明する。

- 1) 財務システムの業務運用を組織と主要データの観点から整理する。データには、エン トリィ・データ、全社共通データ等が含まれる。組織には、作業所、営業所、支店、 そして本社がある。データと組織間の関連も整理する。
- 2)次の業務処理が選択される。
	- データ・エントリィ処理
	- 支店内処理 (作業所経理処理、内勤経理処理、月次決算処理)
	- 支店間処理 (振替処理)
	- 全社処理 (決算処理)
	- 周辺処理 (マスターメンテナンス他)
- 3) データを、分散配置した場合、集中配置した場合を明確にする。まず管理主体からみ たデータの関係を図416に示す。使用されるデータは、次の通りである。
	- 全社データと全社共通データ (各種マスター) は集中
	- 各支店データは水平分散
	- 全社データは、全社共通データと支店データは垂直分散
	- 転送前エントリィ・データは水平分散
	- 支店データと転送前エントリィ・データは垂直分散

図4-16における各データを、分散配置した場合、集中配置した場合に想定される物理的 配置を表45に示す。

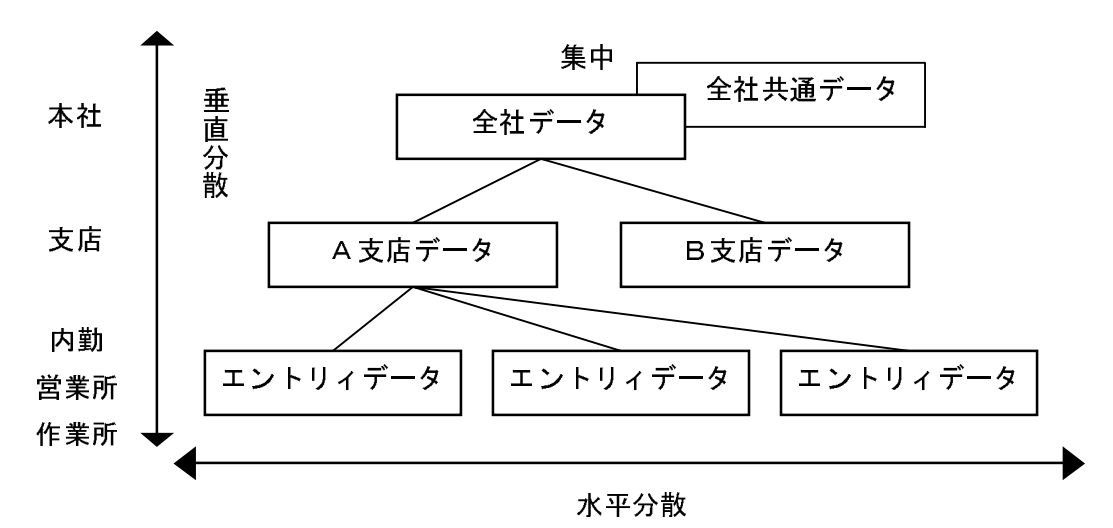

図4-16 新財務システム・データ管理関係図

|     | 置<br>散<br>配<br>分 | 集<br>置<br>配<br>中 |
|-----|------------------|------------------|
| 本社  | 全社データ            | 全社データ            |
|     | 全社共通データ          | 全社共通データ          |
|     |                  | 転送後エントリィデータ      |
| 支店  | 支店データ            |                  |
|     | 全社共通データ (コピー)    |                  |
|     | 転送後エントリィデータ      |                  |
| 内勤  | 転送前エントリィデータ      | 転送前エントリィデータ      |
| 営業所 | 全社共通データ (コピー)    |                  |
| 作業所 |                  |                  |

表45 新財務システム・データ物理配置

次に C/SS モデルに基づき、データを分散散配置した場合、集中配置した場合に分け、 以下の前提の下に各処理がどの処理形態に該当するかを示す。

- 【前提1】作業所に於けるクライアント環境は、常設性が低いという特殊性があり、常設 ネットワークに接続された状態とするには困難がある。一方作業所に於ける データ入力業務は、日々行われるものではないが、必要な時には使用可能であ ることが求められる。C/SS モデルの考え方では、このようなクライアント利 用形能は、データ・ステージング処理モデルに含まれるモバイル・コンピュー ティングに最も近い。
- 【前提2】 以下の処理形態の当てはめでは、トランザクション処理と依頼応答処理を以下 の基準により適用している。

- 
- 
- 
- クライアントとサーバ<br>- クライアントとサーバ<br>想定されるデータ量/ト<br>想定されるデータ量/ト<br>ミースとして保有すること<br>こって、単一データ<br>- エントリィ処理に<br>に転送され支店内処理に<br>に転送され支店内処理に<br>な社間で垂直分散であり<br>お社間で垂直分散であり<br>お社間で垂直分散であり<br>おせいて、データ・エントリ<br>お社間で垂直分散であり <, !¶Ê0¢Kb]¬1./½£þt - クライアントとサーバ<br>想定されるデータ量/ト<br>ベースとして保有すること<br>に置する場合、単一デーク<br>2を集中配置した場合の程<br>ニタ・エントリィ処理に<br>ニタ・エントリィ処理に<br>に転送され支店内処理に<br>本社間で垂直分散であり<br>お社間で垂直分散であり<br>こに転送され支店内処理に、本社に配置<br>いって、データ・エントリ 間に WAN がある場合-トランザクシ・ランザクション量からみて、全デーク<br>- は可能と判断される。従って、本社に<br>なべースを前提とする。<br><br><br>外処理の C/SS モデルを特定する。<br>- 、作業所/営業所/内勤でデータ入力<br>- 引き継がれる。データ配置が作業所/<br>- 引き継がれる。データ配置が作業所/<br>- 水社へのデータのアップロードが遅<br>- はれたデータを対象とした、支店内対<br>þt 【前提 3】 想定されるデータ量/トランザクシ<br>
ベースとして保有することは可能と判<br>
配置する場合、単一データベースを前<br>
配置する場合、単一データベースを前<br>
インタを集中配置した場合の各処理の C/S<br>
・ データ・エントリィ処理は、作業所/<br>
社に転送され支店内処理に引き継がれ<br>
と本社間で垂直分散であり、本社への<br>
従って、データ・エントリィ処理の該<br>
従って、データ・エントリィ処理の該<br>
彼って、データ・エントリィ処理の該<br> ョン量からみて、全データを単一データ<br>|断される。従って、本社にデータを集中<br>|提とする。<br>|Sモデルを特定する。<br>|営業所/内勤でデータ入力が行われ、本<br>|る。データ配置が作業所/営業所/内勤<br>|データのアップロードが遅延処理である。<br>|当するモデルは、データ・ステージング<br>|タを対象とした、支店内端末からの問い<br>|タを対象とした、支店内端末からの問い ベースとして保有することは可能と判断される。従って、本社にデータを集中配置した場合の各処理の C/SS モデルを特定する。<br>配置する場合、単一データベースを前提とする。<br>インタ・エントリィ処理は、作業所/営業所/内勤でデータ入力が行われ、本<br>データ・エントリィ処理は、作業所/営業所/内勤でデータ入力が行われ、本<br>生に転送され支店内処理に引き継がれる。データ配置が作業所/営業所/内勤<br>と本社間で垂直分散であり、本社へのデータのアップロード 配置する場合、単一データベースを前提とする。<br>タを集中配置した場合の各処理の C/SS モデルを†<br>データ・エントリィ処理は、作業所/営業所/内i<br>生に転送され支店内処理に引き継がれる。データ™<br>と本社間で垂直分散であり、本社へのデータのアッ<br>従って、データ・エントリィ処理の該当するモデリ<br>処理モデルである。<br><br>り担理モデルである。処理形態は、支店と本社™<br>トランザクション処理である。従って、支店内処理<br>トランザクション処理である。従っ (1) データを集中配置した場合の各処理の C/SS モデルを特定する。<br>
・ データ・エントリィ処理は、作業所/営業所/内勤でデータ<br>
社に転送され支店内処理に引き継がれる。データ配置が作業<br>
と本社間で垂直分散であり、本社へのデータのアップロードが<br>
従って、データ・エントリィ処理の該当するモデルは、デー<br>
処理モデルである。<br>
支店内処理は、本社に配置されたデータを対象とした、支店<br>
合わせ応答処理である。処理形態は、支店と本社 ・ データ・エントリィ処理は、作業所/営業所/内勤でデータ入力が行われ、本社に転送され支店内処理に引き継がれる。データ配置が作業所/営業所/内勤と本社間で垂直分散であり、本社へのデータのアップロードが遅延処理である。<br>それ仕間で垂直分散であり、本社へのデータのアップロードが遅延処理である。<br>従って、データ・エントリィ処理の該当するモデルは、データ・ステージング<br>処理モデルである。<br>クセポな処理である。処理形態は、支店と本社間に WAN
	- 社に転送され支店内処理に引き継がれる。データ配置が作業所/営業所/内勤と本社間で垂直分散であり、本社へのデータのアップロードが遅延処理である。<br>従って、データ・エントリィ処理の該当するモデルは、データ・ステージング<br>処理モデルである。<br>支店内処理は、本社に配置されたデータを対象とした、支店内端末からの問い<br>合わせ応答処理である。処理形態は、支店と本社間に WAN が存在するため、<br>トランザクション処理である。従って、支店内処理の該当する と本社間で垂直分散であり、本社へのデータのアップロード<br>従って、データ・エントリィ処理の該当するモデルは、デー<br>処理モデルである。<br><br>処理モデルである。<br>女店内処理は、本社に配置されたデータを対象とした、支店<br>トランザクション処理モデルである。<br>トランザクション処理モデルである。<br>支店間処理は、本社内に配置された二つの支店データを対象<br>支店端末からの問い合わせ応答処理である。データは、本社<br>形態は、トランザクション処理である。支店間処理 従って、データ・エントリィ処理の該当するモデルは、データ・ステージング<br>処理モデルである。<br>支店内処理は、本社に配置されたデータを対象とした、支店内端末からの問い合わせ応答処理である。処理形態は、支店と本社問に WAN が存在するため、トランザクション処理である。従って、支店内処理の該当するモデルは、集中トランザクション処理モデルである。<br>大店間処理は、本社内に配置された二つの支店データを対象としたいずれかの<br>支店端末からの問い合わせ応 (こことについて)。<br>支店内処理は、本社<br>トランザクション処理は、本社の理想は、本社の理想は、本社の開処理は、本社の開いています。<br>東周には、トランザクション処理は、本社には、トランザクション処理は、<br>ランザクション処理は、本社に関連を受ける。<br>全体の変更である。
	- K67þtØ34 ・ 支店内処理は、本社に配置されたデータを対象とした、支店内端末からの問い(さわせ応答処理である。従って、支店内処理の該当するモデルは、集中トランザクション処理である。従って、支店内処理の該当するモデルは、集中トランザクション処理モデルである。<br>・ 支店問処理は、本社内に配置された二つの支店データを対象としたいずれかの<br>支店端末からの問い合わせ応答処理である。データは、本社内に集中し、処理<br>形態は、トランザクション処理である。支店間処理 合わせ応答処理である。処理形態は、支店と本社間に WAN が存在するため、トランザクション処理である。従って、支店内処理の該当するモデルは、集中トランザクション処理モデルである。<br>トランザクション処理モデルである。<br>支店間処理は、本社内に配置された二つの支店データを対象としたいずれかの<br>支店端末からの問い合わせ応答処理である。データは、本社内に集中し、処理<br>形態は、トランザクション処理である。支店間処理の該当するモデルは、集中<br>トランザ コン処理モデルである。<br>、本社内に配置された二つの支店データを対象としたいずれかの<br>の間い合わせ応答処理である。データは、本社内に集中し、処理<br>ンザクション処理である。支店間処理の該当するモデルは、集中<br>コン処理モデルである。<br>本社に配置されたデータを対象とした本社内端末からの問い合わ<br>ある。処理形態は、WAN が介在しないため依頼応答処理である。 ・本社内に配置された二の間い合わせ応答処理で<br>シザクション処理である<br>ョン処理モデルである。<br>本社に配置されたデータ<br>ある。処理形態は、WAN<br>める。処理形態は、WAN スターは、「コロンに出していたエフッスカティクセスなどのに、テいかの<br>支店端末からの問い合わせ応答処理である。データは、本社内に集中し、処理<br>形態は、トランザクション処理である。支店間処理の該当するモデルは、集中<br>トランザクション処理モデルである。<br>全社処理は、本社に配置されたデータを対象とした本社内端末からの問い合わ<br>せ応答処理である。処理形態は、WAN が介在しないため依頼応答処理である。<br>従って、全社処理の該当するモデルは、リモー
	- せ応答処理である。処理形態は、WAN が介在しないため依頼応答処理である。 従って、全社処理の該当するモデルは、リモート・データ処理モデルである。 へね流水。うっぱ、甘やと恋者にある。テークは、不出いながら、たな<br>形態は、トランザクション処理である。支店間処理の該当するモデルは、集中トランザクション処理モデルである。<br>全社処理は、本社に配置されたデータを対象とした本社内端末からの間い合わせ応答処理である。処理形態は、WAN が介在しないため依頼応答処理である。<br>従って、全社処理の該当するモデルは、リモート・データ処理モデルである。<br>マスターの登録/更新/削除処理等の周辺処理は、支店
	- んかい、イン・ファンコンに立てのす。スカはスユンムコアサンランパー、ストランザクション処理モデルである。<br>全社処理は、本社に配置されたデータを対象とした本社内端末からの問い合わせ応答処理である。処理形態は、WAN が介在しないため依頼応答処理である。<br>従って、全社処理の該当するモデルは、リモート・データ処理モデルである。<br>マスターの登録/更新/削除処理等の周辺処理は、支店からの本社内に配置された全社共通データを対象とした即時処理である。 トランザクション処理モデルである。 本社に配置されたデータ<br>ある。処理形態は、WAN<br>処理の該当するモデルは<br>処理の該当するモデルは<br>録/更新/削除処理等の<br>データを対象とした即時<br>ション処理である。従っ エロンエス、「ロに記邑これにティンとバム」ということに「コンコン、コン、コントリント」<br>せ応答処理である。処理形態は、WAN が介在しないため依頼応答処理である。<br>従って、全社処理の該当するモデルは、リモート・データ処理モデルである。<br>・マスターの登録/更新/削除処理等の周辺処理は、支店からの本社内に配置さ<br>れた全社共通データを対象とした即時処理である。データは集中で、処理形態<br>はトランザクション処理である。従って、周辺処理の該当するモ せ応答処理である。処理形態は、WAN が介在しないため依頼応答処理である。<br>従って、全社処理の該当するモデルは、リモート・データ処理モデルである。<br>マスターの登録/更新/削除処理等の周辺処理は、支店からの本社内に配置さ<br>れた全社共通データを対象とした即時処理である。データは集中で、処理形態<br>はトランザクション処理である。従って、周辺処理の該当するモデルは、集中<br>トランザクション処理モデルである。<br>クを分散配置した場合の各処理の C/SS にって、エエニュッ<br>レスターの登録/更新/削除処理等の周辺処理は、支店からの本社内に配置された全社共通データを対象とした即時処理である。データは集中で、処理形態はトランザクション処理である。従って、周辺処理の該当するモデルは、集中トランザクション処理である。従って、周辺処理の該当するモデルは、集中トランザクション処理モデルである。<br>トランザクション処理モデルである。<br>-タを分散配置した場合の各処理の C/SS モデルも特定する。<br>データ ・ハク、『エス、スルリ、出版とエリック、スロス、スカルラン、「エス」<br>れた全社共通データを対象とした即時処理である。データは集中で、処理形態はトランザクション処理である。従って、周辺処理の該当するモデルは、集中トランザクション処理モデルである。<br>データを分散配置した場合の各処理の C/SS モデルも特定する。<br>・ データ・エントリィ処理は、作業所/営業所/内勤でデータ入力が行われ、支<br>店に転送される。データ配置は、作業所/営業所/内勤と
- 
- 9Fä?#mê¼ÂA6F:ÓþtØ34mê`ßþtóo ュンに立ての。。にクて、高速に立っていコリッピングは、ストン処理モデルである。<br>た場合の各処理の C/SS モデルも特定する。<br>リィ処理は、作業所/営業所/内勤でデータ入力が行われ、支<br>。データ配置は、作業所/営業所/内勤と支店間で垂直分散で<br>データのアップロードが遅延処理である。従って、データ・エ<br>該当するモデルは、データ・ステージング処理モデルである。<br>支店に配置されたデータを対象とした、支店内端末からの問い した場合の各処理の C/S<br>トリィ処理は、作業所/<br>る。データ配置は、作業<br>のデータのアップロード<br>の該当するモデルは、デ<br>の該当するモデルは、デ (2)データを分散配置した場合の各処理の C/SS モデルも特定する。<br>・・データ・エントリィ処理は、作業所/営業所/内勤でデータ<br>店に転送される。データ配置は、作業所/営業所/内勤と支<br>あり、支店へのデータのアップロードが遅延処理である。従<br>ントリィ処理の該当するモデルは、データ・ステージング処<br>・支店内処理は、支店に配置されたデータを対象とした、支店<br>合わせ応答処理である。対象データは支店内に存在し、WAN 、「ジャンデルには、世界のアロスのアナススタークスのコンならない」<br>店に転送される。データ配置は、作業所/営業所/内勤と支店間で垂直分散で<br>あり、支店へのデータのアップロードが遅延処理である。従って、データ・エントリィ処理の該当するモデルは、データ・ステージング処理モデルである。<br>・支店内処理は、支店に配置されたデータを対象とした、支店内端末からの問い<br>合わせ応答処理である。対象データは支店内に存在し、WAN を介さないため、<br>-Ý,+,934mêOûø8N¤8N;ADÝ<tu0
	- 支店内処理は、支店に配置されたデータを対象とした、支店内端末からの問い 合わせ応答処理である。対象データは支店内に存在し、WANを介さないため、 3. フィスローラブ・フラッシュ<br>ントリィ処理の該当するモデルは、デ<br>支店内処理は、支店に配置されたデー<br>合わせ応答処理である。対象データは<br>- 50 "~」(インジェンジング処理モデルである。<br>タを対象とした、支店内端末からの問い<br>支店内に存在し、WAN を介さないため、 ントリィ処理の該当するモデルは、データ・ステージング処理モデルである。<br>支店内処理は、支店に配置されたデータを対象とした、支店内端末からの問い合わせ応答処理である。対象データは支店内に存在し、WAN を介さないため、<br>合わせ応答処理である。対象データは支店内に存在し、WAN を介さないため、<br>- 50 ス治した主法、ス治に出産された。<br>合わせ応答処理である。対象データは支店内に存在し、WAN を介さないため、<br>-<br>50 合わせ応答処理である。対象データは支店内に存在し、WAN を介さないため、<br>- 50<br>- 50<br>-

依頼応答処理である。従って、支店内処理の該当するモデルは、リモート・デー タ処理モデルである。

- 支店間処理は、本社内に配置された二つの支店データを対象としたいずれかの 支店端末からの問い合わせ応答処理である。対象データは、複数支店に水平分 散して存在し、処理形熊は、WAN を介するためトランザクション処理である。 支店間処理の該当するモデルは、分散トランザクション処理モデルである。
- ・ 全社処理は、本社に配置されたデータを対象とした本社内端末からの問い合わ せ応答処理である。処理形熊は、WAN が介在しないため依頼応答処理である。 従って、全社処理の該当するモデルは、リモート・データ処理モデルである。
- ・ 周辺処理は、以下の二つの処理に分けられる。
	- (1) 本社に配置された全社共通データの登録/更新/削除処理 マスターの登録/更新/削除処理は、支店からの本社内にある全社共通デー タを対象とした問い合わせ応答処理である。データは、本社内にあり、処理 形態は、WAN を介するためトランザクション処理である。従って該当する モデルは、集中トランザクション処理モデルである。
	- (2) 本社から支店、営業所、作業所への全社共通データ配信処理 本社から支店、営業所、作業所への全社共通データの配信処理は、データが 本社から支店、営業所、作業所と垂直分散し、処理形態は遅延処理である。 従って該当するモデルは、データ・ステージング処理モデルである。
- 4) 以下の要件により、新財務システムのデータの物理的配置は、集中型が最適と判断し た。
	- 現状以上の運用負荷を極力抑える。
	- 作業所環境を考え、噴出・盗難など広い意味でのセキュリティを重視する。
	- データは現場入力時にチェックを行う(クリーンデータ化)。
- 5) データを集中配置した場合の処理形態は、集中トランザクション処理モデル、リモー ト・データ処理モデルおよびデータ・ステージング処理モデルの組み合わせである。 この内、リモート・データ処理モデルが適用されるのは、全社処理モデルの部分のみ である。【前提2】で記したようにリモート・データ処理の替わりにトランザクション 処理を適用することは可能であり、業務要件からは、リモート・データ処理である必 然性はない。

インフラから見た場合には、将来性・安定性を考えて、より単純なモデルほど望ま しいことから、全社データ処理のリモート・データ処理モデルを集中トランザクショ ン処理モデルに置き換える。

結論として、新財務システムのインフラ・モデルは、データ配置は本社集中、処理 形態は以下の組み合わせとする。

- ・ 常設性の低い全国 2,000 箇所の作業所での現場データ入力と本社への電子デー タ転送には、データ・ステージング処理モデルを適用する。
- 本社に集中されたデータを対象とした依頼応答処理には、集中トランザクショ ン処理を適用する。

この分析をベースにして、各モデルに必要なソフトウェア・プロダクトの推奨する組み 合わせと必要なハードウェア構成を提案した。運用管理用のプロダクトを除いて、各 C/SS モデル毎に提案したソフトウェア・プロダクトの組み合わせは、次の通りであった。

(1) 集中トランザクション処理モデル

クライアント・アプリケーション用に VisualBasic、サーバ上のトランザクション管 理に BEA Tuxedo そしてデータベース・ソフトウェアとして Oracle を使用する。

(2) データ・ステージング処理モデル

Oracle モバイル・エージェント

- 次のハードウェア機器を選択した。
- (1) サーバ Sun Ultra Enterprise 4000 と COMPAC PC サーバ
- (2) クライアント DOS/V PCs とモバイル機能

S 建設会社は、筆者らが提案した情報インフラを選択し、アプリケーション開発を実施 した。この適用事例は、S 建設会社に対する有償のコンサルテーションであり、S 建設会 社およびS建設会社が使用しているビジネス·コンサルタント会社からも高い評価を得た。

## 4.8 まとめと課題

本章で解説した OSFWは、明確なことであるが、全てのアプリケーション領域をカバー していない。さらに、従来の情報システムで取り扱われ今後も重要であるバッチ処理や大 量プリント処理は今回のフレームワークの中では明示的には扱われていない。また、発展 途上のオブジェクト指向やエージェント指向、さらにモバイル・コンピューティングにつ いても同様である。もっともクライアントのクライアントとも呼ばれているモバイル・コ ンピューティングや PDA は、クライアントの一部が移動体(子クライアント)として動 き、適当なタイミングで親のクライアントに統合される。これは「データ・ステージング 処理モデル」の一種と見なすことが出来るが、エージェント指向等と合せて考察する必要 があるので今後の検討課題としていた。

これらの問題点を解決するため、C/SS モデルを見直し、次章で論じる九つのアーキテ クチャ・スタイルを開発した。

 $5.$ 

**5.** 分散処理システムのアーキテクチャ・スタイル 分散処理システムのアーキテクチャ・スタイル

 $5.1$ 

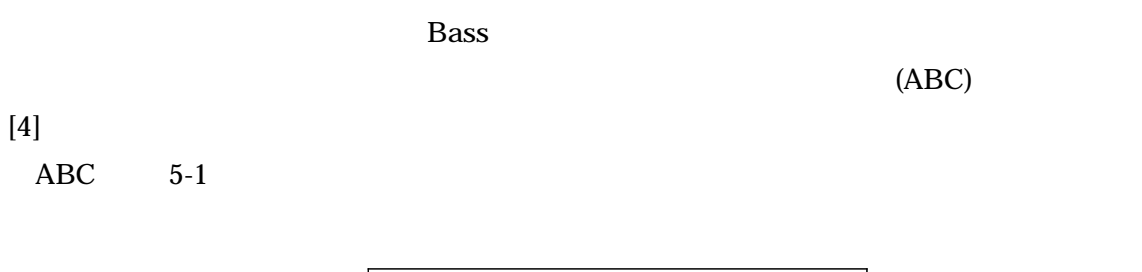

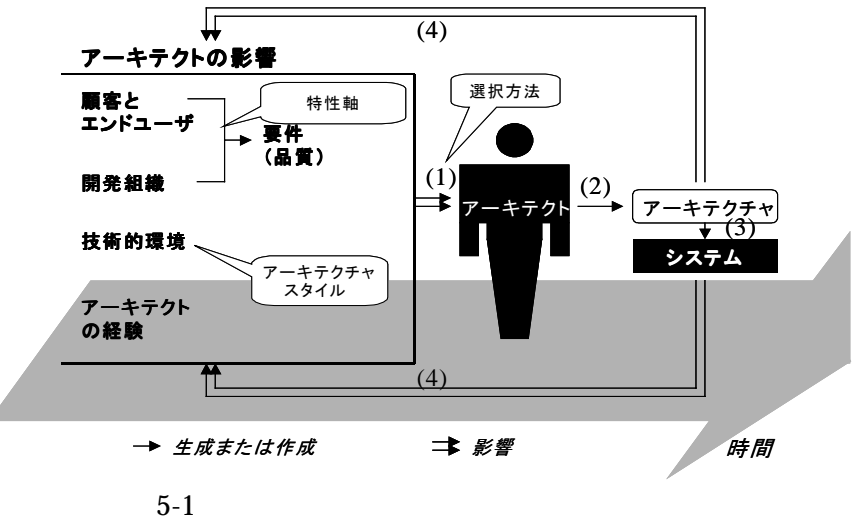

 $(1)$ 

 $(2)$ 

 $5.$ 

 $(3)$  $(4)$ 

 $(C/S)$ 

 $1996$ 

 $(C/SS)$  (C/SS)

 $[40, 41, 43, 45]$  C/SS

 $1999$ 

 $[44]$ 

 $[46-48]$  5-1  $ABC$  5.3

 $5.4$  $5.5$ 

 $5.2$ 

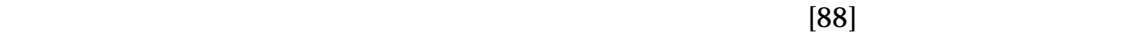

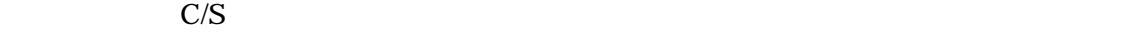

 $5-2$ 

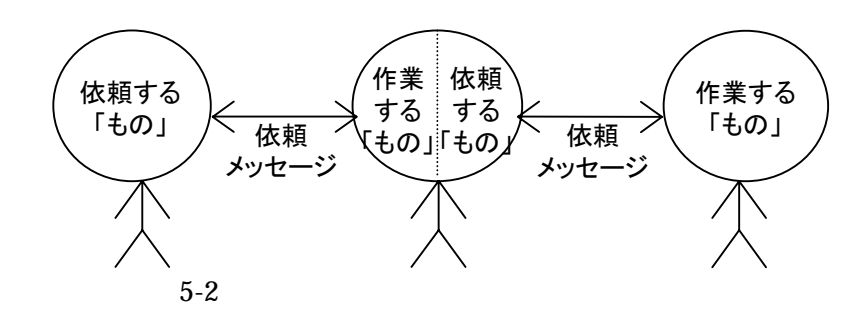

 $5.$ 

 $5.3$ 

 $5-3$ 

 $[45]$ 

C/S しょうかん こうしょうかい こうしょうかい こうしゅうかい こうしゅう こうしゃ こうしゅう こうしょう こうしょう こうしゅう こうしゅう こうしゃ こうしゅう こうしゅうしょく にっぽん じゅうしゅう

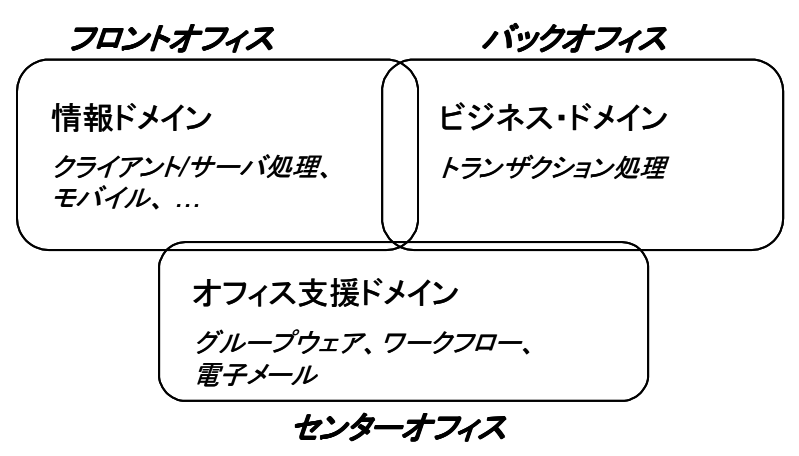

 $5-3$ 

 $5.3.1$ 

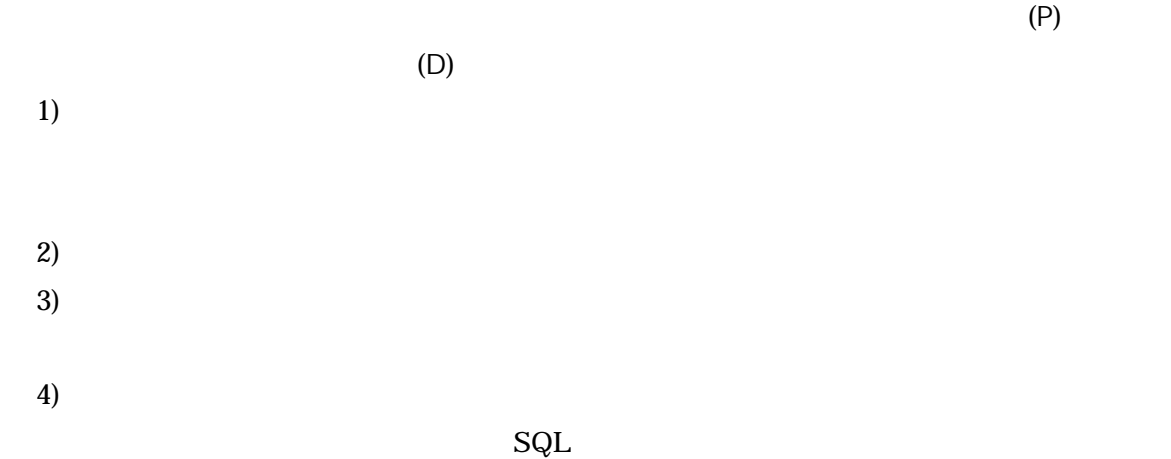

 $5-1$  [44] C/S

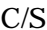

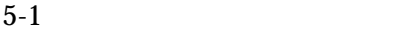

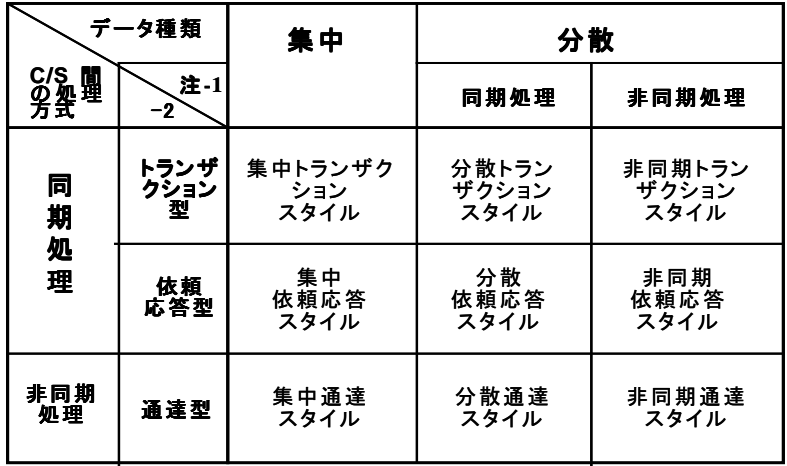

(注-1):サーバ間の処理方式 (注-2):メッセージ・タイプ

 $5-2$ 

(Durability)

 $ACID$  [22]

ACID (Atomicity) (Consistency) (Isolation)
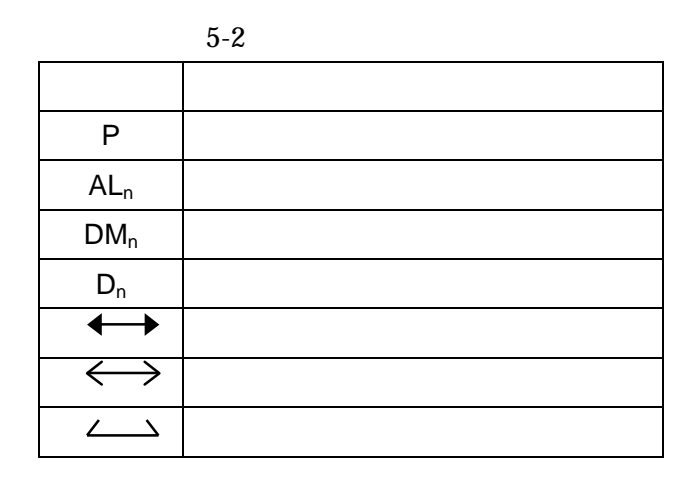

 $5.3.2$ 

 $5-4$ 

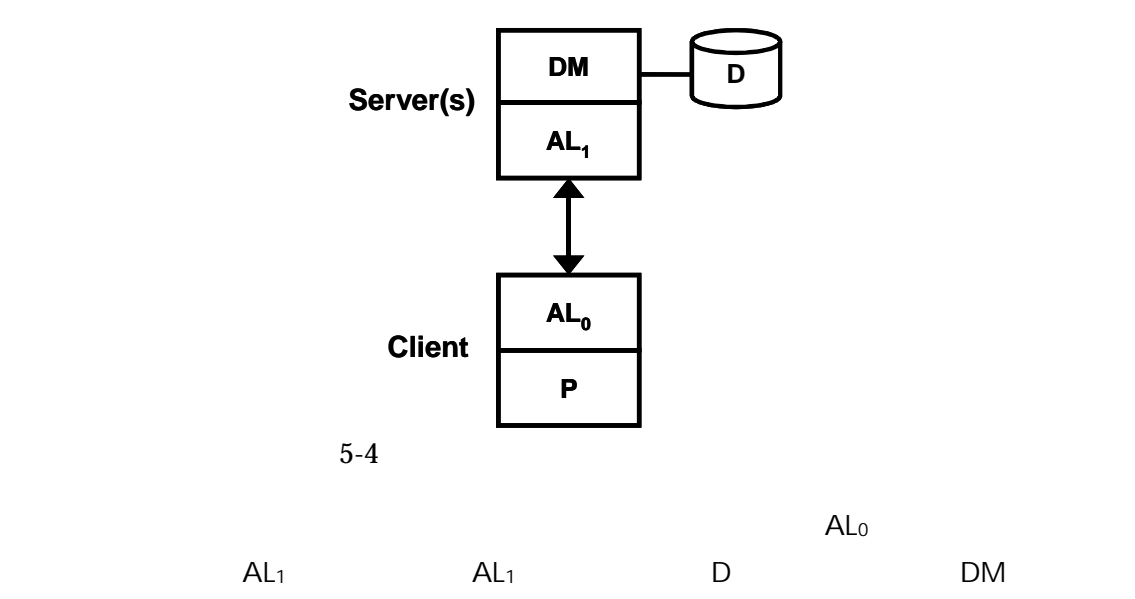

 $5.3.3$ 

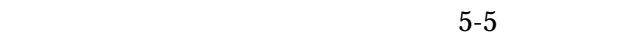

 $5.$ 

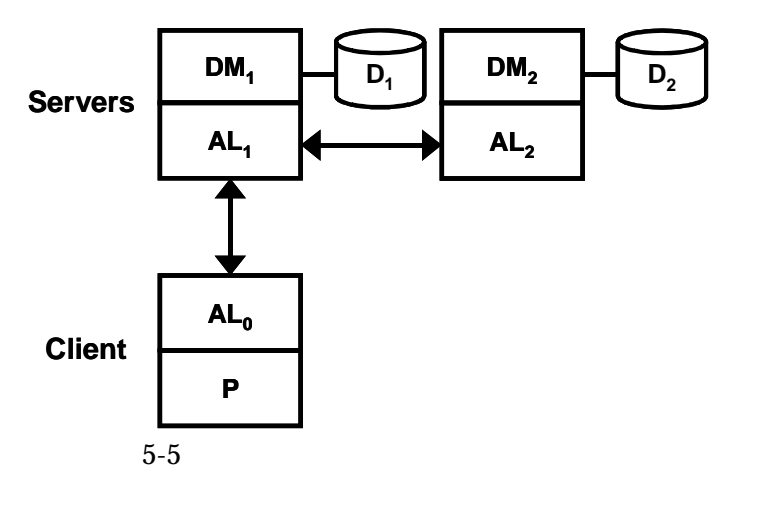

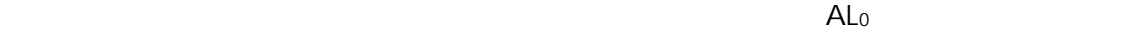

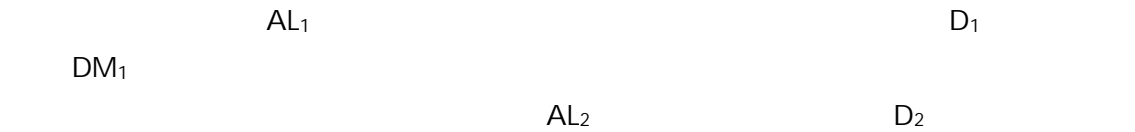

 $\text{DM}_2$ 

 $D_1$   $D_2$ 

 $5.3.4$ 

 $5-6$ 

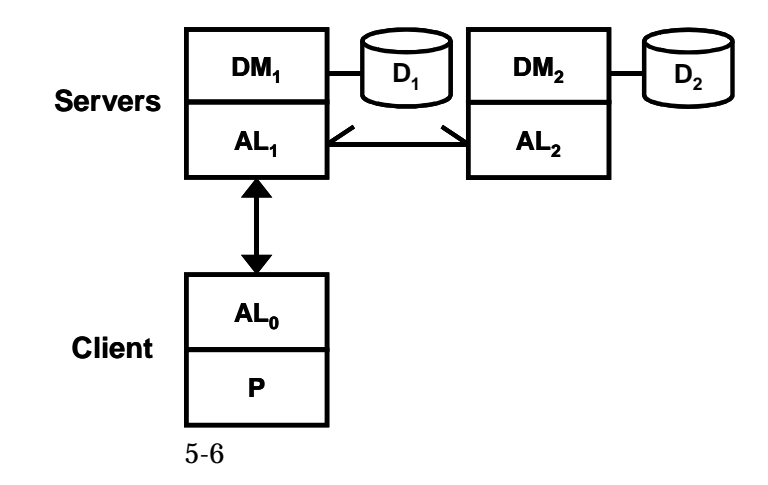

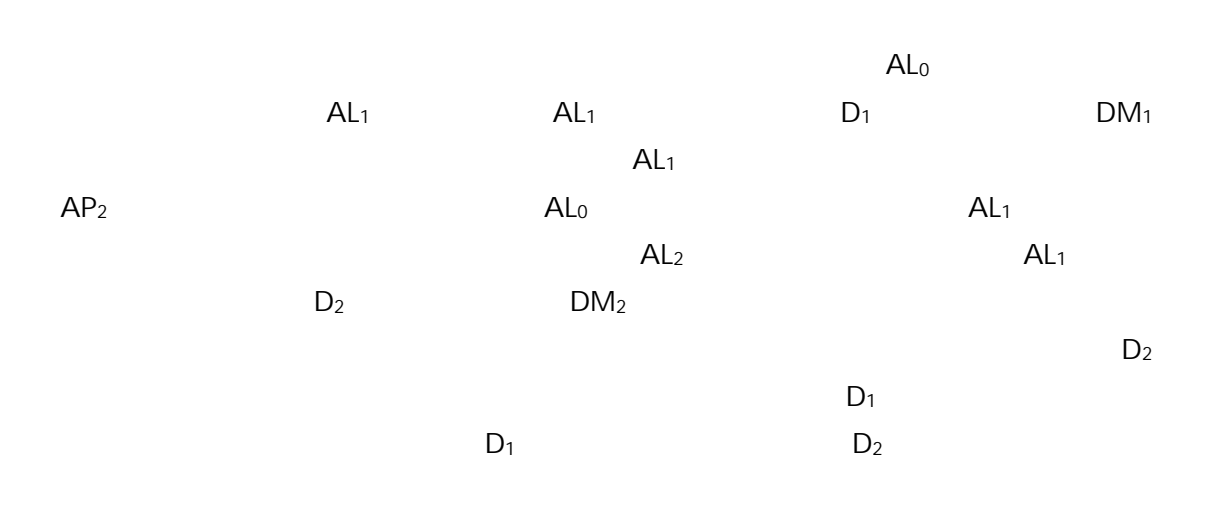

 $5.3.5$ 

 $5-7$ 

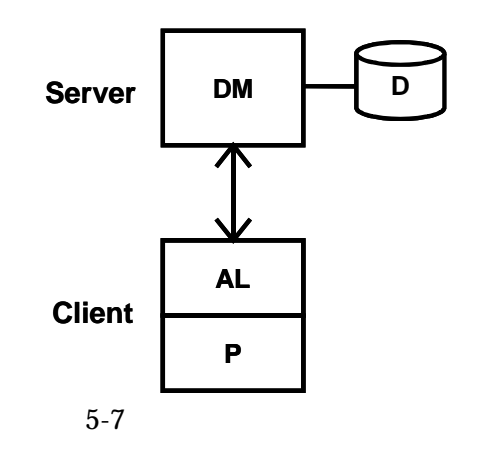

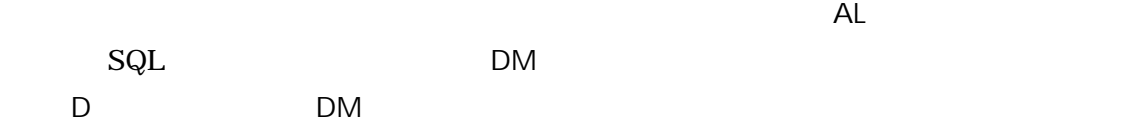

 $5.$ 

# $5.3.6$

 $5 - 8$ 

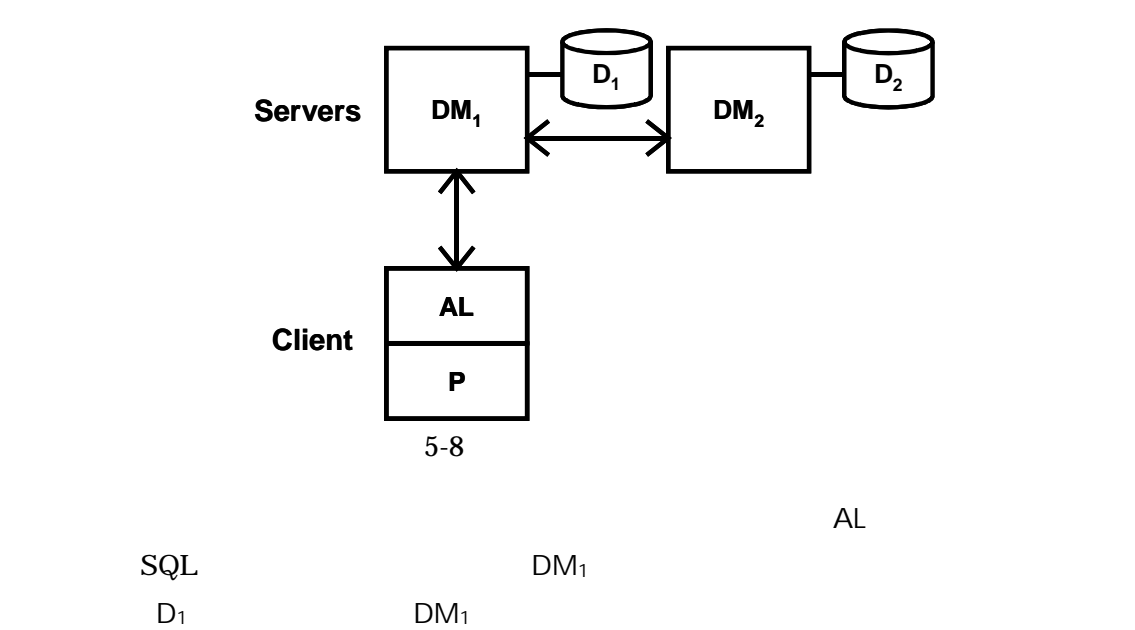

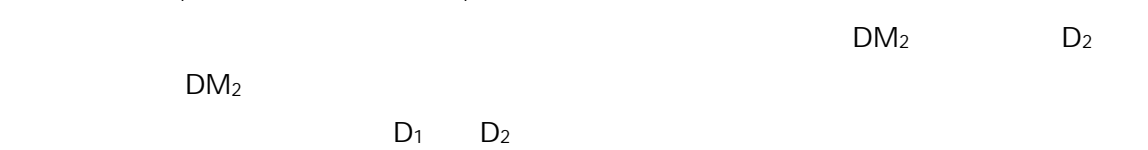

 $5.3.7$ 

 $5-9$ 

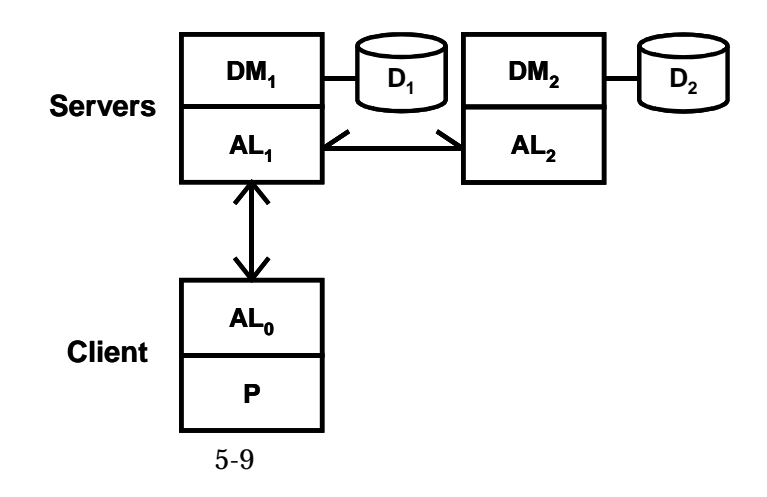

 $AL<sub>0</sub>$ 

- 62 -

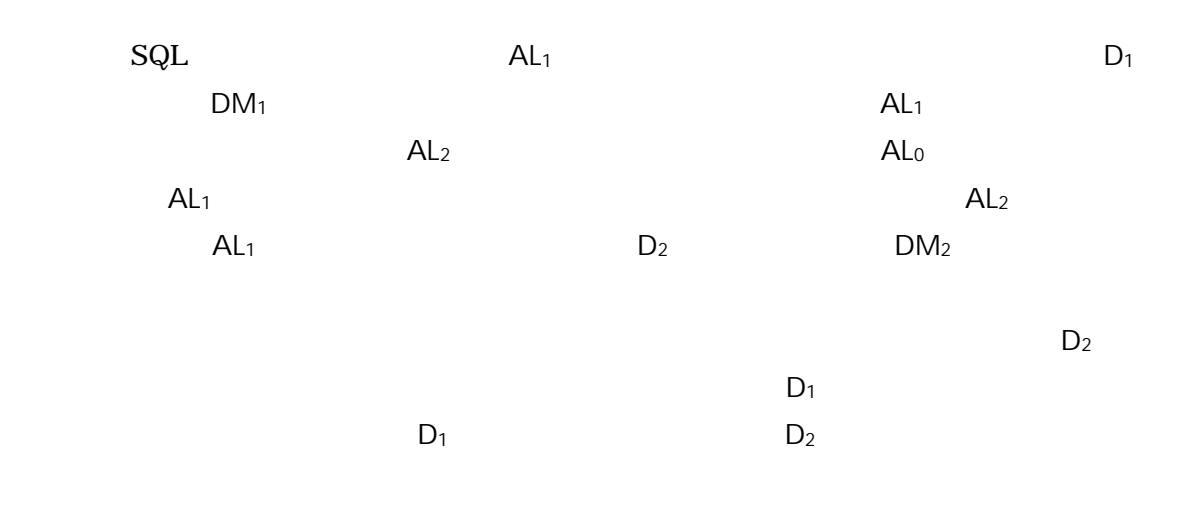

 $5.3.8$ 

 $5-10$ 

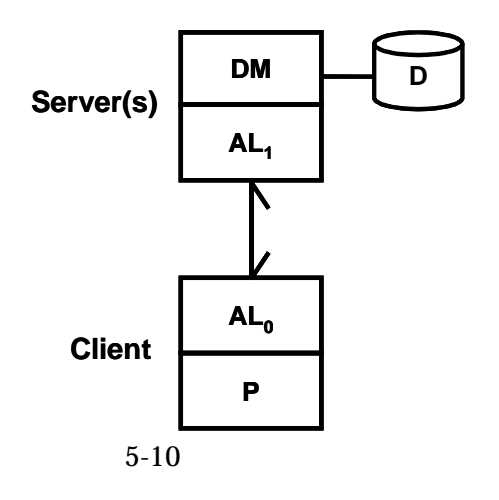

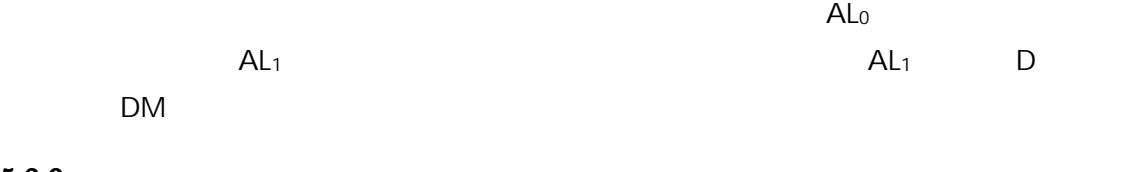

 $5-11$ 

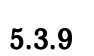

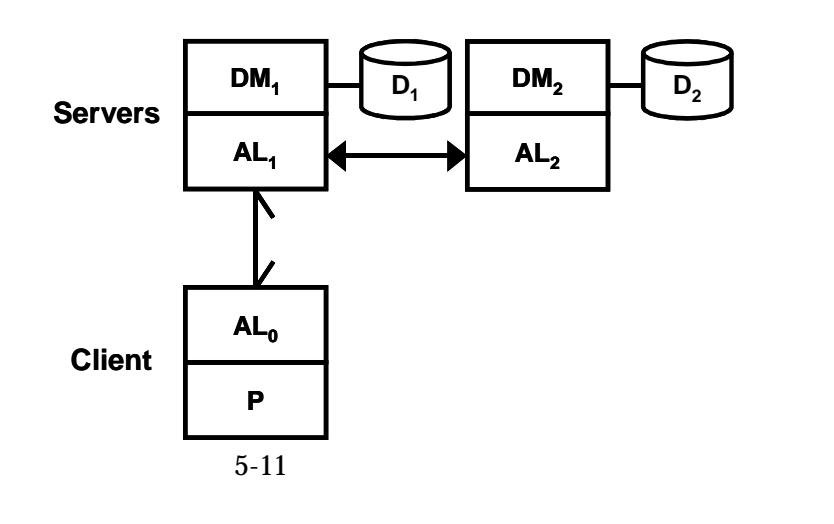

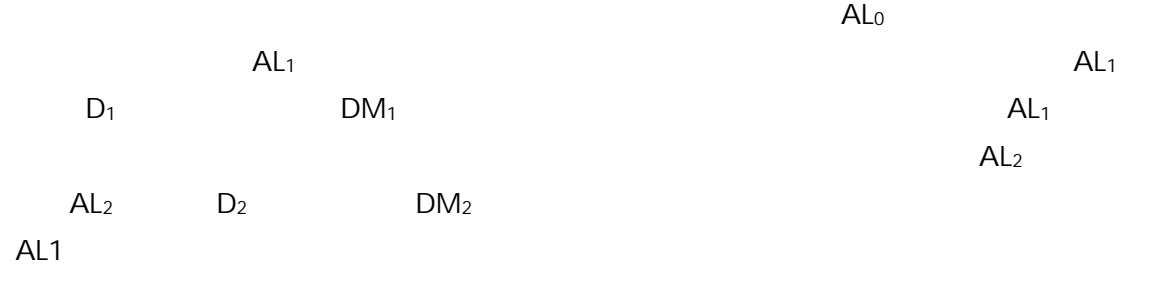

 $5.3.10$ 

 $5 - 12$ 

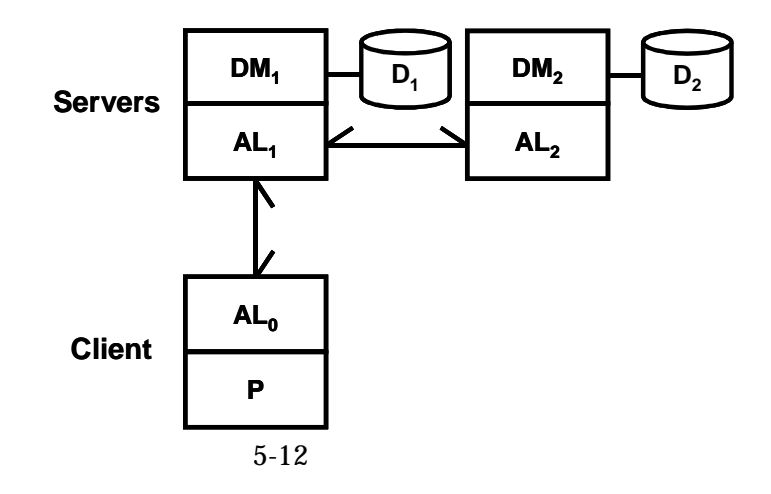

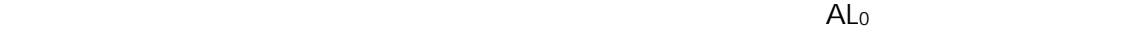

 $5.$ 

 $AL_1$   $OL_1$   $DL_1$   $DL_1$  $DM_1$   $AL_1$  $Al<sub>2</sub>$   $Al<sub>2</sub>$   $D<sub>2</sub>$  $DM<sub>2</sub>$ 

 $5.4$ 

 $[46, 47, 48]$  ABC (1)

 $\overline{\text{OSFW}}$ 

 $5.4.1$ 

 $20 \qquad [5]$ 

 $JIS$ 

 $[21,25]$ 

 $21$ 

 $\text{C/S}\xspace$ 

 $\mu$  , and the contract of the contract of the contract of the contract of the contract of the contract of the contract of the contract of the contract of the contract of the contract of the contract of the contract of th

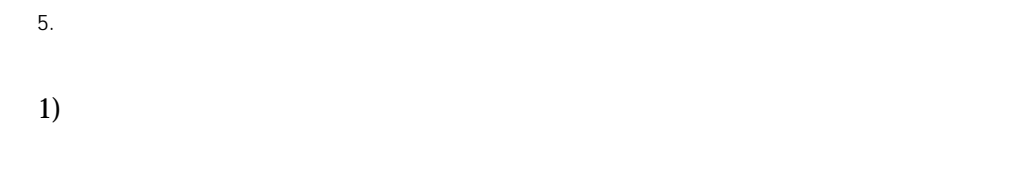

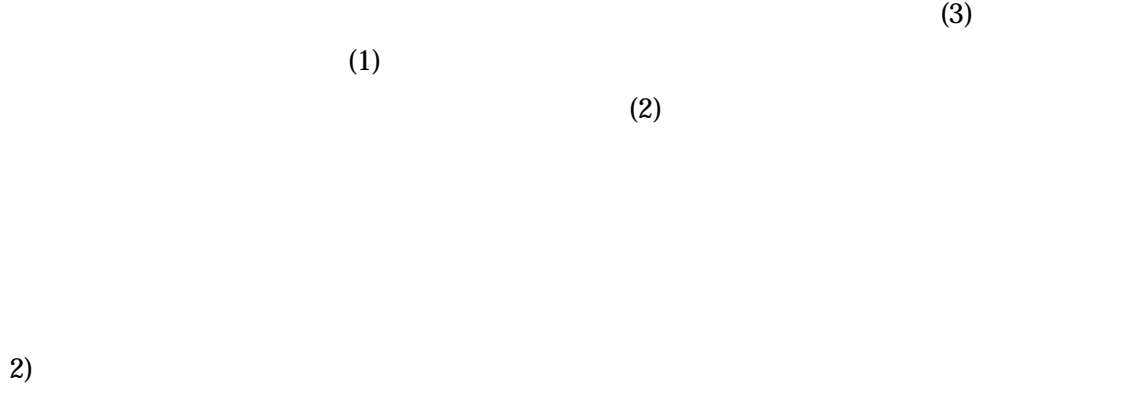

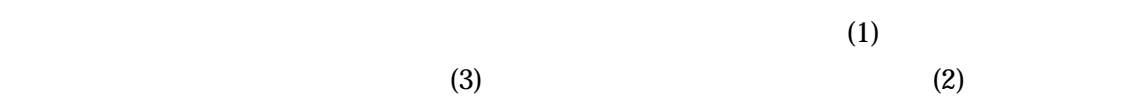

# 3) C/S

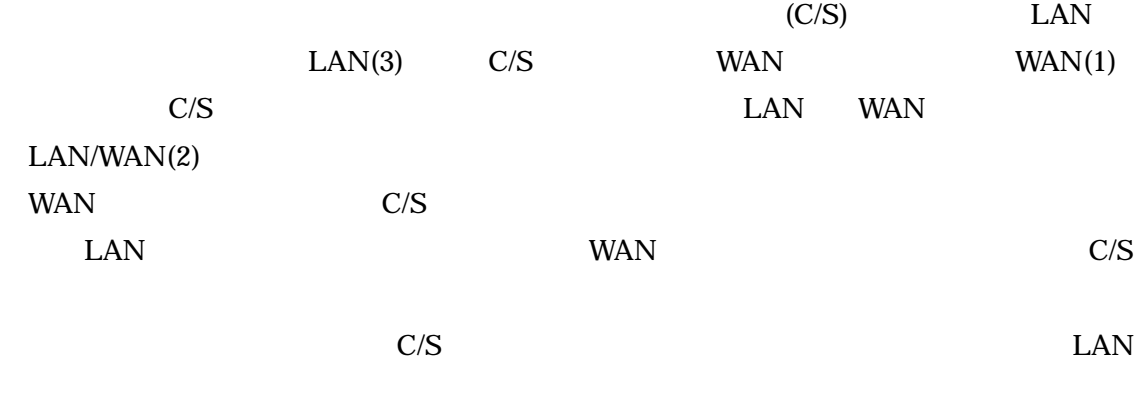

# 4)

 $(1)$ 

 $\left(3\right)$ 

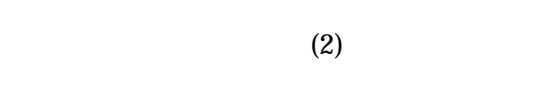

# 5)

 $(3)$  $(1)$  $(2)$ 

# 6) システム予算:

 $(3)$   $(1)$  $(2)$ 

# 7) システム提供:

 $(3)$   $(1)$  $(2)$ 

 $5 - 13$ 

 $5-3$ 

# - 68 -

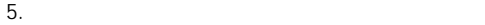

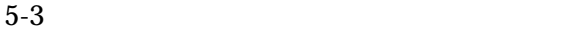

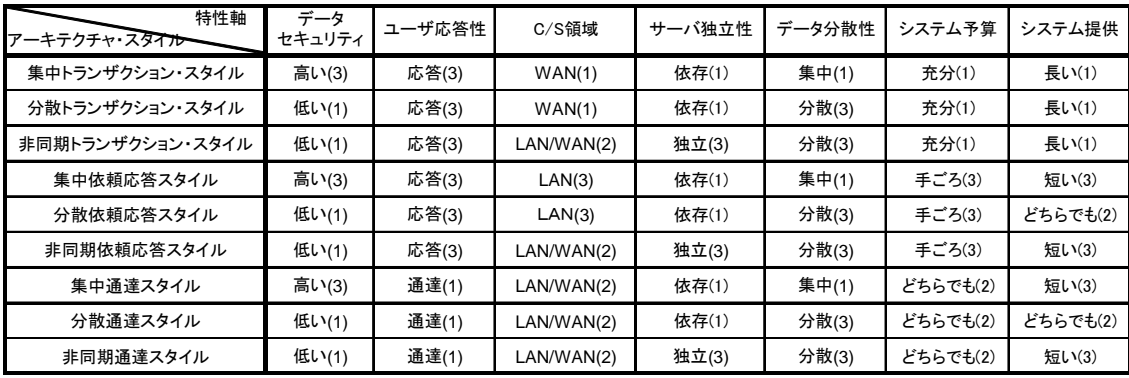

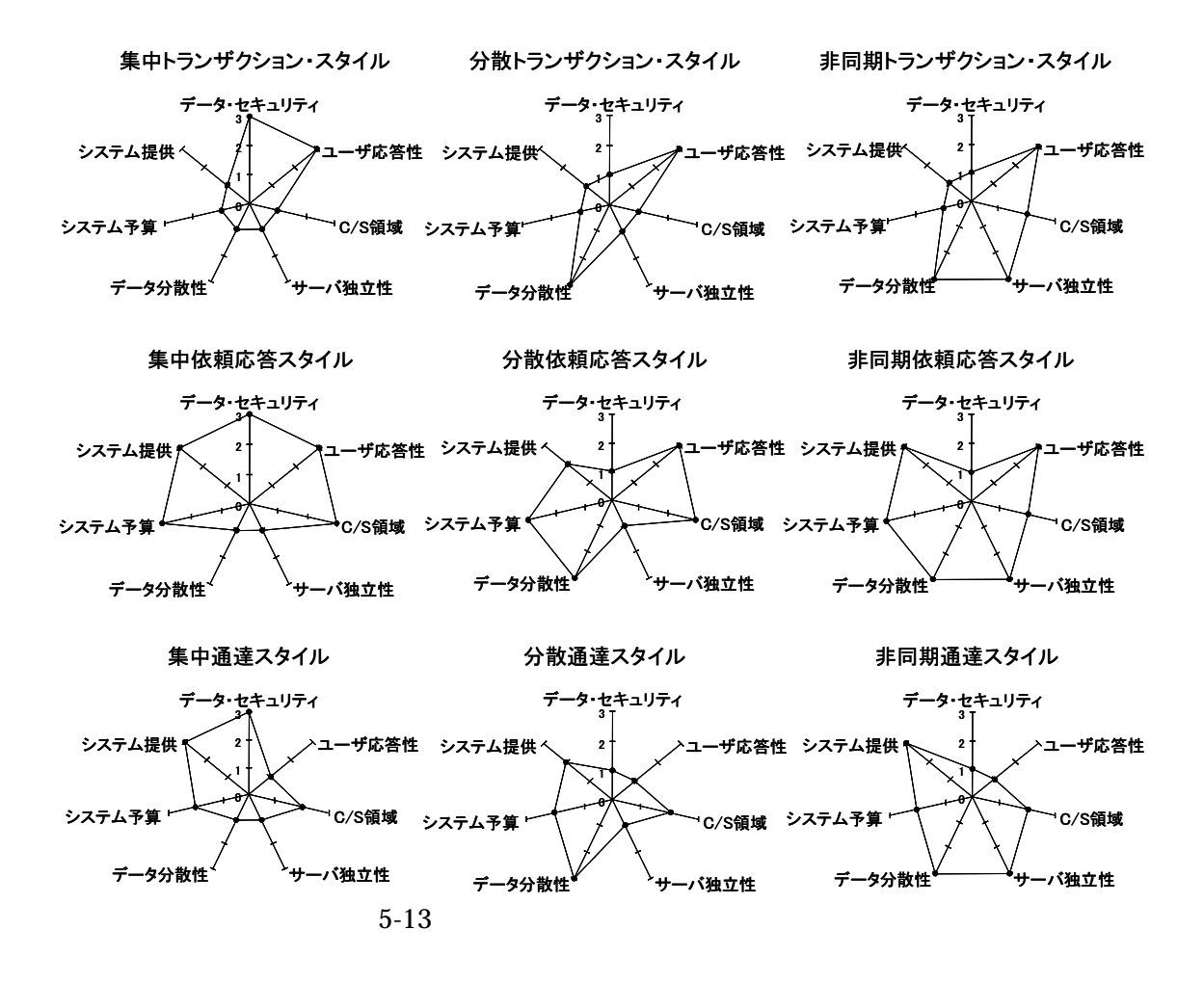

 $5.4.2$ 

 $5.4.2.1$ 

 $2)$ 

 $1)$  $(X)$   $(S_j)$ 

 $\sum_{j=1}^{7} |S_{ij} - X_j|$  $Sij = i \t\t j$  $Xj = j$ 

i  $\sum_{j=1}^{7}$  $\int\limits_{j=1}^{\prime} S_{ij}$  $Sij = i$  j

# $5.4.2.2$

- $1)$  $2)$  $1)$  5-3  $3)$
- $4)$
- $5)$

 $5.5$ 

 $5.3$ 

### $5.5.1$  P

このシステムは、全国 620 店舗に展開されている WAN 型の専用回線で接続された 800

 $5-4$  $5-5$ 

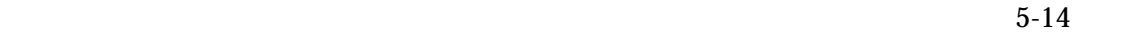

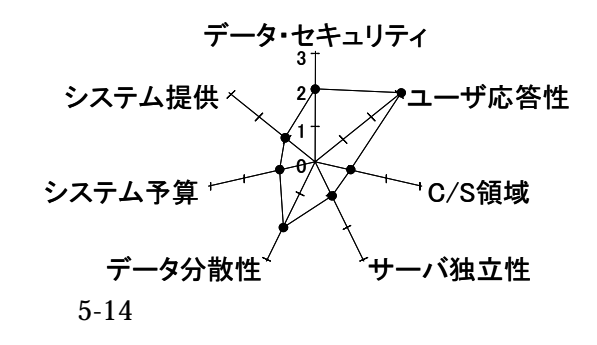

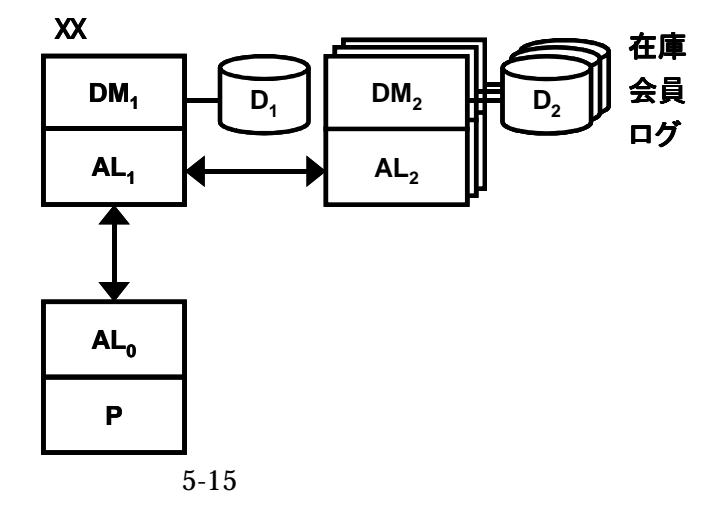

 $5-15$ 

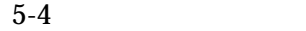

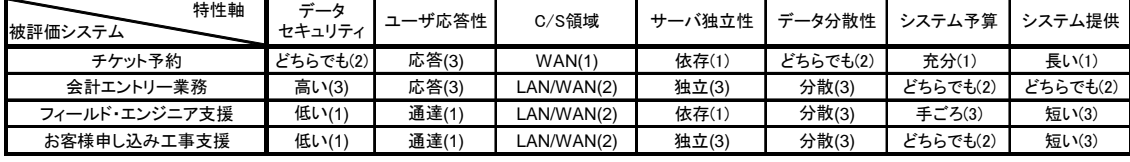

 $5-5$ 

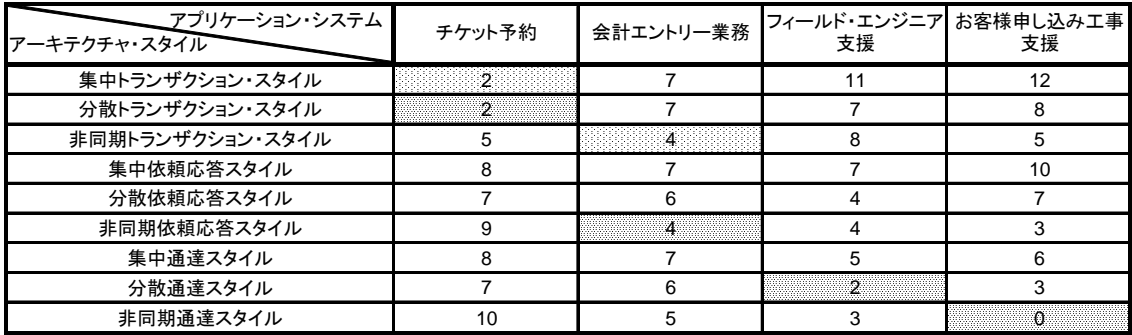

 $5.5.2$  K

 $10$ 

 $WAN$ 

 $\text{LAN}$ 

 $5-5$ 

 $5-16$ 

 $5-4$ 

 $5-17$ 

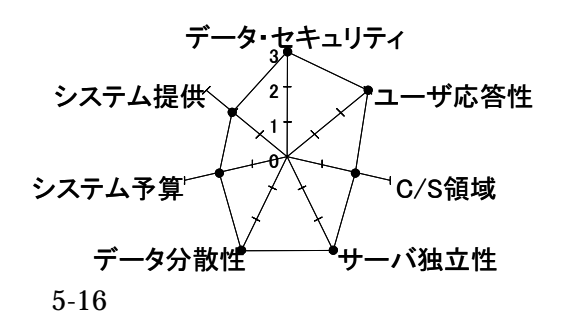

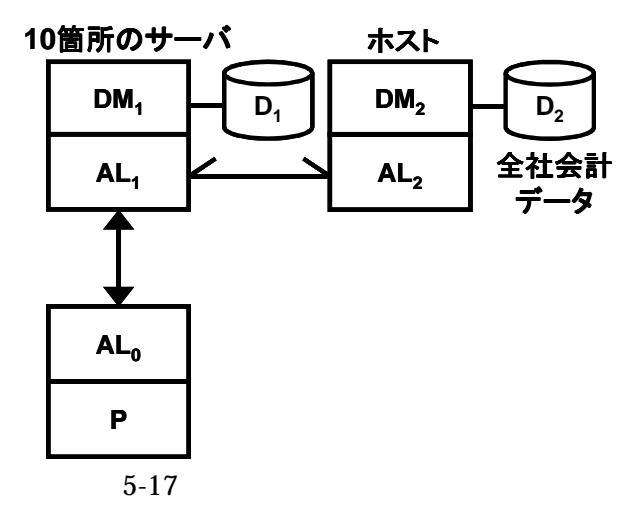

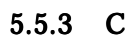

 $\overline{\text{FE}}$ 

 $FE$  , the set of the set of the FE  $FE$ 

LAN WAN

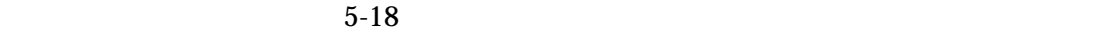

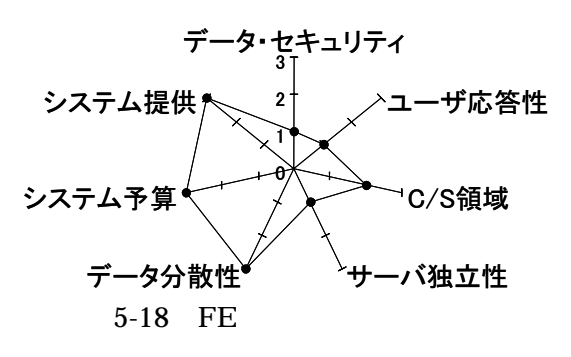

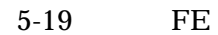

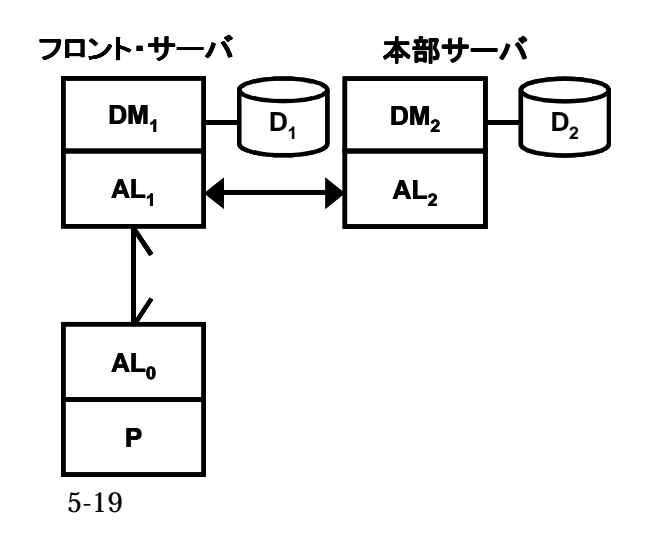

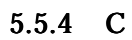

LAN WAN

$$
5-20
$$

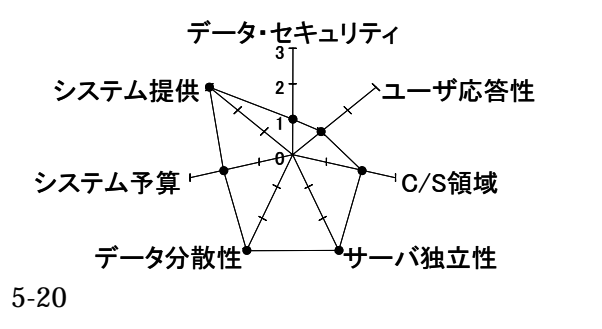

 $5-21$ 

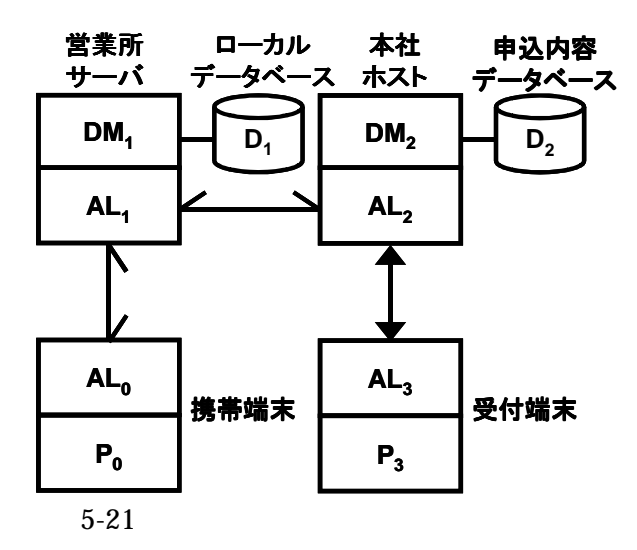

5.5.5評価

 $5.$ 

 $\mathcal{L}(\mathcal{L})$ 

 $\alpha$  $\mathfrak{m}$  (a) the set of the set of the set of the set of the set of the set of the set of the set of the set of the set of the set of the set of the set of the set of the set of the set of the set of the set of the set o  $\epsilon$  and  $\epsilon$  is the problem of  $\epsilon$  is the problem of  $\epsilon$  is the problem of  $\epsilon$ 

 $5.6$ 

 $C/S$  $\rm C/S$ 

Berson[6]

[8] Berson

ーションや電子メール型のアプリケーションをモデル化することが困難である。Berson

 $5-22$ 

 $\rm LAN$ 

 $1990$  IBM  $50$   $[79]$ 

 $IBM$   $C/S$   $[16]$   $C/S$ 

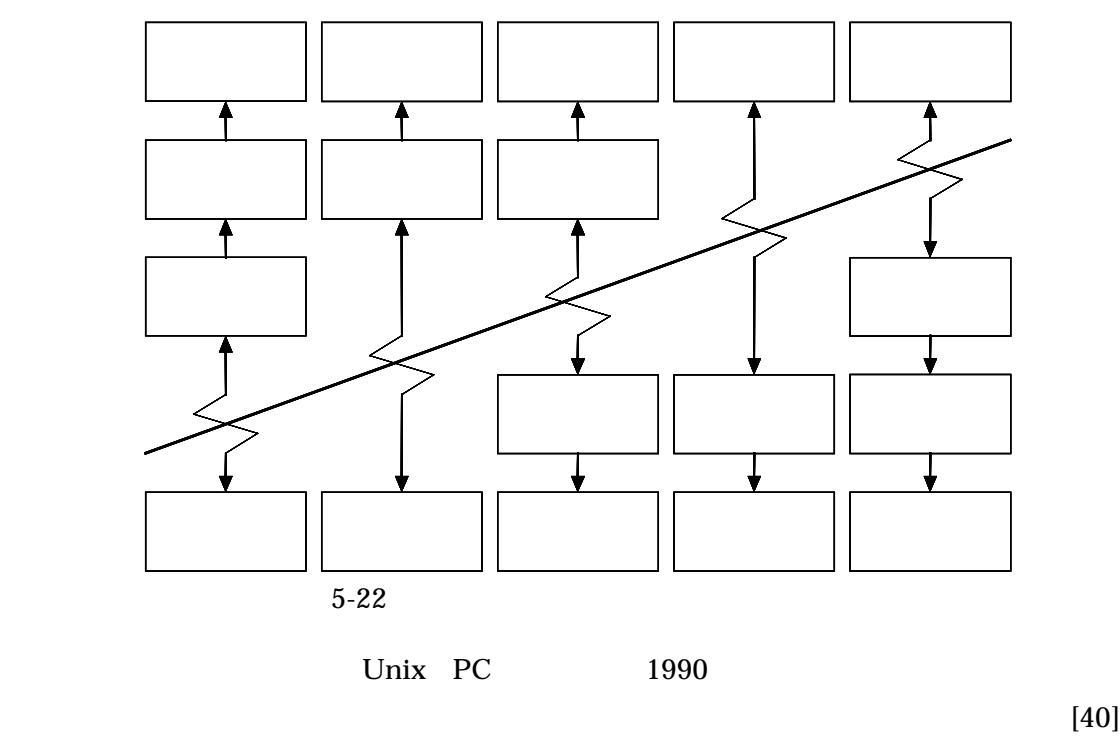

 $\text{COTS} \tag{41}$ 

 $1990$ 

 $[43]$ 

に出現し始めた多くの COTS プロダクトがカバーする領域を大別したものであり、基本的

 $\rm COTS$ 

 $\frac{C}{S}$ 

 $\rm C/S$ 

 $Shaw$  [77]

### $Show$

[78] (Data flow)

(Call-and-return) (Interactive) (Data-centered repository) (Data sharing)

(Hierarchical)

SAAM[30] SAAM[31] SAAM EXAMERICAL SAAM SAAM SAAM ATAM[31]

 $ATAM$ 

 $ATAM$ 

AHP(Analytic Hierarchy

 $Process =$  (  $[32]$ 

 $5.7$ 

 $1996$  $[40]$ 

管理、株式注文処理、生産管理、小売 POS システム等がある。

 $\rm{EUC}$ 

適する。EUC のアプリケーションの例には、予算計画、財務分析、市場調査・分析、

 $\rm EUC$ 

DSS EIS

 $\rm EDI$ 

 $5.2$ 

6. おわりに

#### おわりに 6.

### 6.1 まとめ

本論文の第2章で、1980年代の前半に活発に研究した論理型言語の事務処理問題への適 用方法を論じた。この方法は、1980年代前半の Prolog 処理系の処理効率問題が方法論のさ らなる研究を後押しすることなく、その後の論理型言語に対する実務家や研究者の関心の 衰退ともに、事務処理分野では、ビジネスの視点より棚上げされ忘れられているアプリケー ション・モデリング方法であった。しかし、近年の情報技術の発展により、Prolog 処理系 の効率問題が解消の方向にあることと、システム間で送受信されるデータの表現形式とし て XML が標準になろうとしている。入出力データが XML で表現される次世代の事務処理 アプリケーションのモデリング手法として、本論文の提案は、多くの示唆を与える方法論 である。

第3章では、1980年代中頃より始まったアプリケーション・アーキテクチャ、ソフトウェ ア・アーキテクチャそしてフレームワークの発展の経緯を概観した。ソフトウェア・アー キテクチャは、技術の進展と市場での栄枯盛衰を反映して、ネットワーク、OS、ミドルウェ アと体系が整備されてきた。現在は、アプリケーションの分野に整備の焦点が当てられて いる。ビジネス・オブジェクトとかコンポーネントの部品化とか、様々な業界団体で彼ら のマーケティング戦略を鎧の下に隠して、提携が為され、業界での主導権を獲得すべく、 様々な活動がなされている。21世紀の早い段階でインターネット時代のビジネス・フレー ムワークの方向性が決まると予想している。

第4章では、1990年代中頃のマーキテクチャ(マーケティング・アーキテクチャ)の例 として、筆者らの開発したオープン・ソリューション・フレームワークを説明した。この フレームワークは、現在その使命を全うしているが、この時に作成したアプリケーション 処理モデル、プロダクトセットの考え方は、次のマーキテクチャである OnNet Solution[19,36]及びその次の Unisys e @ction Solutions[37]へと引き継いでいる。

第5章では、アーキテクチャ・スタイルのような、そのスタイル間に絶対的な優劣が存 在しないスタイルの選択手法を提案し、実アプリケーション・システムでの適用評価を示 した。この選択手法は、アプリケーション・システム設計の初期段階に於けるアーキテク チャ設計を支援するアーキテクチャ・スタイルの選択手法としての可能性を示した。アー キテクチャ・スタイルの特性化に使用した特性軸は、情報技術の進化やビジネスの変化に 対応して見直す必要がある。しかし、導入した計測尺度や選択手法は、コンピュータ業界 でのシステム設計の一手法として今後の展開が期待できる。

6. おわりに

### 6.2 今後の展望

21 世紀に入り、ソフトウェア・アーキテクチャの焦点は、ビジネスと密接に関連したソ リューションへと遷移している。既に、ソリューション・ビジネスを普及推進するために ソリューション・アーキテクチャの標準化の活動がなされている[9]。新しいソフトウェア・ アーキテクチャは、インターネットをベースにした e ビジネスと密接に関係する。筆者ら は、ソリューション・アーキテクチャの標準化活動を支援しながら、Unisys e @ction Solutions の拡充とアーキテクチャ・スタイルを利用してプロダクトセットの展開を図って いる。

アーキテクチャ·スタイルとプロダクトセットの新たな展開として、CMUのSEIグルー プのプロダクトライン(Product Line)研究にアーキテクチャ・スタイルとプロダクトセット を提案した[45]。プロダクトラインの議論に、新たな見識を与えることができ、今後の進展 が期待できる。

また、オープン・ソリューション・フレームワークで開発したアプリケーション処理モ デルの一つの適用方向として、金融業界で話題になっている STP(Straight Through Processing)プロセスへの展開を、筆者らは検討している[100,101]。基幹システム系への新 しい提案になり、一部の先進企業では、既にその適用が始まっている。

ソフトウェア工学における要求仕様獲得の分野に、ソフトウェア・アーキテクチャのモ デリング手法を適用すべく、筆者達は、要求追跡のフレームワーク作り[92.93]と要求獲得 における発見と伝達のモデリング[94]を試行している。第5章で導入したアーキテクチャ· スタイルの特性化の手法や導入した計測尺度や選択手法の適用を検討している。

最後に、ソフトウェア・アーキテクチャを構成する個々のプロセスに目を向けたとき、 プロセスの入出力データは、全て XML 準拠の方向を向いている。個々のプロセスを厳密に モデリングする手法として、本論文で提案した論理型言語が適用できると考えている。21 世紀の新しいアプリケーション・モデリング手法の一つとして発展が期待できる。

### 謝辞

本研究の切っ掛けになった旧雷子技術総合研究所の時代から始まり、本学への進学も含 め温かく見守って下さり、研究の細部に亙り、直接の懇切なる御指導を賜りました、奈良 先端科学技術大学院大学 鳥居 宏次 学長に心より深く感謝いたします。

本研究を進めるに当たり、暖かいご支援と適切な御指導を賜りました、 奈良先端科学技 術大学院大学情報科学研究科 松本 健一 教授に心より深く感謝いたします。

本研究を進めるに当たり、貴重な御指導を賜りました、奈良先端科学技術大学院大学情 報科学研究科 植村 俊亮 教授に心より深く感謝いたします。

本研究を進めるに当たり、貴重な御指導を賜りました、奈良先端科学技術大学院大学情 報科学研究科 関 浩之 教授に心より深く感謝いたします。

本研究を進めるに当たり、暖かいご支援と適切な御指導を賜りました、大阪大学大学院 基礎工学研究科 井上 克郎 教授に心より深く感謝いたします。

本研究を進めるに当たり、暖かいご支援を頂きました、奈良先端科学技術大学院大学情 報科学研究科ソフトウェア構成学講座 島 和之 助手と門田 暁人 助手、そして研究室の諸 氏に心より深く感謝いたします。

本研究の早い段階での共同研究者であり先輩であり、また熱心な御指導を賜りました、 元日本ユニシス株式会社の山崎利消氏に心より深く感謝いたします。

本研究の早い段階での共同開発者である元日本ユニシス株式会社の外山 晴夫氏と岩田 裕道氏および日本ユニシス株式会社の岡田 寿氏に心より深く感謝いたします。

本研究を進めるに当たり、拙い私の英文を洗練してくれた米国ユニシス株式会社の友人 である Tom Turba 氏に深く感謝いたします。また、挫けそうになる私の相談相手でありま した研究仲間でもある日本ユニシス株式会社の四居 雅章氏、柳田 和幸氏、妻木 俊彦氏に 心より深く感謝いたします。

本研究を進めるに当たり、本業の遂行に多くの配慮と知恵を頂いた日本ユニシス株式会 社の水丸 晴雄氏に心より深く感謝いたします。また陰になり日向になり励まし支援してく れた日本ユニシス株式会社の多くの仲間、そして大学時代からの友人である株式会社ケー テック・システムズ 加藤 哲彦氏に心より深く感謝いたします。

最後に、会社生活と学生生活の二足の草鞋を履き、時間的にも経済的にも、そして精神 的にも厳しかった4年間を、暖かく見守り励ましてくれた妻 光迪子および綾子と千尋そし て史世の3人の娘に心より深く感謝いたします。

- $[1]$ 雨宮真人,丸山充:関数型言語 Validによる在庫管理システムの記述, *情報処理*, Vol.26. No 5, pp.506 520, 1985 5.
- $\lceil 2 \rceil$ 青山幹雄ほか: 特集: e ビジネスを実現するソフトウェアサービス技術、*情報処理、* Vol. 42 No. 9, pp. 855 895, 2001.9.
- $\lceil 3 \rceil$ 朝日新聞社: 知恵蔵, 朝日新聞社, P1514, 1999.1.
- $\lceil 4 \rceil$ Len Bass, Paul Clements and Rick Kazman: Software Architecture in Practice, Addison Wesley, P 452, 1998.
- $[5]$ Len Bass and Rick Kazman Architectural-Based Development. SEL. CMU/SEI 99 TR 007, 1999.
- $\lceil 6 \rceil$ Alex Berson Client/Server Architecture, McGraw Hill, P452, 1992.
- $\lceil 7 \rceil$ Kathy A. Bohrer: Architecture of the San Francisco frameworks, IBM System Journal, Vol. 37 No. 2, pp. 156 169, 1998.
- $[8]$ James Cassell. The Total Cost of Client/Server: A Comprehensive Model, A Gartner Group Conference on the Future of Information Technology Industry, P.19, 1994 11
- $[9]$ 雷子情報技術産業協会:ソリューションビジネスに関する調査研究報告書、*電子情報* 技術産業協会, 01 シ 1, P.266, 2001.3.
- [10] Mary Jo Foley: 10 architectures that will boost your business, Systems Integration, pp. 26 42, 1990 6.
- [11] 富士通(株) システム本部インターネットソリューション推進室ビジネス推進部:特 集I Internet ビジネスソリューション インターネットがビジネスを変える、富士 通ジャーナル, Vol.26 No.2, pp.6 14, 2000 5
- [12] 二村良彦: プログラム設計法 PAD/PAM, *情報処理*, Vol.25, No.11, pp.1237 1246, 1984.11.
- [13] HP社のE service のホームページ: URL http://www.hp.com/solutions1/e services/
- [14] George Hutfilz: IBM が目指すオープンシステム, ACCESS, pp.4-19, 1992.秋.
- [15] IBM: Open Blueprint Introduction, *IBM Corporation*, P.37, 1994.4.
- [16] IBM: A Guide to OPEN CLIENT/SERVER, Open Enterprise group of IBM Europe in Basingstoke UK, 1994.
- [17] IBM: Open Blueprint Technical Overview, *IBM Corporation*, GC23 3808 2, P.88, 1996.12.
- [18] IBM社の e business のホームページ: URL http://www.ibm.com/e business/
- [19] 今江泰: オンネット時代のソリューション・コンセプト · 「OnNet Solution」, えす ぷり Strategy21, Vol.79, pp.38-49, 1999 秋号. URL http://www.unisys.co.jp/PDF/ESPRIT/79/esp79-5.pdf
- [20] ISO/IEC JTC1 N1335: TSG-1 on Standards necessary to define Interface for Application Portability (IAP) Final Report, 1991.5.
- [21] ISO/IEC 9126-1991 Information technology Software product evaluation Quality characteristics and guidelines for their use, P.13, 1991.12.
- [22] ISO/IEC 10026 1 Information technology Open Systems Interconnection Distributed Transaction Processing · Part 1: OSI Transaction Processing Model, 1992.12.
- [23] ISO/IEC T R  $14252: 1996 \cdot 13 \cdot 15:$  Information Technology Programming Languages, their environments and system software interfaces · Guide to the POSIX Open System Environment (OSE), P.261, 1996.12.
- [24] 伊藤利郎,坂和磨編著:リエンジニアリングで会社を集合天才に変える本,オーム社, P.340, 1995 3
- [25] JIS X 0129·1994: ソフトウェア製品の評価一品質特性及びその利用要項, P.13, 1994.
- [26] Ralph E. Johnson, 中村宏明, 中山裕子, 吉田和樹: パターンとフレームワーク, 共 立出版, P.264, 1999.6.
- [27] 片岡雅憲, 金藤栄孝, 宮本和靖, 山野紘一:標準構造に基づく系統的ソフトウェア設 計法, *情報処理*, Vol.25, No.11, pp. 1220 1227, 1984.11.
- [28] 片山卓也: 属性文法による在庫管理システムの記述, *情報処理*, Vol.26, No.5, pp 478 485, 1985 5.
- [29] 加藤潤三, 染谷誠, 板倉教, 森澤好臣, 山崎利治 : 仕様記述法の味見, *情報処理学会* ソフトウェア工学研究報告, 85 SE 40 12, pp.67 72, 1985.2.
- [30] Rick Kazman, et.al.: Scenario Based Analysis of Software Architecture, IEEE *Software*, Vol. 13 No. 6, pp. 47 55, 1996.11.
- [31] Rick Kazman, et.al.: The Architecture Tradeoff Analysis Method, *Proceedings of* 4th International Conference on Engineering of Complex Computer Systems (ICECCS98), 1998 8.

- [32] 岸知二:ソフトウェアアーキテクチャに関する考察~AHPを活用したアーキテクチャ 選択~, *情報処理学会ソフトウェア工学研究報告*, 2001·SE 130 14, pp.101·108, 2001
- [33] 小池晋一,千葉修: ソリューションフレームワーク, NEC技報, Vol.52 No.1, pp.3.8, 1999.1.
- [34] 久保未沙 : 複合設計, *情報処理*, Vol.25, No.9, pp.935-945, 1984.9.
- [35] 久世和資:ストリームを扱う言語 Stella による在庫管理システムの記述, 情報処理, Vol.26, No.5, pp.497 505, 1985.5.
- [36] 水丸春雄:オンネット時代の企業情報システム構築に向けて 日本ユニシスからの提 言, えすぷり Strategy21, Vol.79, pp.26-37, 1999.秋号. URL http://www.unisys.co.jp/PDF/ESPRIT/79/esp79-4.pdf
- [37] 水丸晴雄: ビジネス即応型企業情報システムの実現を目指して、Unisys 技報, Vol.20 No.2, pp. 167 185, 2000 8.
- [38] 森澤好臣, 鳥居宏次: 仕様から Prolog プログラムを作成する一手法, *情報処理学会* 第27回全国大会, 3C 8, pp.507 508, 1983.10.
- [39] 森澤好臣:構文と意味の記述によるプログラムの作成, 情報処理, Vol.25, No.11, pp. 1255 1260, 1984 11.
- [40] 森澤好臣, 岩田裕道, 外山晴夫: 分散処理システムの処理モデルの一提案, 情報処理 学会ソフトウェア工学研究報告, 96 SE 109, pp.17 24, 1996.5.
- [41] 森澤好臣、岩田裕道、外山晴夫:クライアント/サーバ・システム構築のためのオー プン・ソリューション・フレームワーク, *Unisys 技報*, Vol.16 No.2, pp.15-33, 1996.8.
- [42] 森澤好臣: アーキテクチャとマーキテクチャの挾間で、情報処理学会ソフトウェアエ 学研究会 ウインターワークショップ・イン・恵那論文集, pp.33 34, 1998.10.
- [43] Yoshitomi Morisawa, Hisashi Okada, Hiromichi Iwata and Haruo Toyama A Computing Model for Distributed Processing Systems and Its Application, Proceeding of 1998 Asia Pacific Software Engineering Conference, pp.314.321, 1998.12.
- [44] 森澤好臣, 鳥居宏次: 分散処理システムのアーキテクチャ・スタイル、情報処理学会 ソフトウェア工学研究報告, 99 SE 122, pp.9 16, 1999.3.
- [45] Yoshitomi Morisawa: A Computing Model of Product Lines for Distributed Processing Systems, its Product Sets, and its Applications, Proceedings of the First Software Product Lines Conference (SPLC1), pp. 371-394, 2000.8.

This proceedings is published as: Patrick Donohoe: SOFTWARE PRODUCT

LINES · Experience and Research Directions, Kluwer Academic Publishers, 2000.8.

- [46] Yoshitomi Morisawa and Koji Torii: A practical method to select an architectural style of product lines for distributed systems, Proceedings of the 2001 International Conference on Parallel and Distributed Processing Techniques and *Applications (PDPTA'2001)*, pp. 1391-1397, Las Vegas, Nevada, USA, 2001.6.
- [47] Yoshitomi Morisawa and Koji Torii: An Architectural Style of Product Lines for Distributed Processing Systems, and Practical Selection Method, *Proceedings of* Joint 8th European Software Engineering Conference (ESEC) and 9th ACM SIGSOFT International Symposium on the Foundations of Software Engineering  $(FSE-9)$ , pp. 11–20, Vienna Austria, 2001.9.

This paper is also published as Yoshitomi Morisawa and Koji Torii An Architectural Style of Product Lines for Distributed Processing Systems, and Practical Selection Method, ACM Software Engineering Notes, Vol.26, No.5, pp. 11 20, 2001 9

- [48] Yoshitomi Morisawa, Katsuro Inoue and Koji Torii Architectural Styles for Distributed Processing Systems and Practical Selection Method, Submitted to Information and Software Technology
- [49] 中谷多哉子, 青山幹雄, 佐藤啓太, 編: ソフトウェアパターン, 共立出版, P.281, 1999.11
- [50] 根来龍之, 國領二郎, 永峯弘毅, 繁野高仁, 森澤好臣, 吉岡正: パネルディスカッショ ンー情報技術の戦略的意義、ユニシス・ニュース、第410号、1995.6. (「手島歩三,小池俊弘,大熊新仁:やわらか情報戦略ブック,オーム社, P.272, 1996.3」 に全文引用あり)
- [51] 日本IBM: Open Blueprint 入門 分散アプリケーションのためのガイド(第二版),  $\beta \neq IBM$ , P51, 1995.9.
- [52] 日本 IBM 社のパーベイシブ・コンピューティングのホームページ: URL http://www.jp.ibm.com/e-business/pvc.html
- [53] 日本ユニシス: Unisys Architecture 概要, 日本ユニシス, P.34, 1993.2.
- [54] 日本ユニシス: UA 解説書 第1巻アプリケーション・サービス(A&IS), 日本ユニシス, P.342, 1995.2.
- [55] 日本ユニシス: UA 解説書 第2巻インフォメーション管理サービス(IMS), 日本ユニ シス, P.260, 1995.2.

- [56] 日本ユニシス: UA 解説書 第3巻分散システム・サービス(DSS), 日本ユニシス, P.237, 1995.2.
- [57] 日本ユニシス: UA 解説書 第4巻システム間接続サービス(SCS), 日本ユニシス, P.312, 1995.2.
- [58] 日本ユニシス: UA 解説書 第5巻システム管理サービス(SMS), 日本ユニシス, P.240. 1995.2.
- [59] 日本電子工業振興協会:コンピュータの異機種環境利用に関する調査報告書, 日本電 子工業振興協会, 63 C 590, P 205, 1988.3.
- [60] 日本電子工業振興協会:コンピュータの異機種環境利用に関する調査報告書, 日本電 子工業振興協会, 89 計 7, P149, 1989 3.
- [61] 日本電子工業振興協会:コンピュータの異機種環境利用に関する調査報告書、日本電 子工業振興協会, 90 計 7, P215, 1990 5.
- [62] 日経コンピュータ:野村証券が基幹システムを刷新へパソコン1人1台で業務改革に 挑戦, 日経コンピュータ, 1995.5.13号, pp.54.55, 1995.5.
- [63] 西村高志: MOTHER SYSTEM によるソフトウェアの設計と製造, 情報処理, Vol.25, No. 11, pp. 1247 1254, 1984 11.
- [64] Barry D. Nusbaum, Thomas Liu, Marco Pistoia and Giancarlo Rochester: IBM Network Computing Framework for e-business Guide, *IBM Corporation*, P.314, 1998.9.
- [65] 大木優, 二村良彦, 竹内彰一, 宮崎敏彦, 古川康一: 論理型並列プログラミング言語 Concurrent Prolog による在庫管理システムの記述, *情報処理*, Vol.26, No.5, pp. 469 477, 1985 5.
- [66] 大野侚郎: ジャクソンシステム開発法, *情報処理*, Vol.25, No.9, pp.955 962, 1984.9.
- [67] 岡田康治:階層的仕様言語 HISP に基づく変換法プログラミング, 情報処理, Vol.25, No.11, pp.1261-1268, 1984.11.
- [68] 岡本茂, 松山泰男, 大島邦夫, 編: 精説コンピュータ理工学事典, #立出版, P861, 19977
- [69] OMG: Business Object Domain Task Force RFI 1, Object Management Group, OMG Document bom/97 06 02, P.17, 1997.6.
- [70] Open Group: The Open Group Architectural Framework (TOGAF) Version 6, the Open Group, P.263, 2000.12. URL http://www.rdg.opengroup.org/public/arch/index.htm
- [71] オラクル社のホームページ: URL http://www.oracle.com/

- [72] Fernando C. N. Pereira and David H., Warren: Definite clause grammars for language analysis, *Artificial Intelligence*, Vol. 13, pp. 231 278, 1980.
- [73] Luis M. Pereira, Fernando C. N., Pereira and David H. Warren: User's Guide to DECsystem 10 Prolog. Div. De Informatica, LNEC, Lisbon and Department of AI, University of Edinburgh, P.60, 1978.9.
- [74] 齋藤真人, 花塚光博, 尾山壮一, 稲葉慶一郎:これからの情報システム"Network Objectplaza",  $\exists \Delta E \equiv \exists \hat{F} \equiv \hat{B}$ , Vol.80 No.5, pp.9-14, 1998.5.
- [75] SAP 社のホームページ: URL http://www.sap.co.jp/
- [76] SEER Technologies: Client/Server Infrastructure Road Map, Client/Server Journal, ComputerWorld, 1994.
- [77] Mary Shaw and David Garlan: Software Architecture, *Prentice Hall*, P.242, 1996.
- [78] Mary Shaw and Paul Clements: A Field Guide to Boxology: Preliminary Classification of Architectural Styles for Software Systems, Proceedings of 21st International Computer Software and Application Conference (COMPSAC'97). pp6 13, 1997.8.
- [79] John J. Shedletsky and John J. Rofrano: Application reference designed for distributed system, *IBM Systems Journal*, Vol.32, No.4, pp.625-646, 1993.
- [80] 芝山悦哉, 松田裕幸, 米澤明憲: 並列オブジェクト指向言語 ABCL による在庫管理シ ステムの記述, 情報処理, Vol.26, No.5, pp.460 468, 1985.5
- [81] 調重俊: インターネット時代のシステムインテグレーション, 東芝レビュー, Vol.54 No 1, pp 30 32, 1999 1
- [82] サン社のホームページ: URL http://www.sun.com/
- [83] 鈴木君子:構造化プログラミング ワーニエ・メソド, 情報処理, Vol.25, No.9, pp.946 954, 1984 9.
- [84] 高野みさこ、檀原可一、米井達哉、萩野美穂:日立製作所の新ソリューション体系 "Cyberfront"-時代を勝ち抜く情報戦略企業を支えるためにー、日立評論, Vol.80 No. 9, pp. 4-8, 1998. 9.
- [85] ドン・タプスコット、アートキャストン著 (野村総合研究所訳):情報技術革命とリ エンジニアリング、野村総合研究所、P.514, 1995.4.
- [86] Tetsuo Tamai: How Modeling Mehtods Affect the Process of Architectural Design Decisions: A Comparative Study, Proceedings of 8th International Workshop on Software Specification and Design, pp. 125 134, 1996.3.

- [87] 手島歩三, 小池俊弘, 遠藤清三: ソフトウェアのダウンサイジング, 日本能率協会マ ネジメントセミナー, P261, 1994.10.
- [88] 所真理雄, 松岡聡, 垂水浩幸, 編: オブジェクト指向コンピューティング, 岩波書店, P442, 1993 11.
- [89] Koji Torii, Yoshitomi Morisawa, Yuji Sugiyama and Tadao Kasami Functional Programming and Logical Programming for the Telegram Analysis Problem, Proceedings of the 7th International Conference on Software Engineering. pp. 463 472, 1984 3.
- [90] 鳥居宏次, 嵩忠雄, 杉山裕二, 森澤好臣 : Logical Programming for the Telegram Analysis Problem, 情報処理学会ソフトウェア工学研究報告, 86 SE 46, pp.41 48, 1986.2.
- [91] Koji Torii, Yuji Sugiyama, Mamoru Fujii, Tadao Kasami and Yoshitomi Morisawa Logical Programming for the Telegram Analysis Problem, Computer Languages, Vol. 12, No. 1, pp. 9 20, 1987.1.
- [92] 妻木俊彦、森澤好臣:要求追跡の枠組みと支援ツール、*情報処理学会002000シンポ*  $\ddot{\mathcal{L}}$   $\dot{\mathcal{L}}$   $\dot{\mathcal{L}}$
- [93] Toshihiko Tsumaki and Yoshitomi Morisawa A Framework of Requirements Tracing using UML, Proceedings of 2000 Asia Pacific Software Engineering *Conference*, pp.206 213, 2000 12.
- [94] 妻木俊彦,森澤好臣:要求獲得における知識の発現·伝達モデル, 情報処理学会OO2001 シンポジウム, pp 33 40, 2001.8.
- [95] Unisys: Integrated Information Environment: A Conceptual Overview of the Unisys Architecture (7833 1667 100), Unisys Corporation, 1994.3.
- [96] Unisys: Open Technology Framework, Unisys Corporation, P.51, 1996.7.
- [97] 臼井義美: 「SP FLOW」によるデータ構造に基づくシステム設計法, 情報処理, Vol.25, No. 11, pp. 1228 1236, 1984 11.
- [98] 矢島竜司, 桝渕吉弘, 塩野入匡宏: iBestSolution の概要, NEC 技報, Vol.53 No.8, pp 5-8, 2000.8.
- [99] 山崎利治: 共通問題によるプログラム設計技法解説, 情報処理, Vol.25, No.9, pp.934 934, 1984 9.
- [100] 柳田和幸, 関沢賢, 中川彰男, 高宮康次: イントラネットによる知識活用の仕組み, 情報処理学会ソフトウェア工学研究報告, 98 SE 120, pp.1 8, 1998.7.

- [101] 柳田和幸, 四居雅章, 森澤好臣: メッセージ駆動型システムの提案, 情報処理学会ソ フトウェア工学研究報告, 99 SE 124, pp.73 80, 1999.10.
- [102] 吉成安宏: SOLUTIONVISION が拓く次世代企業情報システム、富士通ジャーナル, Vol 24 No 2, pp 6 11, 1998.7.
- [103] 湯浅太一:モジュラ·プログラミング言語イオタによる在庫管理プログラムの仕様記 述とプログラム記述, 情報処理, Vol.26, No.5, pp.486-496, 1985.5.